# **DOKUZ EYLÜL UNIVERSITY GRADUATE SCHOOL OF NATURAL AND APPLIED SCIENCES**

# **INVESTIGATION OF THE GEOTHERMAL SOURCES IN ÇEŞME AND URLA BY USING REMOTE SENSING AND GEOGRAPHICAL INFORMATION SYSTEMS TECHNIQUES**

**by**

**Ezgi ELVEREN**

**May, 2013**

**İZMİR**

# **INVESTIGATION OF THE GEOTHERMAL SOURCES IN ÇEŞME AND URLA BY USING REMOTE SENSING AND GEOGRAPHICAL INFORMATION SYSTEMS TECHNIQUES**

**A Thesis Submitted to the** 

**Graduate School of Natural and Applied Sciences of Dokuz Eylül University in Partial Fulfillment of the Requirements for the Degree of Master of Science in Geographical Information Systems, Geographical Information Systems Program**

**by**

**Ezgi ELVEREN** 

**May, 2013**

**İZMİR**

## M.Sc THESIS EXAMINATION RESULT FORM

We have read the thesis entitled "INVESTIGATION OF **THE** GEOTHERMAL SOURCES IN CESME AND URLA BY USING REMOTE **SENSING AND GEOGRAPHICAL INFORMATION SYSTEMS** TECHNIQUES" completed by EZGİ ELVEREN under supervision of Prof. Dr. GÜLTEKİN TARCAN and we certify that in our opinion it is fully adequate, in scope and in quality, as a thesis for the degree of Master of Science.

# Prof. Dr. GÜLTEKİN TARCAN

Supervisor

 $\mathcal{M}$ Smai

(Jury Member)

(Jury Member)

Prof.Dr. Ayşe OKUR Director Graduate School of Natural and Applied Sciences

## **ACKNOWLEDGEMENTS**

I would like to thank my supervisor, Prof. Dr. Gültekin TARCAN and Assist. Prof. Dr. A. Hüsnü ERONAT for their invaluable support and guidance.

I am also grateful to my dear friend, Research Assistant Nur Sinem ÖZCAN for the help and motivation she provided.

Finally, I am obliged to express my gratitude to my whole family, especially to my aunt, Teaching Assistant Ferda ŞAHİNBAŞ BEYDİLLİ for their love, patience, help and support throughout this study.

Ezgi ELVEREN

# **INVESTIGATION OF THE GEOTHERMAL SOURCES IN ÇEŞME AND URLA BY USING REMOTE SENSING AND GEOGRAPHICAL INFORMATION SYSTEMS TECHNIQUES**

## **ABSTRACT**

The concept of energy and the sustainability of energy sources has been one of the world's most important issues. Rapid depletion of energy resources, unconscious use of non-renewable resources like oil, coal, nuclear power and environmental and atmospheric pollution resulted from these sources have led people to use renewable energy sources. Many studies and projects have been carried out in order to meet the world's energy needs. The geothermal energy is the most important renewable energy source and can be used in countless areas such as power generation, medicine, tourism, agriculture and industry. There are lots of benefits of geothermal energy resources.The most important benefits are that it is a renewable source, it is easy to detect and produce, it is cheap, it provides return on invesment in a very short time and it damages the environment very little.

In this study, the methods of defining the geothermal energy sources by remote sensing and geographical information systems have been analysed.

**Keywords:** Geothermal resource, geothermal energy, geographical information systems, remote sensing

# **ÇEŞME VE URLA'DAKİ JEOTERMAL KAYNAKLARIN UZAKTAN ALGILAMA VE COĞRAFİ BİLGİ SİSTEMLERİ TEKNİKLERİ KULLANILARAK İNCELENMESİ**

## **ÖZ**

Enerji kavramı ve enerji kaynaklarının sürdürülebilirliği geçmişten bugüne dünyanın en önemli konularından ve sorunlarından biri olmuştur. Enerji kaynaklarının hızla tükenmesi, petrol, kömür, nükleer enerji gibi kendini yenileme durumu olmayan kaynakların bilinçsizce kullanılması, bu kaynakların çevreye ve atmosfere verdiği kirlilik gibi etkenler insanları yenilenebilir enerji kaynaklarını kullanmaya yönlendirmiştir. Dünyanın enerji ihtiyacını karşılamak amacıyla bir çok çalışma ve proje yürütülmektedir. Yenilenebilir enerji kaynaklarının en önemlilerinden olan jeotermal enerji ise günümüzde elektrik üretimi, tıp, turizm, ziraat, endüstri gibi sayısız alanda kullanılabilen bir kaynaktır. Jeotermal enerji kaynaklarının nice faydası bulunmakla birlikte, bunların başlıcaları daha önce belirtildiği gibi yenilenebilir olması yani doğru kullanımla tükenmesi zor bir enerji çeşidi olması, tespit ve üretiminin kolay olması, maliyetinin düşük olması, yatırımın çok kısa bir zamanda geri dönüş sağlaması, ayrıca diğer kaynaklara göre çevreye verilen zararın çok az olmasıdır.

Bu çalışmada jeotermal enerji kaynaklarının uzaktan algılama ve coğrafi bilgi sistemleri teknikleriyle belirleme yöntemleri incelenmiştir.

**Anahtar sözcükler:** Jeotermal kaynak, jeotermal enerji, coğrafi bilgi sistemleri, uzaktan algılama

# **CONTENTS**

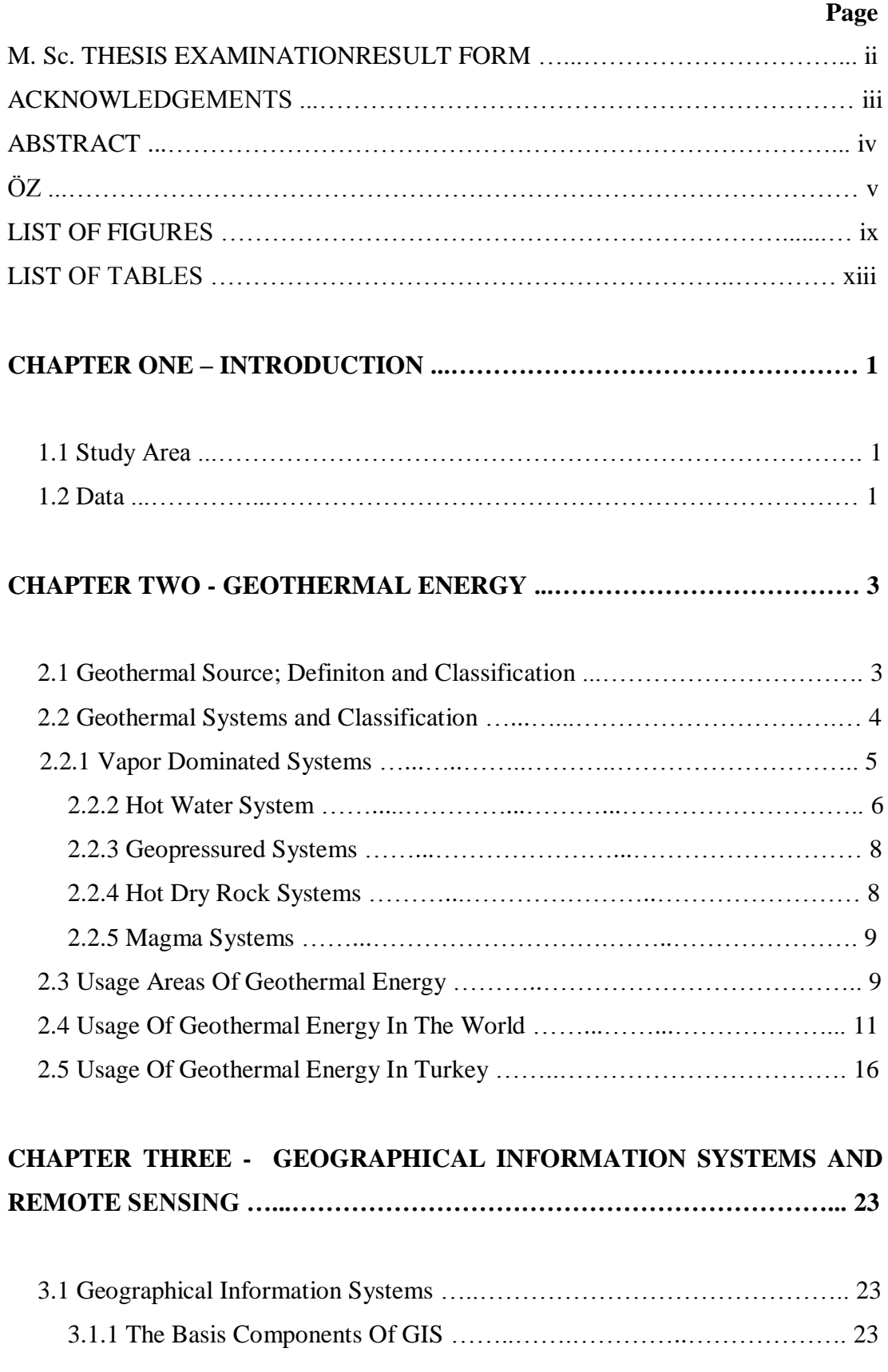

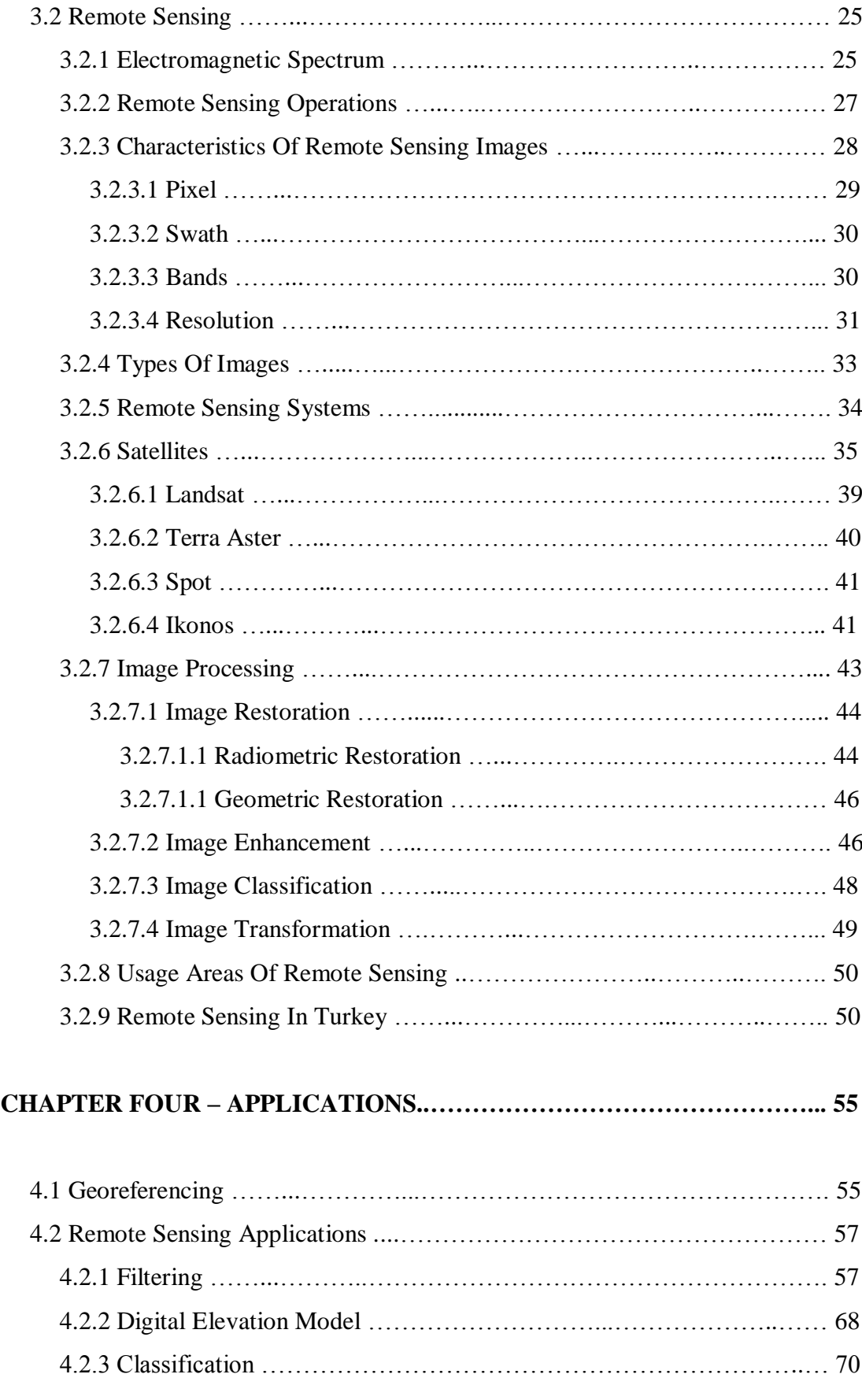

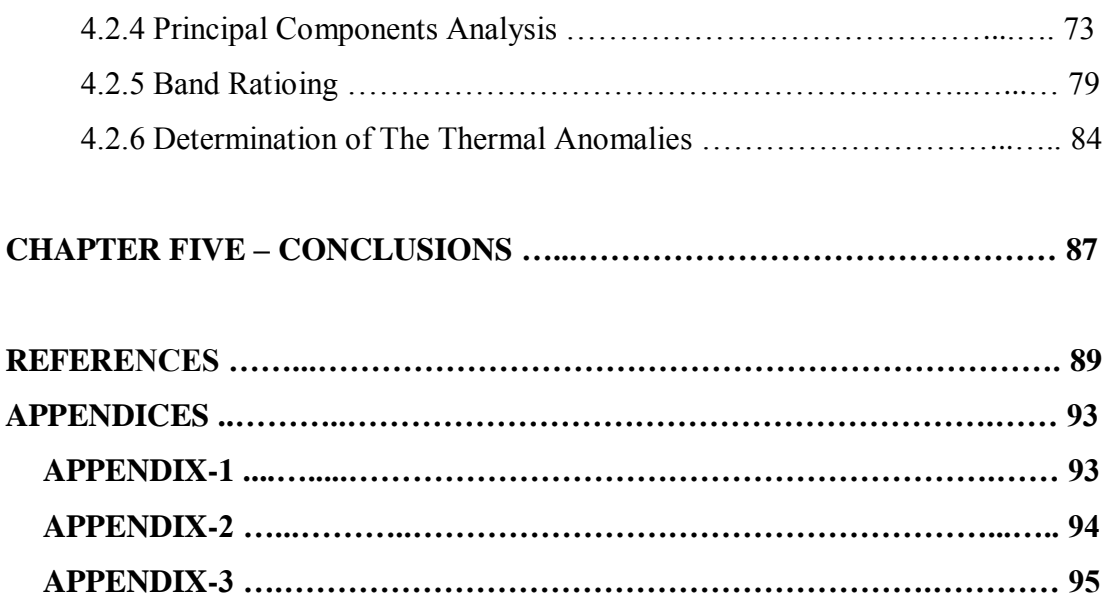

# **LIST OF FIGURES**

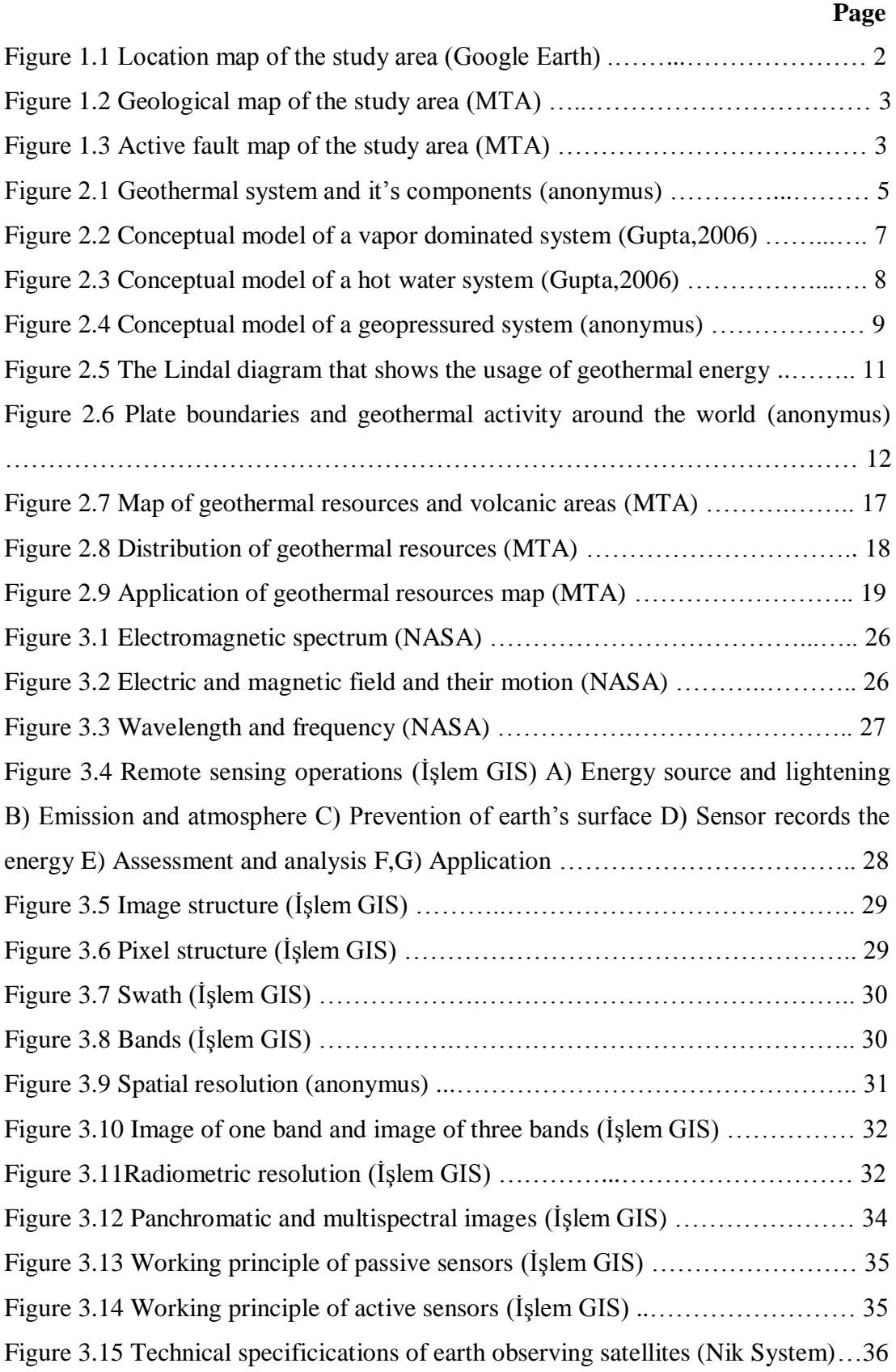

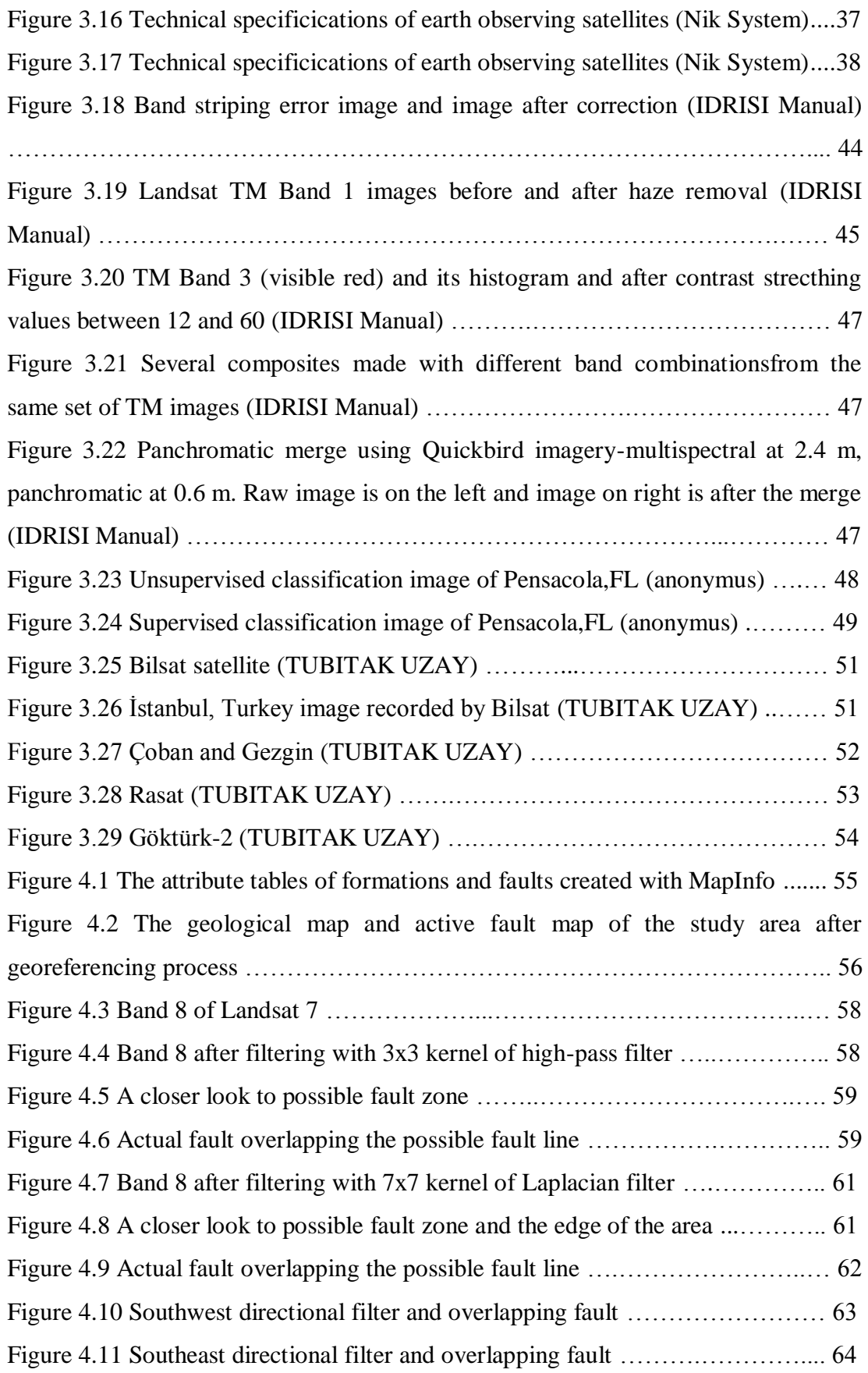

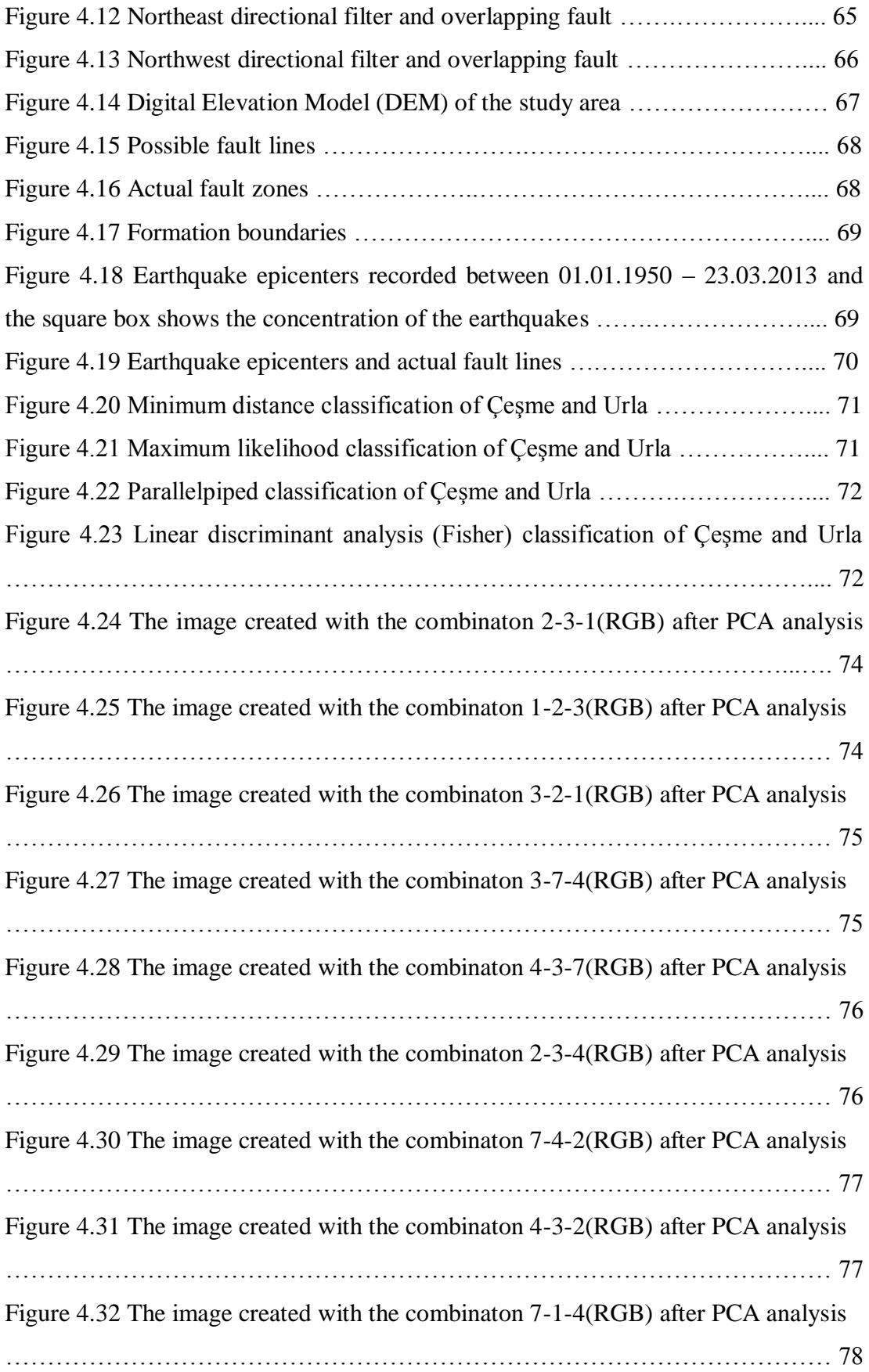

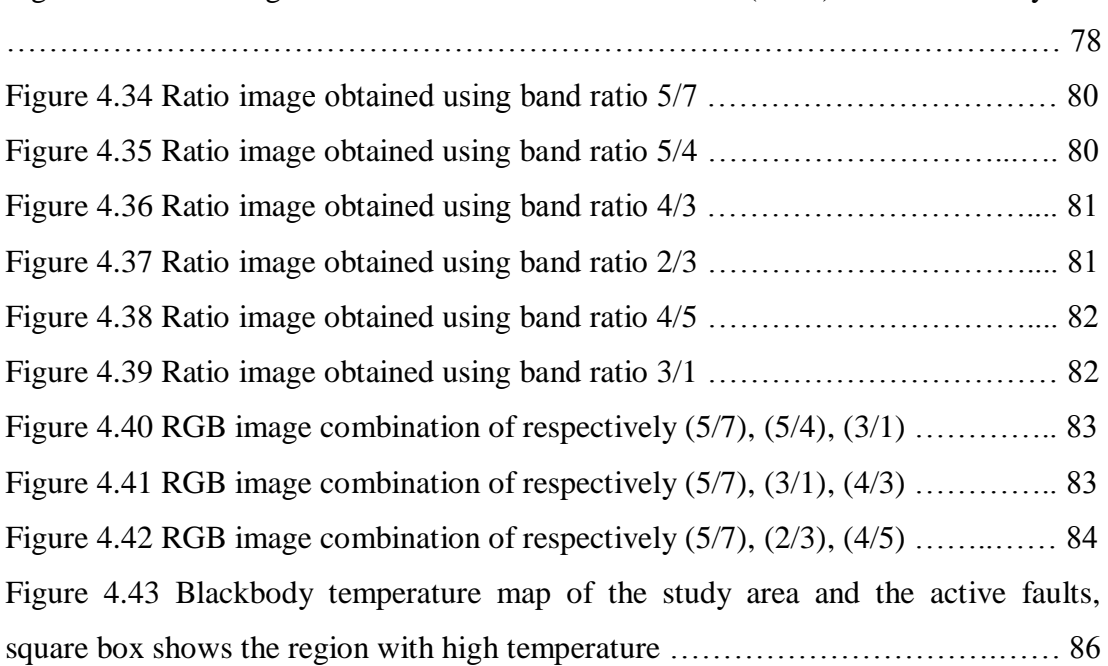

Figure 4.33 The image created with the combinaton 7-3-4(RGB) after PCA analysis

# **LIST OF TABLES**

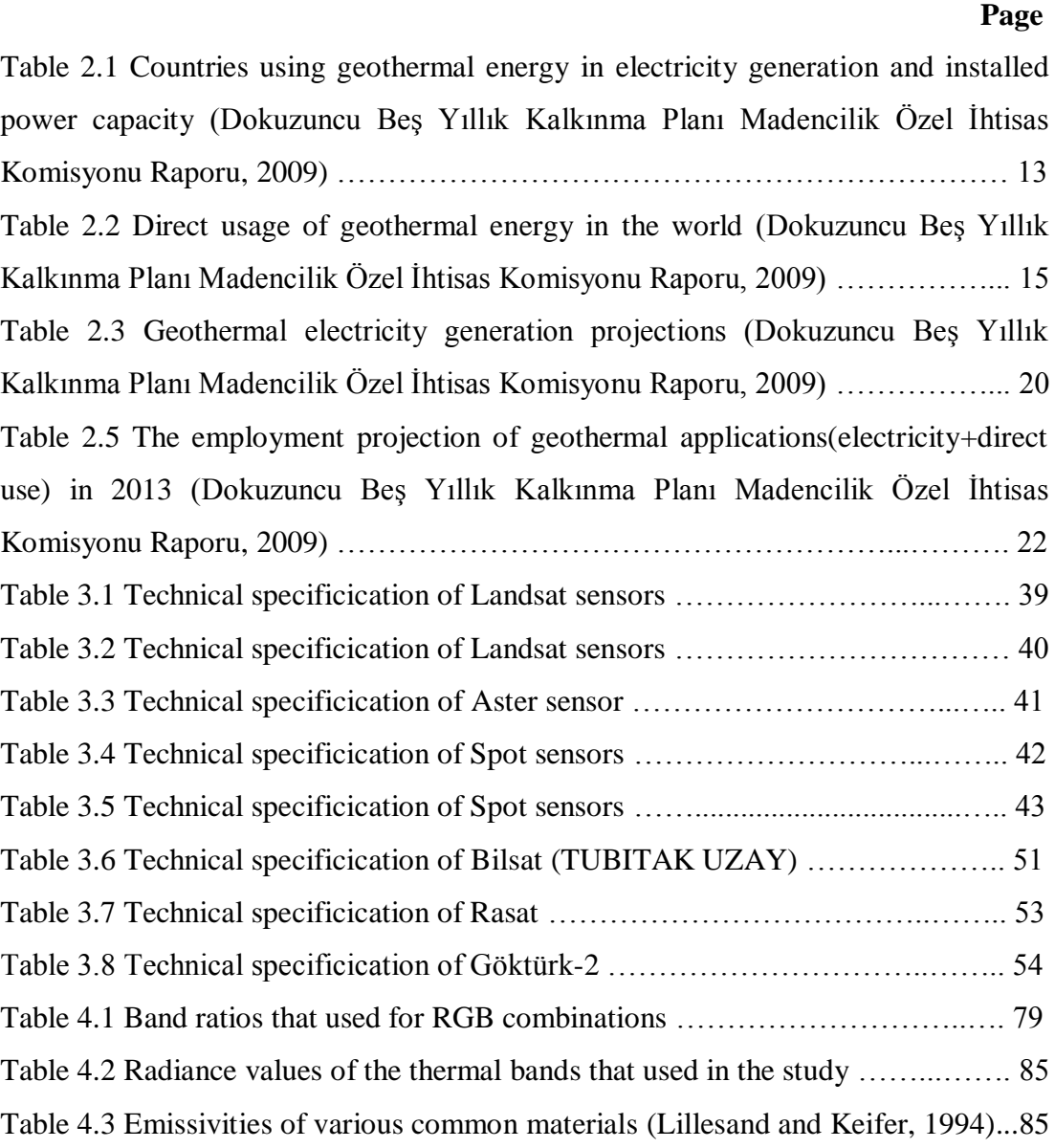

# **CHAPTER ONE INTRODUCTION**

Today, the current resources directed the users to renewable and clean energy sources because of their environmental damages. Geothermal energy is at the beginning of the renewable energy sources. In our country, geothermal energy is used in many areas like electricity generation or heating and new geothermal resource exploration studies are being carried out. Geothermal resource explorations are carried out by various techniques like drilling and geophysical studies. The most inexpensive and hassle-free technique is exploration with aerial photographs and satellite images. At this stage, geographical information systems and remote sensing techniques are engaged. Remote sensing is used for obtaining the aerial photographs and satellite images. Geographical information systems allows processing the images for different purposes and obtaining meaningful data.

#### **1.1 Study Area**

The study area is the area between Çeşme And Urla district boundaries from İzmir province (Figure 1.1).

Çeşme district lies to the west of İzmir province. It is surrounded on the east by Urla, on the north by Karaburun, on the west and the south by The Aegean Sea. It has an altitude of 5 m. above sea level and a surface area of 260 km<sup>2</sup>.

Urla district lies to the west of the city of İzmir. It is surrounded on the east by Güzelbahçe and Seferihisar, on the west by Çeşme, on the north-west by Karaburun, on the north and the south by The Aegean Sea. It has an altitude of 50 m. above sea level and a surface area of  $728 \text{ km}^2$ .

### **1.2 Data**

For the study, geological map, geothermal resources map, digital elevation model (DEM), earthquake data and satellite images of the study area are used. Geological map and geothermal resources map were obtained from the Maden Tetkik ve Arama internet database. Satellite images of Landsat 7 were obtained from Global Land Cover Facility website. ASTER global digital elevation model (DEM) of the study area was obtained from USGS website. Earthquake data was retrieved from AFAD Earthquake Department database in their website.

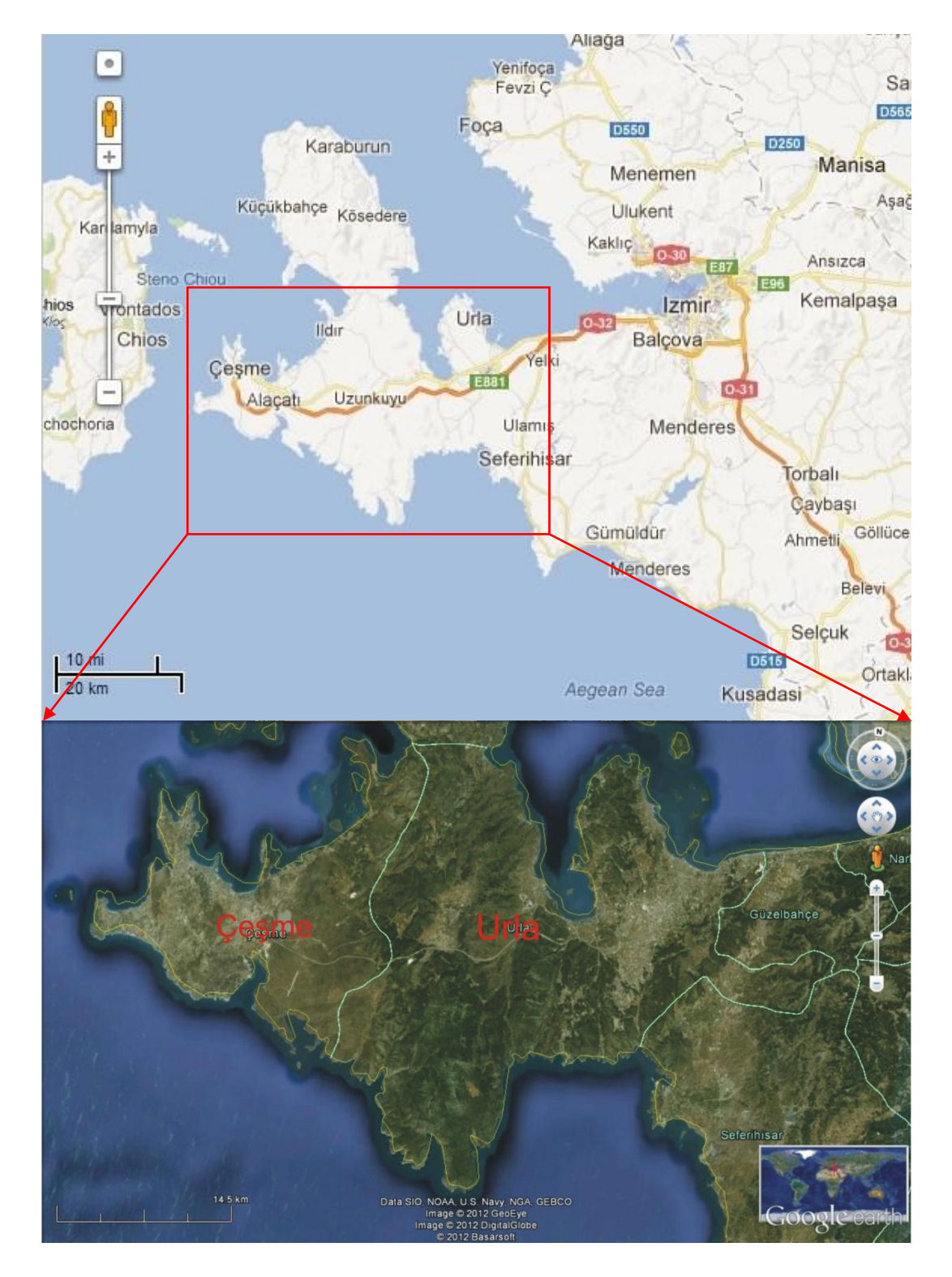

Figure 1.1 Location map of the study area (Google Earth)

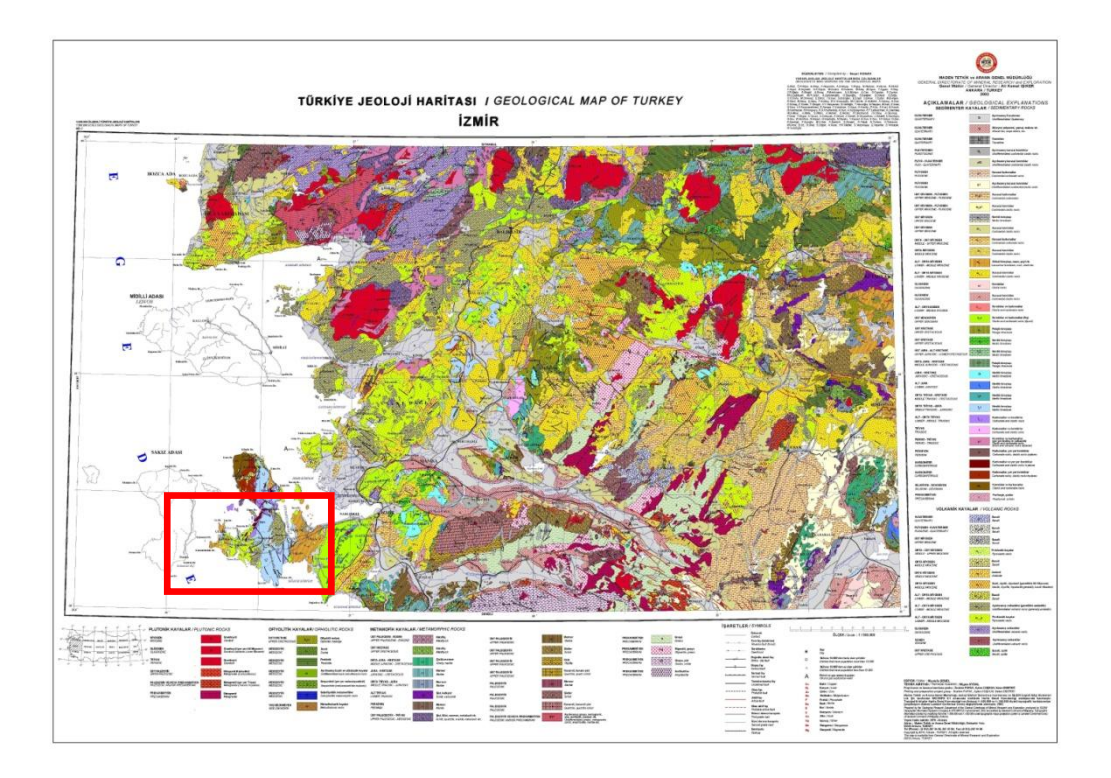

Figure 1.2 Geological map of the study area (MTA)

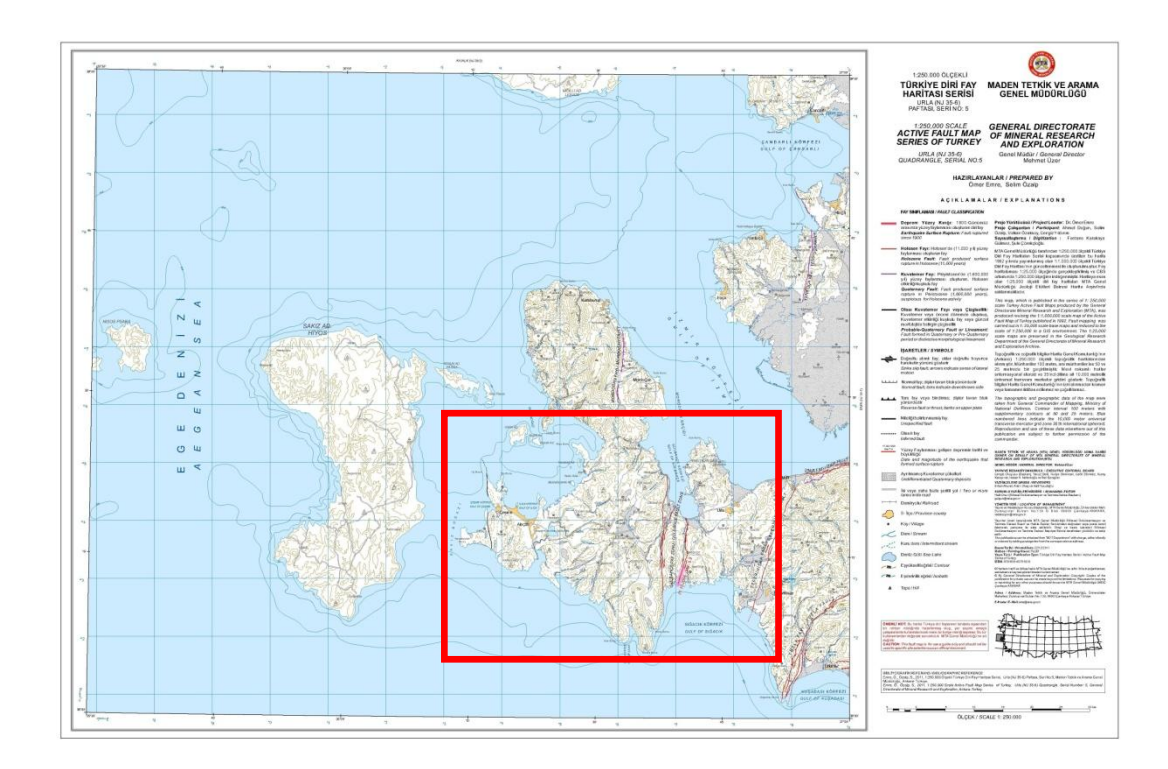

Figure 1.3 Active fault map of the study area (MTA)

# **CHAPTER TWO GEOTHERMAL ENERGY**

#### **2.1 Geothermal Source; Definiton and Classification**

The adjective 'geothermal' origanates from the Greek roots γη (ge), meaning earth and θερμος (thermos), meaning hot, so it means the 'heat of the earth'.

Geothermal source is defined as; hot water and steam that include molten minerals, various salts and gases formed by the heat accumulated in the earth's crust at various depths and temperatures above the regional average temperature of atmospher and surface (Sekizinci Beş Yıllık Kalkınma Planı Madencilik Özel İhtisas Komisyonu Raporu, 2001).

Geothermal resources are divided into three groups according to their temperatures (Sekizinci Beş Yıllık Kalkınma Planı Madencilik Özel İhtisas Komisyonu Raporu, 2001);

- Low-temperature areas (20-70°C)
- Medium-temperature areas  $(70-150^{\circ}C)$
- High-temperature areas (Higher than 150ºC)

Low and medium-temperature areas are used in building and greenhouse heating, agricultural work, industrial areas, drying food, lumbering, paper and textile industry, leather trade, the refrigeretion of plants, the production of boric acid, ammonium bicarbonate, heavy water and the exraction of dry ice from  $CO<sub>2</sub>$  in the fluid. Moreover, technologies have been devised for producing electricity from the fluids obtained from middle and high-temperature fields.

#### **2.2 Geothermal Systems and Classification**

Geothermal systems consist of three main elements; heat source, reservoir rock and fluid carrying the heat (Figure 2.1).

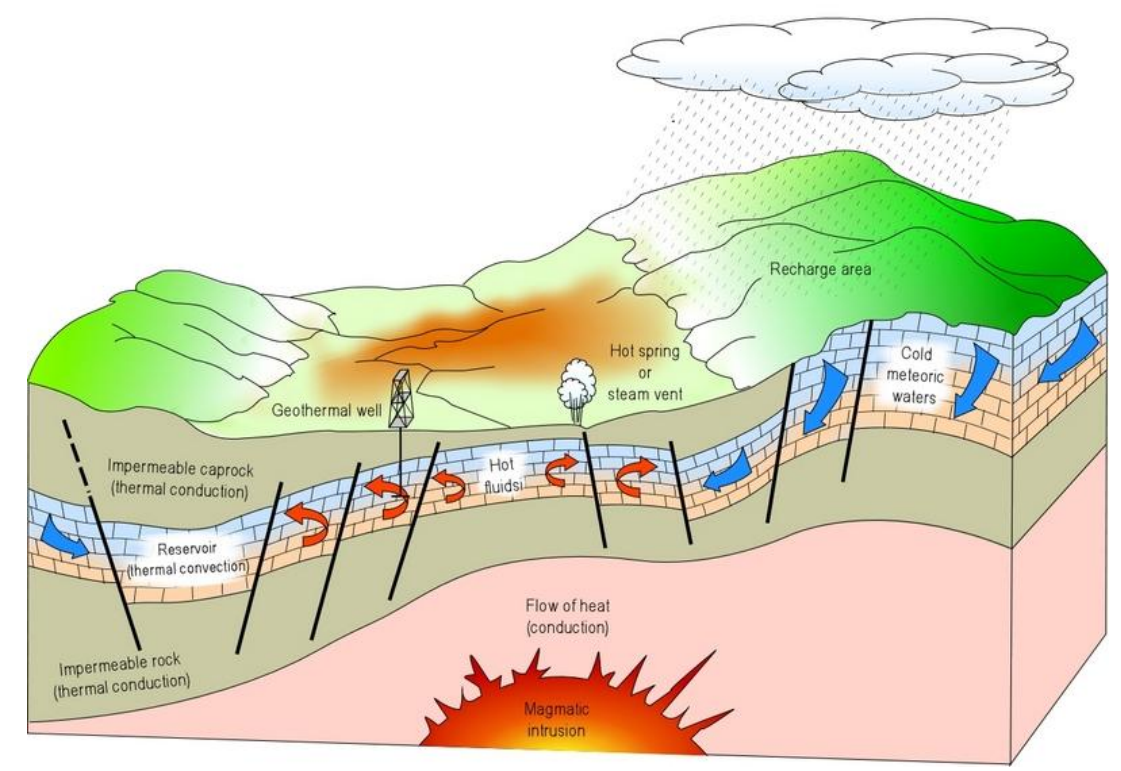

Figure 2.1 Geothermal system and it's components (anonymus)

Magmatic intrusions reaching close to the surface (5-10 km.) with temperatures higher than 600°C or the geothermal gradient increasing 2.5-3°C every 100 m. can create the heat source.

Fluid carrying the heat consists of meteoric water which contains several chemical substances and gases  $(CO_2, H_2S)$  and is usually in liquid or steam form depending on the reservoir temperature and pressure.

Reservoir is the fractured and permeable rock that fluid carrying heat moves in. Generally there are impermeable rocks above the reservoir rock.

Operating mechanism of geothermal system can be described as; meteoric water accumulates in the fractured and permeable reservoir rock and be heated by the heat source and expands. Expanded hot water moves through the fractures of the rocks.

Geothermal systems can be divided into five groups according to the conditions in which fluid and reservoir and the heat source come together conditions (Gupta, 2006).

- Vapor dominated systems
- Hot water systems
- Geopressured systems
- Hot dry rock systems
- Magma systems

#### *2.2.1 Vapor Dominated Systems*

Most of the presently used geothermal fields contain water at high pressures, and temperatures in excess of 100ºC. When this water is brought to the Earth's surface, the pressure is considerably reduced, generating large quantities of steam, and a mixture of saturated steam and water is produced. The ratio of steam to water varies from one site to another (Figure 2.2). Some of the best-known geothermal fields, such as Cerro Prieto (Mexico), Wairakei (New Zealand), Reykjavik (Iceland), Salton Sea (U.S.A.) and Otake (Japan), belong to this category. There are a few other important geothermal fields such as Larderello (Italy) and The Geysers (U.S.A.) which produce superheated steam with no associated fluids (Gupta, 2006).

#### *2.2.2 Hot Water Systems*

The geology of hot water geothermal fields is quite similar to that of an ordinary groundwater system. In hot water geothermal fields, water-convection currents carry the heat from the deep source to the shallow reservoir. They differ from the earlier discussed vapor-dominated geothermal fields in the fact that the hot water geothermal fields are characterized by liquid water being the continuous pressurecontrolling fluid phase. Typically, the temperature of hot-water reservoirs varies from 60ºC to 100ºC and they occur at depths ranging from 1500 to 3000 m. (Figure 2.3). Some of the best-known hot water system geothermal fields are; Salton Sea

(U.S.A.), Cerro Prieto (Mexico), Wairakei (New Zealand) and Yellowstone Park (U.S.A.) (Gupta, 2006).

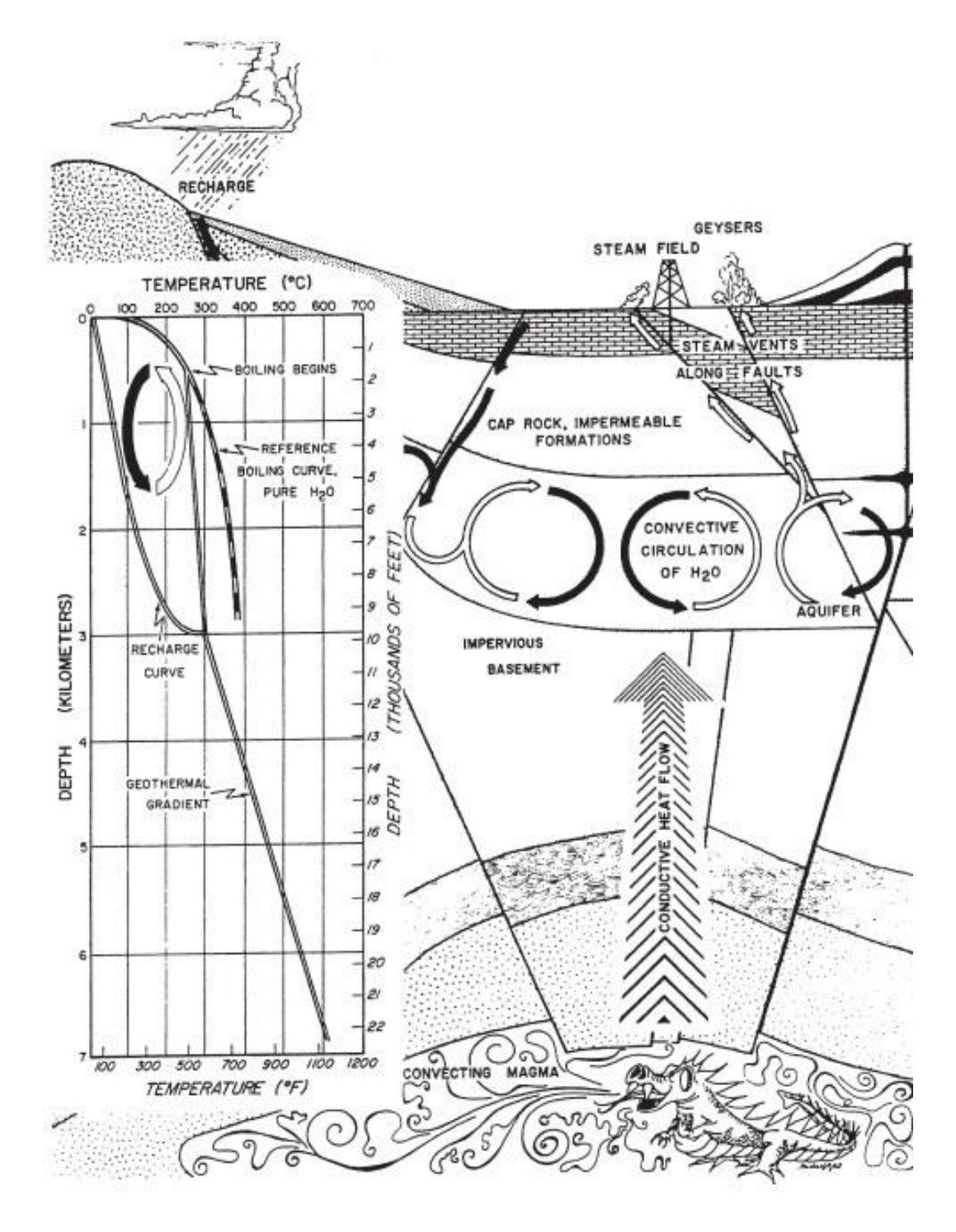

Figure 2.2 Conceptual model of a vapor dominated system (Gupta,2006)

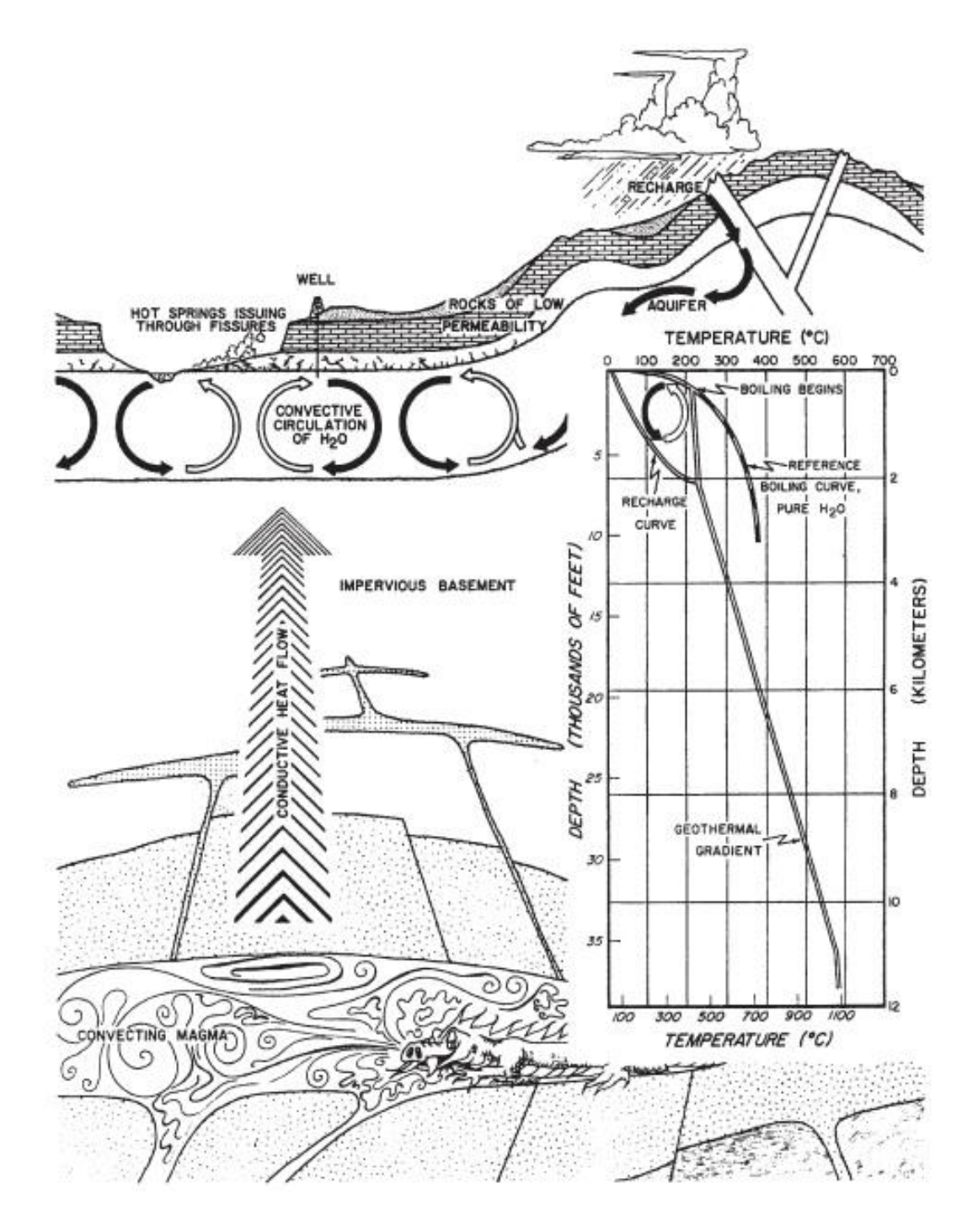

Figure 2.3 Conceptual model of a hot water system (Gupta,2006)

### *2.2.3 Geopressured Systems*

Geopressured systems are geothermal systems in which the pressure on the reservoir is higher than the pressure of water. Less permeable rocks prevent the water from escaping up. These less permeable rocks suffers thermal metamorphism under pressure and release various hydrocarbons such as methane gas with hot water.

Production geothermal energy and dissolved methane from geopressured systems is still an emerging technology. Nowadays, this application is not economical for use of only hot water. The best known geopressured system is on the coasts of Gulf of Mexico (Figure 2.4).

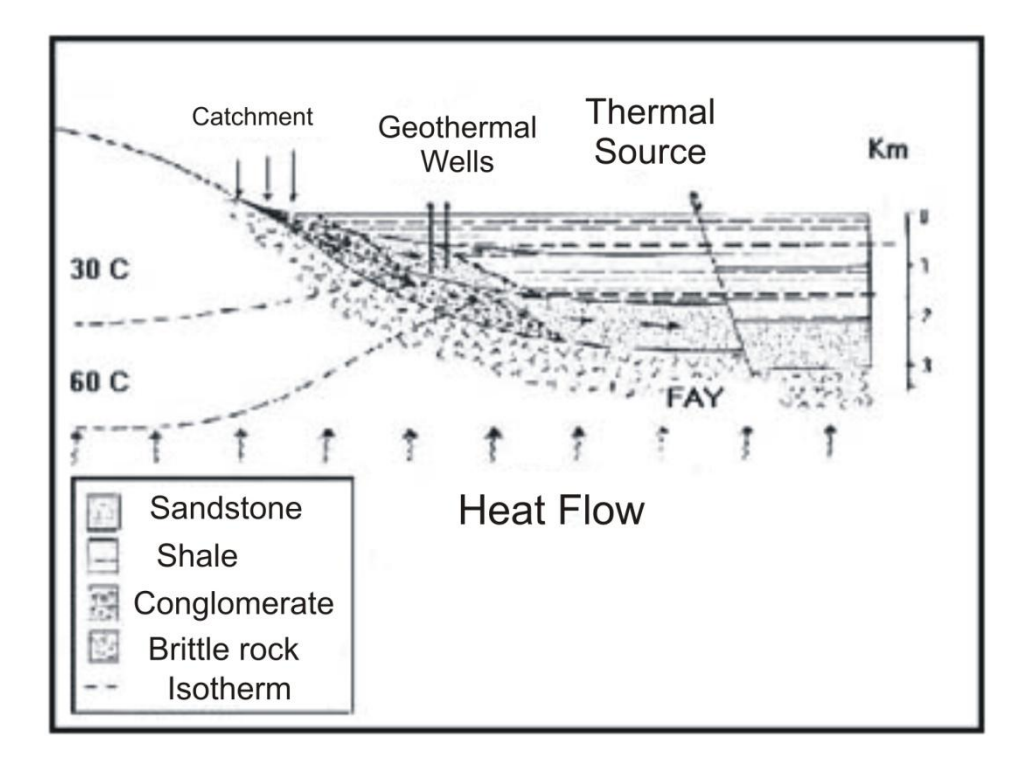

Figure 2.4 Conceptual model of a geopressured system (anonymus)

#### *2.2.4 Hot Dry Rock Systems*

Hot dry rock geothermal energy systems have no connection with any hot fluid. Geothermal energy is kept in hot and low permeable rocks in the shallow depths of the earth's crust. Those systems can occur in three ways; shallow magmatic intrusions heat the surrounding rocks, upper mantle with high temperature heats the shallow parts of the earth crust by the help of heat tranfer and radioactive minerals increase the temperature of the region by concentrating and disintegrating in certain regions of the earth's crust. In order to acquire geothermal energy from hot dry rocks artificial fracture systems can be created and hot water can be obtained by injection. This type of systems have been studied in Central Europe, Great Britain, Russia, Japan and Australia and a pilot project was carried out in Upper Rhine Graben located on the border of France and Germany (Gupta, 2006).

#### *2.2.5 Magma Systems*

Magma is the source of all high-temperature geothermal systems. The heat energy obtained from magma can provide many benefits to supply the global energy needs. But nowadays; there is no technology to provide geothermal energy from the magma. The main reasons for this are that drilling sites can not be determined, drilling costs are very high and the equipment is indurable in hot and corrosive environment. For this type of system test drillings were made in Hawaii (Gupta, 2006).

#### **2.3 Usage Areas Of Geothermal Energy**

Since ancient times geothermal resources have been utilized for health purposes and for the first time in Italy it was used for boric acid production in 1827. In 1904, power generation initiated from geothermal steam and a turbogenerator was established in 1912. In 1930's geothermal resources were used for heating in Larderello (Italy) region. In 1949, drillings started to provide hot water for a hotel in Wairakei (New Zealand) and in 1954 a power plant was established for electricity production. The usage of geothermal energy became widespread around the world in 1960's due to power plants established in U.S.A., Mexico and Japan (Sekizinci Beş Yıllık Kalkınma Planı Madencilik Özel İhtisas Komisyonu Raporu, 2001).

Usage of geothermal energy can be divided into two areas as direct and indirect use. Direct uses are; greenhouse heating, district heating, industrial use, agricultural product drying, cold and snow melting and thermal tourism. Electricity production is the only indirect use of geothermal energy (Yiğit, 1994).

The usage areas of geothermal energy varies according to the temperature of the hot fluid (Lindal,1973) (Figure 2.5).

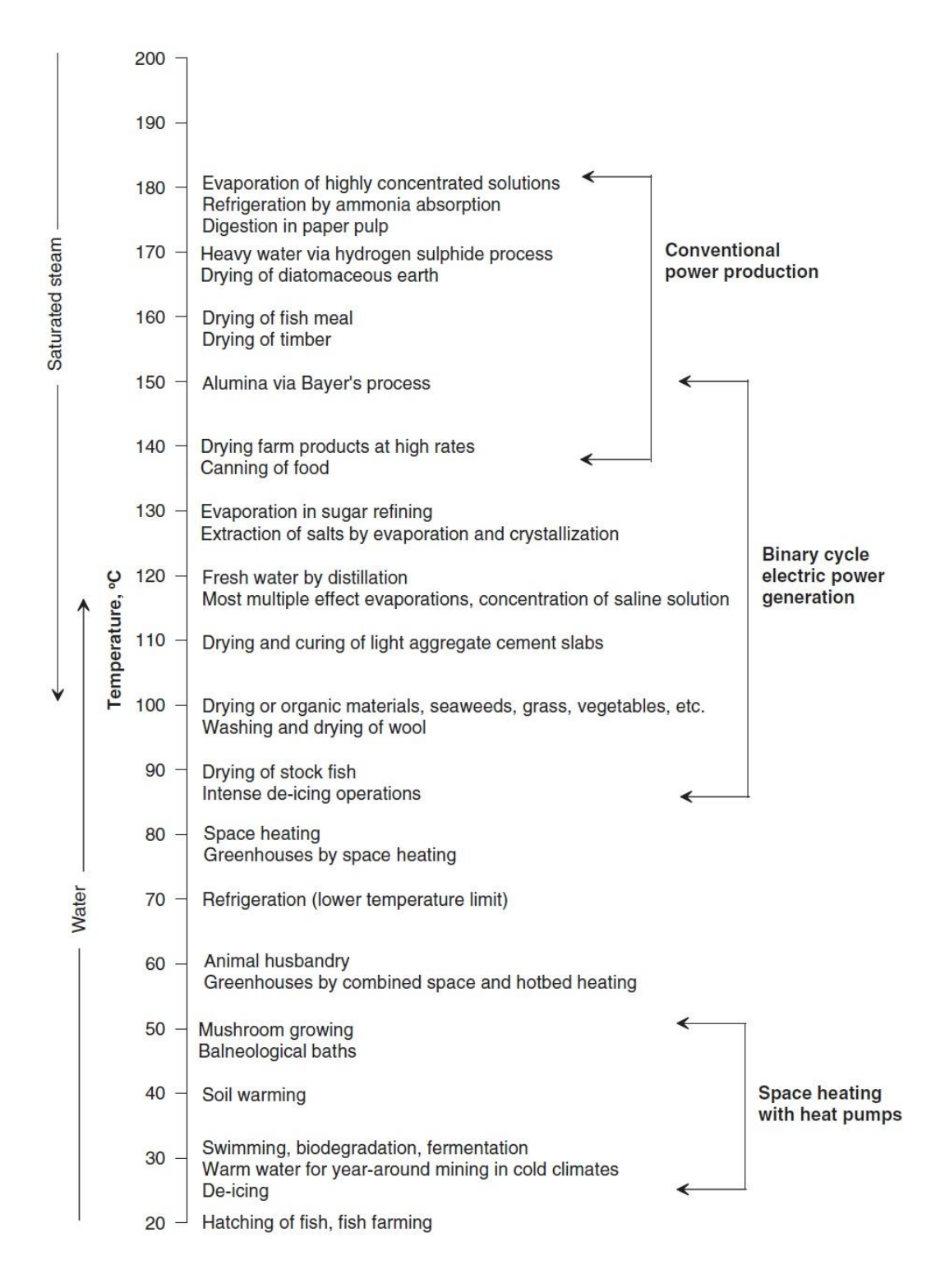

Figure 2.5 The Lindal diagram that shows the usage of geothermal energy

#### **2.4 Usage Of Geothermal Energy In The World**

A lot of geological zones are formed on the plate boundaries with subduction zones and mid-ocean ridges around the world (Figure 2.6).

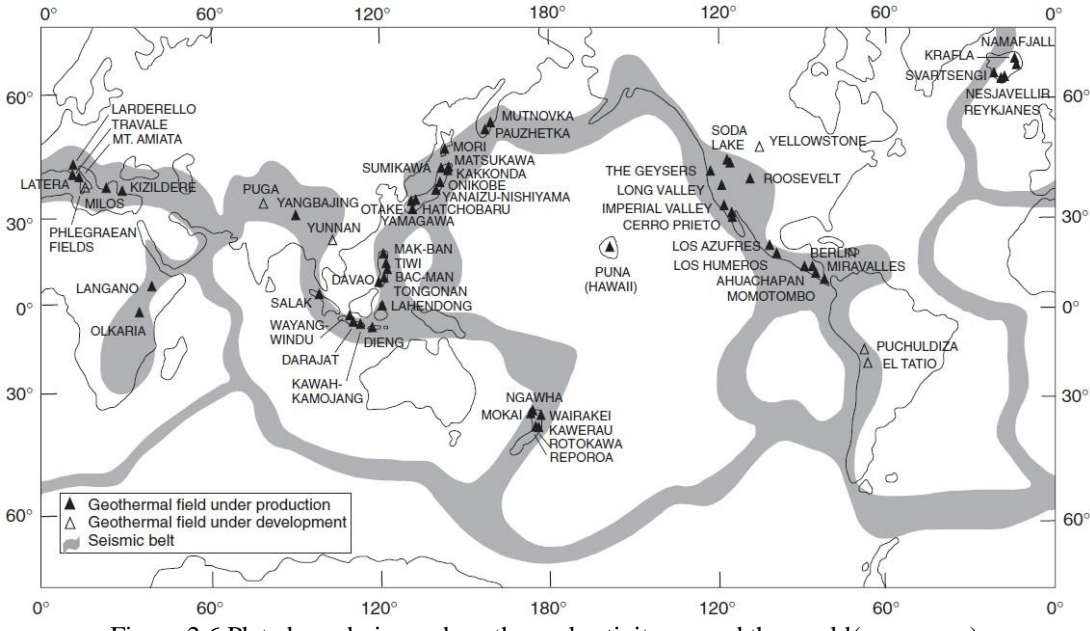

Figure 2.6 Plate boundaries and geothermal activity around the world(anonymus)

*Andes-Volcanic Belt;* includes Venezuela, Colombia, Ecuador, Peru, Bolivia, Chile and Argentina in the western coast of South America (Sekizinci Beş Yıllık Kalkınma Planı Madencilik Özel İhtisas Komisyonu Raporu, 2001).

*Alpine-Himalayan Belt;* formed as a result of collision of Indian plate and Eurasian plate and it is one of the world's largest geothermal fields. It is 150 km. to 3000 m. wide. This belt icludes Turkey and Italy, Yugoslavia, Greece, Iran, Pakistan, India, Tibet, China, Myanmar and Thailand (Sekizinci Beş Yıllık Kalkınma Planı Madencilik Özel İhtisas Komisyonu Raporu, 2001).

*The East African Rift System;* includes Zambia, Malawi, Uganda and Djibouti and also there is active volcanism in Kenya, Ethiopia and Tanzania (Sekizinci Beş Yıllık Kalkınma Planı Madencilik Özel İhtisas Komisyonu Raporu, 2001).

*Caribbean Islands;* Significant geothermal potential is in the area where active volcanism exists (Sekizinci Beş Yıllık Kalkınma Planı Madencilik Özel İhtisas Komisyonu Raporu, 2001).

*Central America Volcanic Belt;* is an active geothermal system which includes Guetemela, El Salvador, Nicaragua, Costa Rica and Panama (Sekizinci Beş Yıllık Kalkınma Planı Madencilik Özel İhtisas Komisyonu Raporu, 2001).

Except for these belts; America, Canada, Japan, Eastern China, Philippines, Indonesia, New Zealand, Iceland, Mexico, Northern and Eastern Europe and [Commonwealth of Independent States](http://tureng.com/search/commonwealth%20of%20independent%20states) also have efficient geothermal fields(Sekizinci Beş Yıllık Kalkınma Planı Madencilik Özel İhtisas Komisyonu Raporu, 2001).

Geothermal energy is used for lots of purposes (Sekizinci Beş Yıllık Kalkınma Planı Madencilik Özel İhtisas Komisyonu Raporu, 2001);

 generating electrical energy in U.S.A., Philippines, Mexico, Italy, New Zealand, Japan, Indonesia, El Salvador, Nicaragua, Iceland, Kenya, China, Turkey, Russia, France, Portugal, Thailand, Guetemala, Costa Rica, Ethiopia, Argentina and Australia (Table 2.1)

| <b>COUNTRIES</b>   | <b>MWe(2005)</b> | <b>COUNTRIES</b>       | <b>MWe(2005)</b> |
|--------------------|------------------|------------------------|------------------|
| U.S.A.             | 2544             | <b>ITALY</b>           | 790              |
| <b>GERMANY</b>     | 0.2              | <b>JAPAN</b>           | 535              |
| <b>AUSTRALIA</b>   | 0.2              | <b>KENYA</b>           | 127              |
| <b>AUSTRIA</b>     |                  | <b>MEXICO</b>          | 953              |
| <b>CHINA</b>       | 28               | <b>NICARAGUA</b>       | 77               |
| <b>COSTA RICA</b>  | 163              | PAPUA NEW GUINEA<br>6  |                  |
| <b>EL SALVADOR</b> | 151              | <b>PHILIPPINES</b>     | 1931             |
| <b>INDONESIA</b>   | 797              | <b>PORTUGAL</b>        | 16               |
| <b>ETHIOPIA</b>    |                  | <b>RUSSIA</b>          | 79               |
| <b>FRANCE</b>      | 157              | <b>THAILAND</b><br>0.3 |                  |
| <b>GUATEMALA</b>   | 33               | <b>TURKEY</b><br>20    |                  |
| <b>ICELAND</b>     | 202              | <b>NEW ZEALAND</b>     | 435              |

Table 2.1 Countries using geothermal energy in electricity generation and installed power capacity (Dokuzuncu Beş Yıllık Kalkınma Planı Madencilik Özel İhtisas Komisyonu Raporu, 2009)

• heating buildings and city centers by fluids with temperatures above 40<sup>o</sup>C in Iceland, France, Japan, New Zealand, Turkey, [Commonwealth of Independent States,](http://tureng.com/search/commonwealth%20of%20independent%20states) Hungary, Canada, China, Mexico, Argentina and Northern European countries

• heating greenhouses by fluids with temperatures above 30 °C in Hungary, Italy, Turkey, U.S.A., Japan, Mexico, Eastern Europe, New Zealand and Iceland

farming tropical plants and fish in Philippines, China and Iceland

• heating poultry and livestock farms in Japan, U.S.A., New Zealand, Hungary and [Commonwealth of Independent States](http://tureng.com/search/commonwealth%20of%20independent%20states)

• heating lands, roads and airport runways in Siberia

• in swimming pools, thermal treatment and other tourist facilities in Italy, Japan, U.S.A., Iceland, Turkey, China, Indonesia, New Zealand, Argentina, Eastern Europe and [Commonwealth of Independent States](http://tureng.com/search/commonwealth%20of%20independent%20states)

 drying and sterilization of food and canned food industry in Japan, U.S.A., Iceland, Philippines, New Zealand and Thailand

 lumbering and wood paving industry in New Zealand, Iceland, Japan, China and [Commonwealth of Independent States](http://tureng.com/search/commonwealth%20of%20independent%20states)

• in paper industry in New Zealand, Iceland, Japan, China and Commonwealth [of Independent States](http://tureng.com/search/commonwealth%20of%20independent%20states)

 weaving and dyeing in New Zealand, Iceland, China and [Commonwealth of](http://tureng.com/search/commonwealth%20of%20independent%20states)  [Independent States](http://tureng.com/search/commonwealth%20of%20independent%20states)

- in leather drying in Japan
- distillation of beer and similar subtances in Japan
- cooling plants in Italy and Mexico
- drying of concrete blocks in Mexico

 drinking water by cooling the hot fluid in Hungary, [Commonwealth of](http://tureng.com/search/commonwealth%20of%20independent%20states)  [Independent States,](http://tureng.com/search/commonwealth%20of%20independent%20states) Tunisia and Algeria

• in laundries in Japan

 obtaining chemicals such as boric acid, ammonium bicarbonate, heavy water, ammonium sulfate, potassium chloride in Italy, U.S.A., Japan, Philippines and Mexico

dry ice extraction from geothermal fluid in Turkey and U.S.A.

| <b>Country</b>        | Capacity(MWt) | <b>Country</b>        | Capacity(MWt) |
|-----------------------|---------------|-----------------------|---------------|
| Albania               | 9.6           | Italy                 | 606.6         |
| Algeria               | 152.3         | Japan                 | 413.4         |
| Argentina             | 149.9         | Jordan                | 153.3         |
| Armenia               | $\mathbf{1}$  | Kenya                 | 10            |
| Australia             | 109.5         | South Korea           | 16.9          |
| Austria               | 352           | Lithuania             | 21.3          |
| <b>Belarus</b>        | $\mathbf{1}$  | Macedonia             | 62.3          |
| Belgium               | 63.9          | Mexico                | 164.7         |
| <b>Brazil</b>         | 360.1         | Mongolia              | 6.8           |
| Bulgaria              | 109.6         | Nepal                 | 2.1           |
| Canada                | 461           | Netherlands           | 253.5         |
| Caribbean Islands     | 0.1           | New Zealand           | 308.1         |
| Chili                 | 8.7           | Norway                | 450           |
| China                 | 3687          | Papua New Guinea      | 0.1           |
| Colombia              | 14.4          | Peru                  | 2.4           |
| Costa Rica            | $\mathbf{1}$  | Philippines           | 3.3           |
| Croatia               | 114           | Poland                | 170.9         |
| <b>Czech Republic</b> | 204.5         | Portugal              | 30.6          |
| Denmark               | 821.2         | Romania               | 145.1         |
| Equator               | 5.2           | Russia                | 308.2         |
| Egypt                 | $\mathbf{1}$  | Serbia                | 88.8          |
| Ethiopia              | $\mathbf{1}$  | Slovak Republic       | 187.7         |
| Finland               | 260           | Slovenia              | 48.6          |
| France                | 308           | Spain                 | 22.3          |
| Georgia               | 250           | Swedish               | 3840          |
| Germany               | 504.6         | <b>Swiss</b>          | 581.6         |
| Greece                | 74.8          | Thailand              | 1.7           |
| Guatemala             | 2.1           | Tunis                 | 25.4          |
| Honduras              | 0.7           | Turkey                | 1177          |
| Hungary               | 694.2         | Ukraine               | 10.9          |
| Iceland               | 1791          | <b>United Kingdom</b> | 10.2          |
| India                 | 203           | U.S.A.                | 7817.4        |
| Indonesia             | 2.3           | Venezuela             | 0.7           |
| Iran                  | 30.1          | Vietnam               | 30.7          |
| Ireland               | 20            | Yemen                 | 1             |
| Israel                | 82.4          | <b>General Total</b>  | 27824.8       |

Table 2.2 Direct usage of geothermal energy in the world (Dokuzuncu Beş Yıllık Kalkınma Planı Madencilik Özel İhtisas Komisyonu Raporu, 2009)

#### **2.5 Usage Of Geothermal Energy In Turkey**

High-temperature geothermal fluids containing fields formed by tectonic activities are located in graben basins. For this reason the high-temperature geothermal areas are located on the western of Turkey. In addition, low and medium temperature geothermal fields caused by volcanism and faulting are along the line of Central and Eastern Anatolia and North Anatolian Fault (Sekizinci Beş Yıllık Kalkınma Planı Madencilik Özel İhtisas Komisyonu Raporu, 2001) (Figure 2.7).

Turkey is one of the richest countries in the world in terms of geothermal energy potential. There are about 1000 hot and mineral water springs totally in Turkey (Figure 2.8, 2.9). The 635 MWt of the geothermal energy capacity is used for heating buildings and thermal plants and 192 MWt of it is used for heating greenhouses. Also, 402 MWt is used for spa tourism. Turkey's total direct usage capacity is 1229 MWt (Dokuzuncu Beş Yıllık Kalkınma Planı Madencilik Özel İhtisas Komisyonu Raporu, 2009).

In Turkey, geothermal energy generally is used for electricity production, heating buildings and greenhouses, thermal treatment, spa tourism and dry ice extraction from  $CO<sub>2</sub>$  in the hot fluid.

The first geothermal power plant in Turkey was founded in 1984 in Denizli-Kızıldere area. Presently, the working plant's capacity is 20 MWe and capacity is estimatad to rise 80 MWe in 2013. In addition, installed capacity in Germencik, Salavatlı, Tuzla and the other areas is expected to be 550 Mwe at the end of 2013. Geothermal power plants in Aydın-Salavatlı with 171ºC temperature and 7.9 Mwe capacity, Kızıldere with 140 °C temperature and 5.5 Mwe capacity, Canakkale-Tuzla with 173 °C temperature and 7.5 Mwe capacity and Kütahya-Simav 162 ºC temperature and 10 Mwe capacity are going to be established soon (Dokuzuncu Beş Yıllık Kalkınma Planı Madencilik Özel İhtisas Komisyonu Raporu, 2009) (Table 2.3).

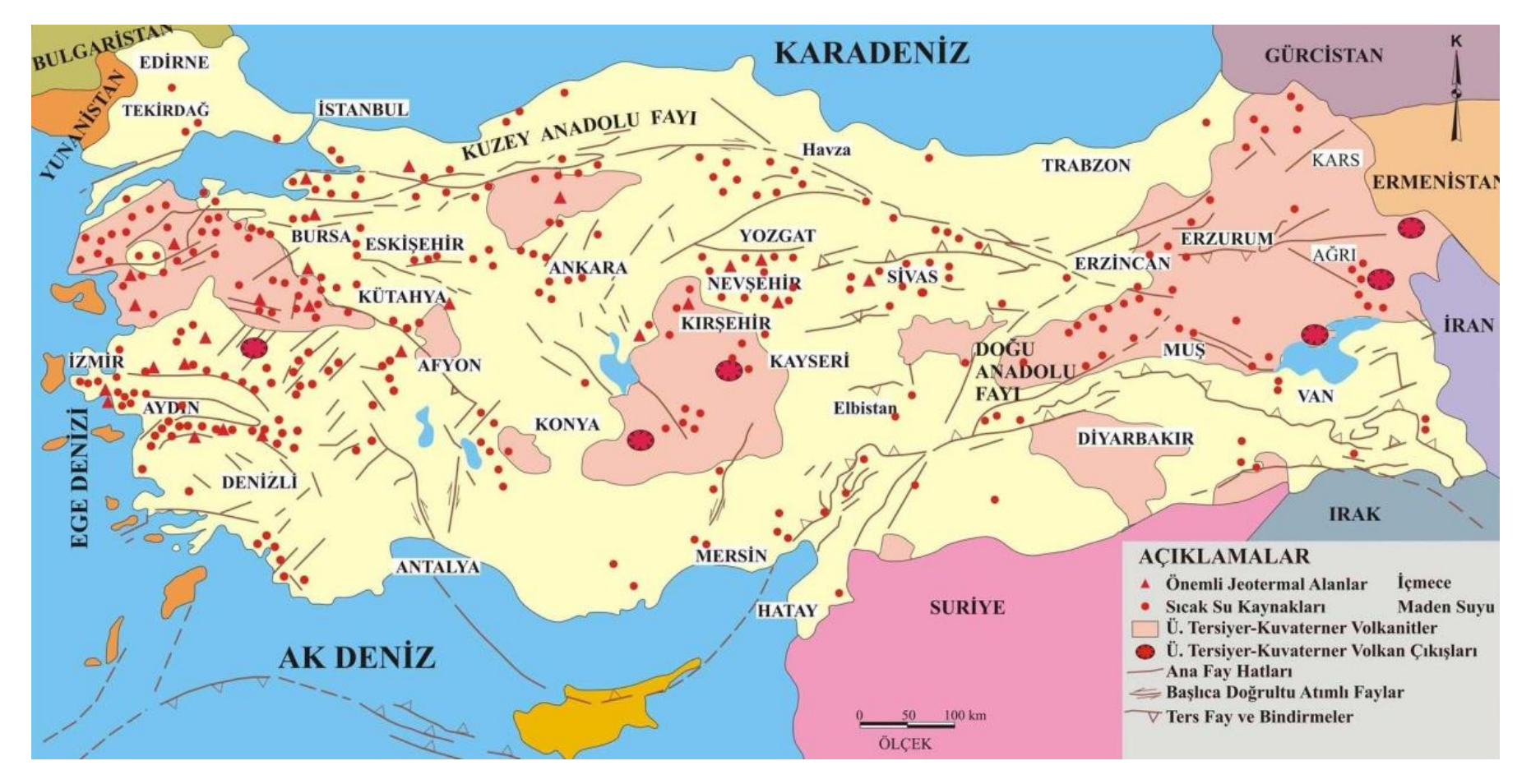

Figure 2.7 Map of geothermal resources and volcanic areas (MTA)

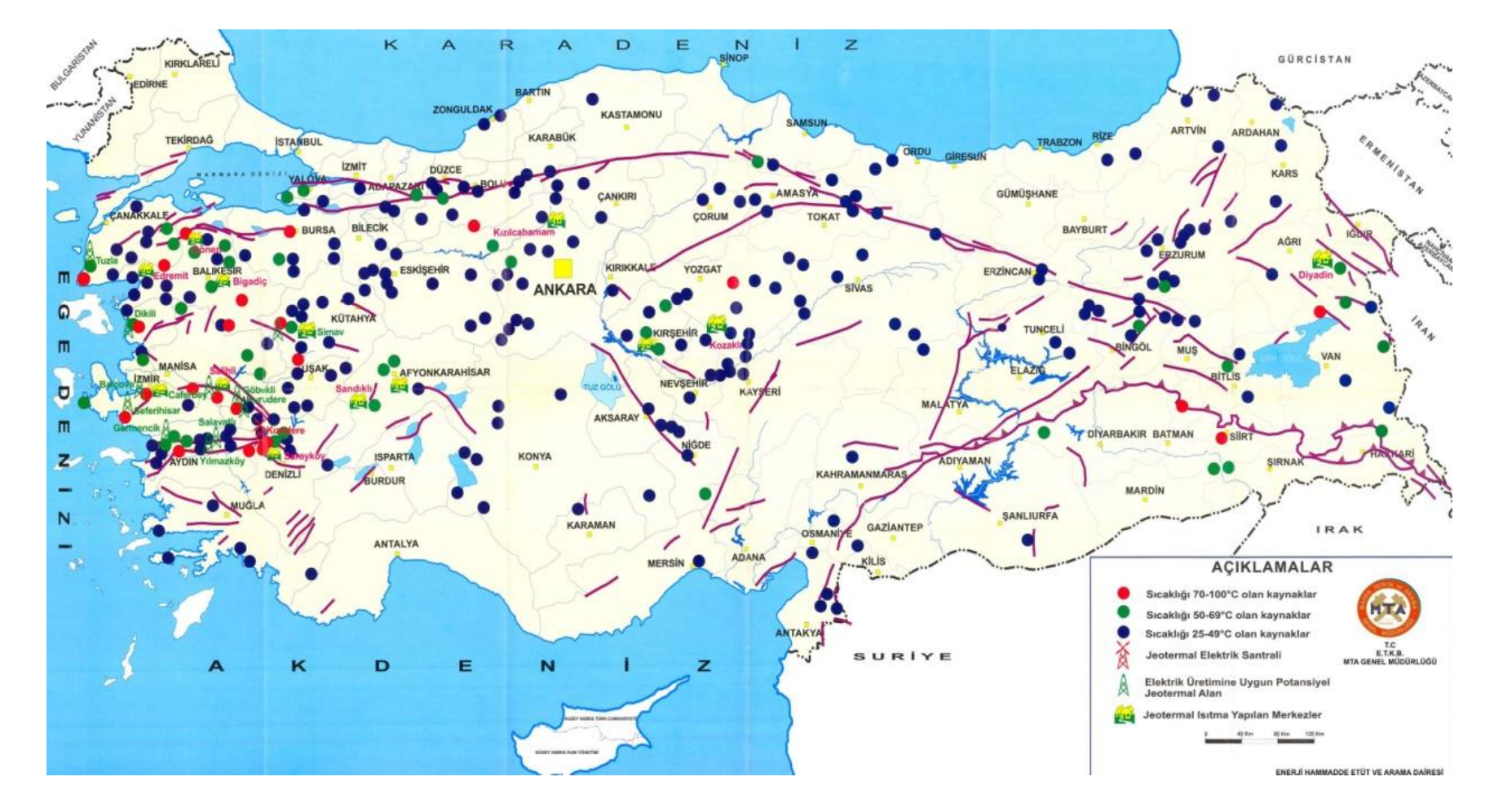

Figure 2.8 Distribution of geothermal resources (MTA)

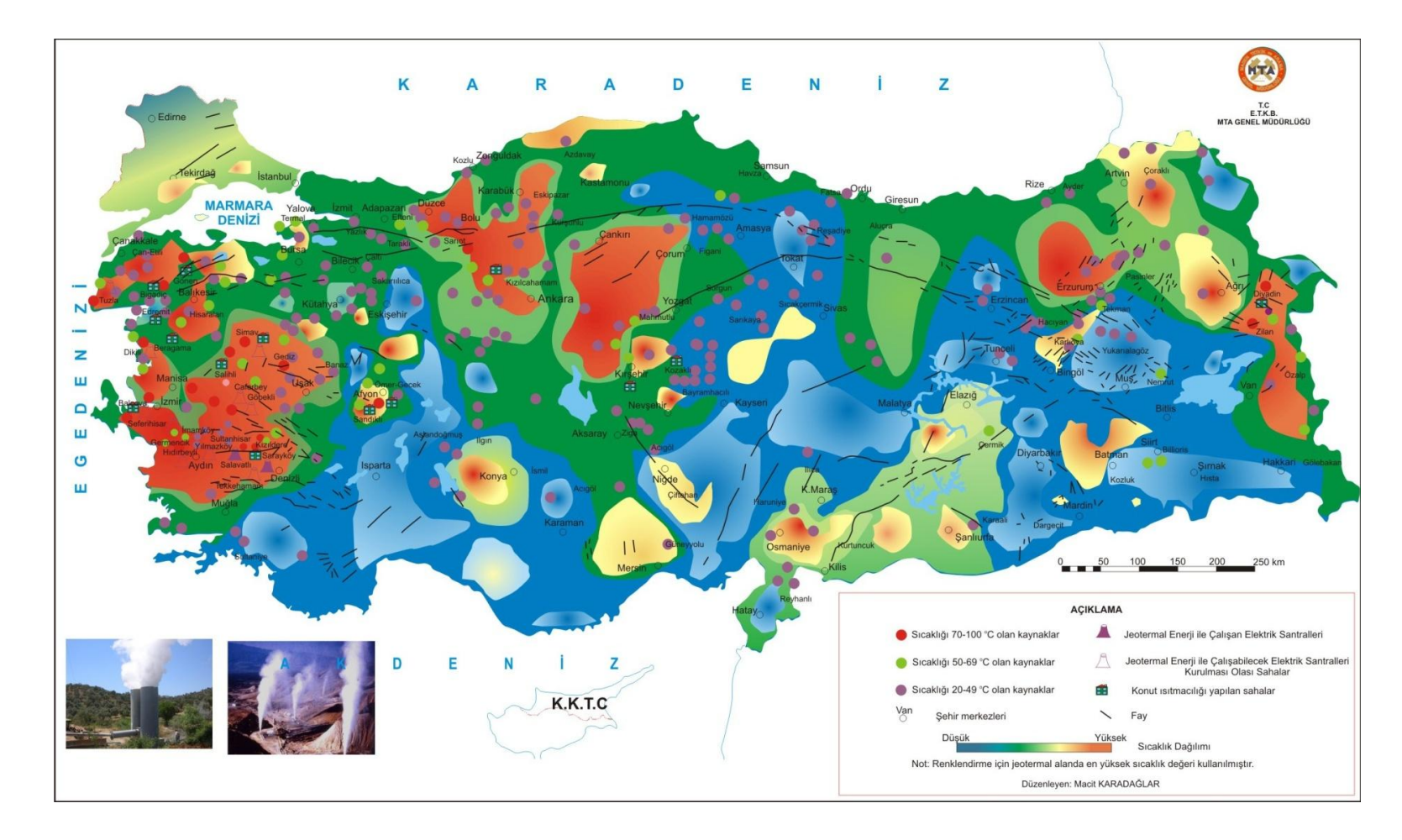

Figure 2.9 Application of geothermal resources map (MTA)

| <b>Field Name</b>           | <b>Temperat</b><br>ure | 2010<br><b>Predicitons</b> | 2013<br><b>Predicitons</b> |
|-----------------------------|------------------------|----------------------------|----------------------------|
|                             | $\rm ^{o}C$            | <b>Mwe</b>                 | <b>Mwe</b>                 |
| Denizli-Kızıldere           | 200-242                | 75                         | 80                         |
| Aydın-Germencik             | 200-232                | 100                        | 130                        |
| Manisa-Alaşehir-Kavaklıdere | 213                    | 10                         | 15                         |
| Manisa-Salihli-Göbekli      | 182                    | 10                         | 15                         |
| Canakkale-Tuzla             | 174                    | 75                         | 80                         |
| Aydın-Salavatlı             | 171                    | 60                         | 65                         |
| Kütahya-Simav               | 162                    | 30                         | 35                         |
| İzmir-Seferihisar           | 153                    | 30                         | 35                         |
| Manisa-Salihli-Caferbey     | 150                    | 10                         | 20                         |
| Aydın-Sultanhisar           | 145                    | 10                         | 20                         |
| Aydın-Yılmazköy             | 142                    | 10                         | 20                         |
| İzmir-Balçova               | 136                    | 5                          | 5                          |
| İzmir-Dikili                | 130                    | 30                         | 30                         |
| <b>Total</b>                |                        | 455                        | 550                        |

Table 2.3 Geothermal electricity generation projections (Dokuzuncu Beş Yıllık Kalkınma Planı Madencilik Özel İhtisas Komisyonu Raporu, 2009)

In 1987, Turkey's first geothermal heating system was installed in Balıkesir-Gönen hotel with the capacity of 32 MWt and 3400 residential equivalent.

Turkey's first geothermal well was opened in Balçova-İzmir in 1963. The system was activated with the capacity of 143.3 MWt in 1992 and still heats 16.000 houses in Balçova. The facility also heats a thermal hotel in Balçova. The area is the largest geothermal application in Turkey with the capacity of  $100.000 \text{ m}^2$  greenhouse heating and Dokuz Eylül University campus heating. Also, 5.000 houses in Simav, 1.900 houses in Kırşehir, 2.500 houses in Kızılcahamam, 4.500 houses in Afyonkarahisar, 3.600 houses in Sandıklı, 1.200 houses in Kozaklı, 150/400 houses in Diyadin, 4.100 houses in Salihli, 2.000 houses in Edremit, 1.500 houses in Sarayköy, 1.500 houses in Bigadiç and 10/2.000 houses in Sarıkaya(Yozgat) are heated with the geothermal central heating system (Dokuzuncu Beş Yıllık Kalkınma Planı Madencilik Özel İhtisas Komisyonu Raporu, 2009).

Commercial production of chemicals from geothermal resources takes place in the  $CO<sub>2</sub>$  plant in Denizli-Kizildere with the capacity of 120.000 tons (installed power) per year (Dokuzuncu Beş Yıllık Kalkınma Planı Madencilik Özel İhtisas Komisyonu Raporu, 2009).

Early vegatable production, fruit growing and floriculture is carried out by heating greenhouses with geothermal energy (Dokuzuncu Beş Yıllık Kalkınma Planı Madencilik Özel İhtisas Komisyonu Raporu, 2009) (Table 2.4).

| Area                         | <b>Greenhouse</b><br>Area | <b>Approximate</b><br><b>Power</b> |
|------------------------------|---------------------------|------------------------------------|
|                              | (decar)                   | (MWt)                              |
| Afyon                        | 50                        | 9.8                                |
| Aydın-Gümüşköy               | 60                        | 11.76                              |
| Balçova-İzmir                | 17                        | 3.33                               |
| Dikili-İzmir                 | 880                       | 117.6                              |
| Gölemezli-Denizli            | 110                       | 21.56                              |
| Kırşehir                     | 50                        | 9.8                                |
| Kızılcahamam-Ankara          | 0.5                       | 0.1                                |
| Kozaklı-Nevşehir             | 67                        | 13.13                              |
| Salihli-Manisa               | 250                       | 49                                 |
| Sandıklı-Afyon               | 81.5                      | 15.97                              |
| Sarayköy(Tosunlar+Kızıldere) | 152.8                     | 29.94                              |
| Simav-Eynal-Kütahya          | 310                       | 60.76                              |
| Sorgun-Yozgat                | 15                        | 2.94                               |
| Urfa                         | 170                       | 33.32                              |
| Yenicekent-Denizli           | 53.4                      | 10.47                              |
| <b>Total</b>                 | 2267.2                    | 444.34                             |

Table 2.4 Situation of greenhouse usage in Turkey(January, 2011, MTA)

According to data of February, 2005, the capacity of thermal tourism consisting of 215 spas is expected to reach 400 spas in 2013. Other capacities are expected to be 3.600 decares in greenhouse heating, 50.000 residental equivalent in cooling, 500.000 ton in drying and 400 MWt in fishing and other usage areas (Dokuzuncu Beş Yıllık Kalkınma Planı Madencilik Özel İhtisas Komisyonu Raporu, 2009) (Table  $2.5$ ).

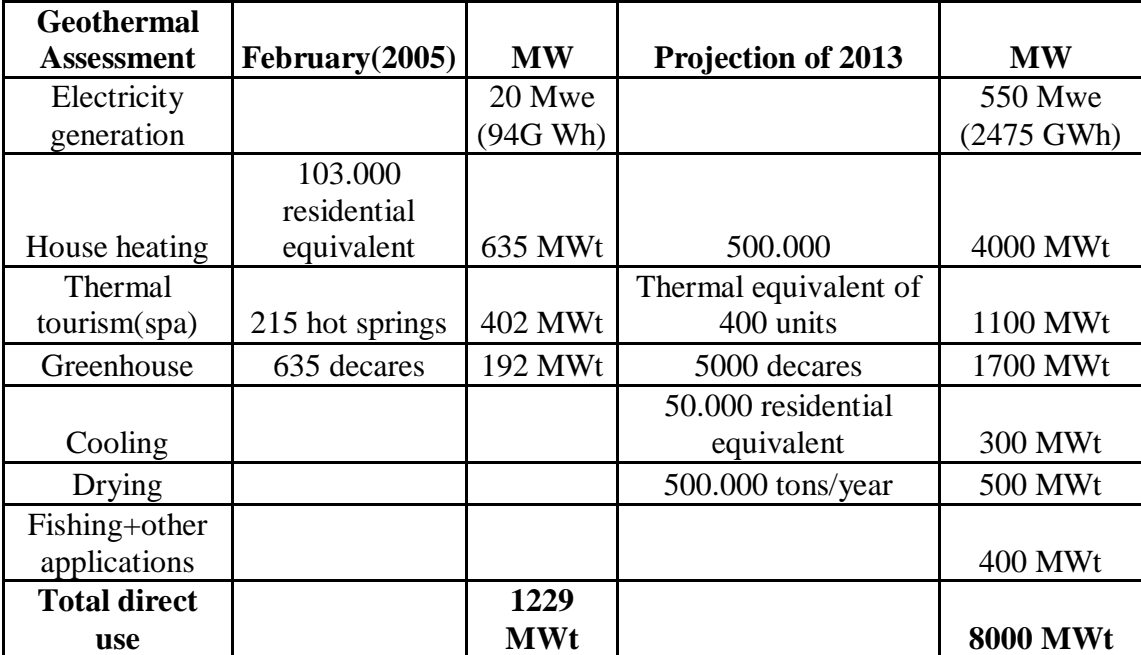

Table 2.5 The employment projection of geothermal applications (electricity+direct use) in 2013 (Dokuzuncu Beş Yıllık Kalkınma Planı Madencilik Özel İhtisas Komisyonu Raporu, 2009)
### **CHAPTER THREE**

### **GEOGRAPHICAL INFORMATION SYSTEMS AND REMOTE SENSING**

### **3.1 Geographical Information Systems**

To obtain any information in a specific way for a specific purpose must be monitored and the obtained information must be used with the maximum advantage. To do this a system should be used to reach accurate and useful information. A system is a method order for obtainig a result. A system analyzes the data processed that obtained from various sources for a specific purpose and analyzing the data with the support of a computer is called information systems (Tecim, 2008).

Geographical Information Systems is a system that includes spatial and nonspatial data and uses these datas processing the spatial analysis. GIS is a system that allows operations for a particular purpose, such as gathering, archiving, updating, controlling, analyzing and displaying the information about the earth. GIS allows you to analyze and take the advantage of map-based applications in the best way. GIS supports decisions such as selection, transferring, querying, analyzing, presenting and high quality outputs according to different request by using the spatial and nonspatial datas in the wide databases (Tecim, 2008).

### *3.1.1 The Basic Components Of GIS*

GIS consists of four main components that are connected to each other and each with its own specific purposes;

- Hardware and software
- Geographical data
- Staff
- Purpose for a specified problem

The hardware for GIS is not different from the hardware used for computers today. But system needs certain features to work correctly. GIS uses computers which have a strong central operating system capable of processing map applications that require accuracy and precision. A large hard disk is required for storing the large amount of digital data and use the data quickly when necessary. Digital databases, portable drives and portable hard drives must be used to be reached by many users at the same time. For qualified outputs; high-resolution monitors, colored plotters and colored printers should be used. In addition, a scanner and a digitizer are needed to transfer the aerial photographs and satellite imagery to the system (Tecim, 2008).

GIS software enables the operation of special objects used in mapping together with the descriptive details of these objects within the logic of computer programming. GIS software provides the possibility to query and analyze the data with the non-spatial attribute data of the object with right projection and coordinates. SQL, Progress and Oracle database management systems, MapInfo, ArcGis and GeoMedia softwares are examples of GIS softwares (Tecim, 2008).

Geographical data is the basis of GIS. Geographical data can be defined as data associated with a specific location. Each data set in the database should include an element that signifies the geographical location. This element is generally the map coordinates, postal codes or addresses. This element that identifies the geographical location is called geocode. Geo-coding is the process of associating an object with the geocode (Tecim, 2008).

The data used in GIS is classified into two parts as vector and raster data. Vector data such as point, line and polygon is stored with the attribute information according to a particular coordinate system. For example; the electric pole place(point), the length of power line(line) and the distribution of a power plant area (polygon). Raster data stores the images in the form of grid cells. In the raster data structure each cell contains the value of attribute information of the region. Raster data cell feature is evaluated with its resolution. Satellite images are examples of raster data (Tecim, 2008).

Attribute data is meaningful information that belongs to an object on the map which does not appear on the map or does not make sense stand alone. This data allows objects to be analyzed according to specific purposes. The population or the economy in the province border is an example for attribute data (Tecim, 2008).

GIS staff consists of qualified technicians who design and maintain the systems and use these systems to improve the performance of daily works.

GIS technology can be used for purposes such as; scientific research, resource management, asset management, infrastructure(gas, electricity, water), archeology, environmental impact assessment, urban planning, cartography, criminology, geographic history, marketing, logistic, mineral mapping, cultivated agricultural land determination and calculation of the total crop, military applications, air, sea and land traffic monitoring, vehicle tracking systems, meteorology, search and rescue.

#### **3.2 Remote Sensing**

Remote sensing is considered to be the most successful method of determinig, mapping, planning, tracking and controlling the present state of the earth, detecting the damages and managing of natural resources. However, satellite images is the most important data sources in obtaining the up date spatial information.

Remote sensing is a method of acquiring information about an object, a land structure or physical and chemical properties of a natural phenomenon without any physical contact by the help of data collected by sensors positioned on earth, in air or in space.

Nowadays, remotely sensed data is obtained by planes, unmanned aerial vehicles and satellites equipped with cameras and sensors. Cameras and sensors create images by measuring energy which is reflected and transmitted from the surface of the earth.

### *3.2.1 Electromagnetic Spectrum*

Electromagnetic spectrum consists of categorized energy which is recorded by the remote sensing sensors. Electromagnetic spectrum takes place between the shortwavelength including gamma and x-rays and long-wavelength including microwave and TV/radio waves (Figure 3.1).

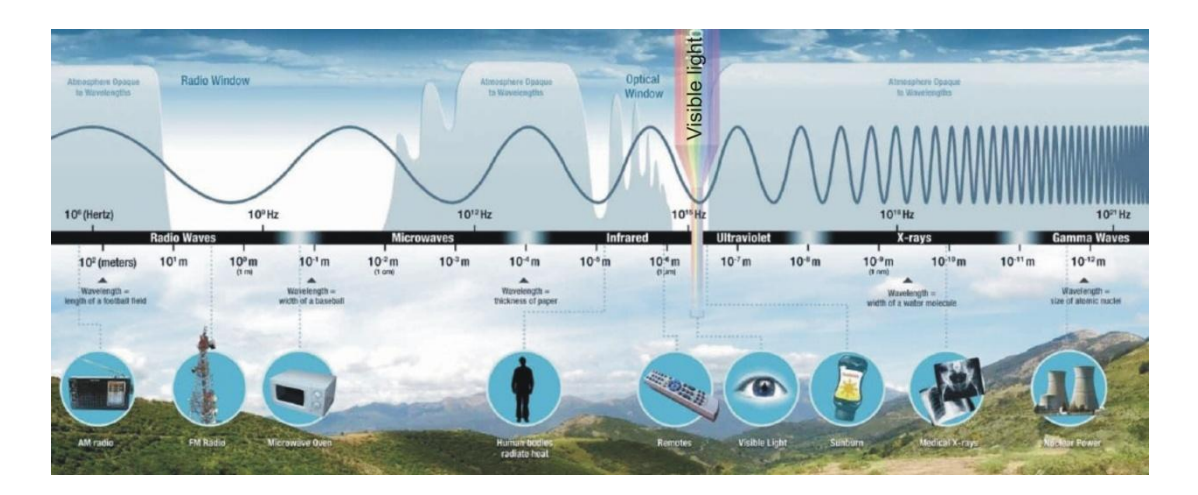

Figure 3.1 Electromagnetic spectrum (NASA)

The basic requirement of remote sensing is a target enlightened with an energy source. This source is generally the sun. The sun radiates energy at a short wavelength. This energy spreads in the form of sinusoidal electromagnetic emission. Electromagnetic emission includes an electric field that is perpendicular to direction of propagation and a magnetic field that is perpendicular to the electric field (Figure 3.2).

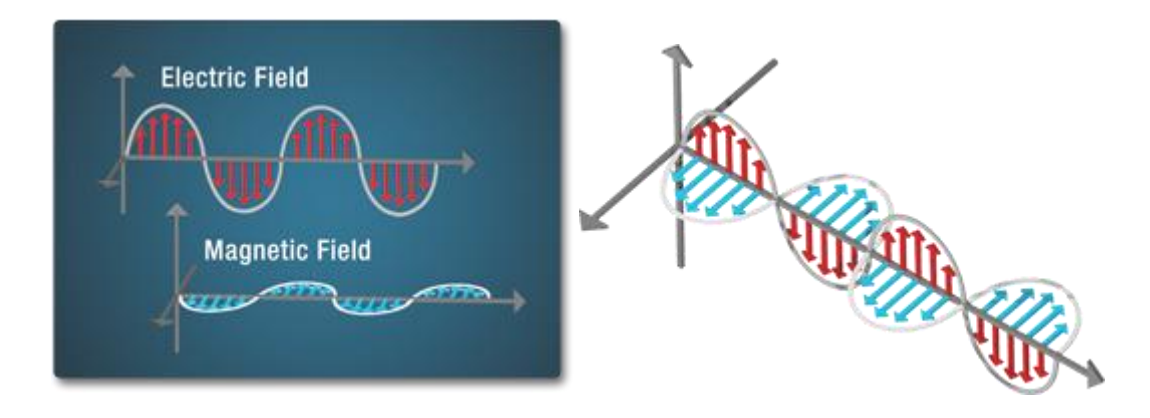

Figure 3.2 Electric and magnetic field and their motion (NASA)

Wavelength( $\lambda$ ) and frequency are the elements of electromagnetic emission. Wavelength is the distance between peaks of successive waves and can be expressed by nanometers(nm), micrometers(μm), centimeters(cm) and meters(m). Frequency of the wave is the number of cycles per second and can be expressed by 'hertz'. Objects with high energy emit energy in short wavelength and high frequency and objects with low energy emit in long wavelength and low frequency (Figure 3.3).

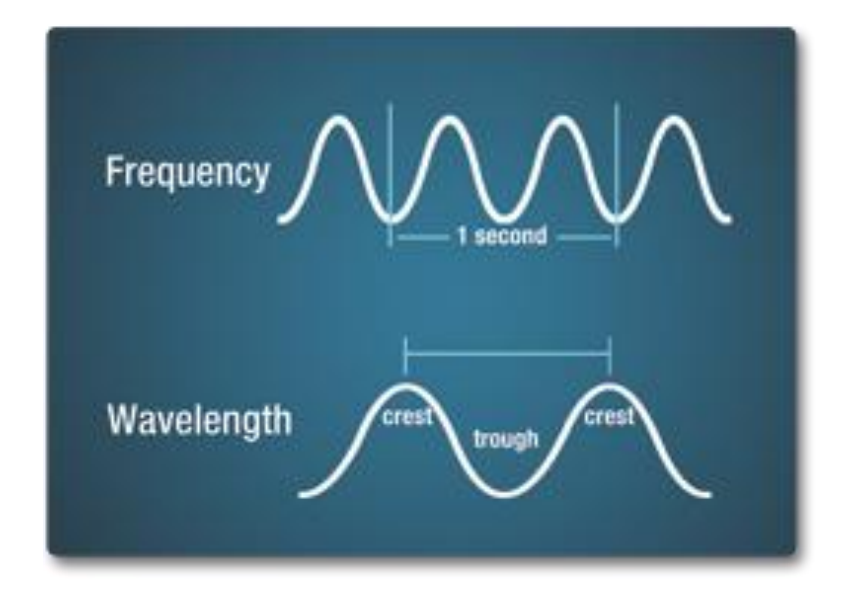

Figure 3.3 Wavelength and frequency (NASA)

### *3.2.2 Remote Sensing Operations*

Remote sensing operations are carried out in seven steps depending on the interaction between the target and incident beam (Figure 3.4).

*Energy source and lightening;* generally the sun is the source of energy for lightening.

*Emission and atmosphere*;While the energy used for displaying objects spreads from the source to the target, it is blocked by the atmosphere. This blockage occurs for the second time while energy reaches the target. Particles and gases in the atmosphere can change the direction of energy propagation. This effect can occur as a form of scattering and absorption. Scattering changes according to the wavelength, abundance of the particles in the atmosphere and the distance the beam travels.

*Obstruction of earth's surface;* the energy that reaches from the source to the earth's surface is blocked according to the characteristics of the surface and emission. Energy come across three types of prevention; absorption, transmission or passing and reflection. Affect of each of prevention changes depending on the wavelength of the energy, the material on the surface and conditions. When the energy faced the absorption, absorbed energy does not return to the sensor. However, reflection sends back all the energy or a part of it to the sensor. This reflected energy is recorded by sensors.

*Sensor records the energy;* sensor collects and records the energy that spreads from the source or reflects from the target.

*Sending, receiving and processing*; the energy that sensor recorded is sent to the station where it will be processed.

*Assessment and analysis;* images are evaluated according to the purposes that reached to the processing station.

*Application*; the information obtained is made functional to help to solve problems or use in various fields.

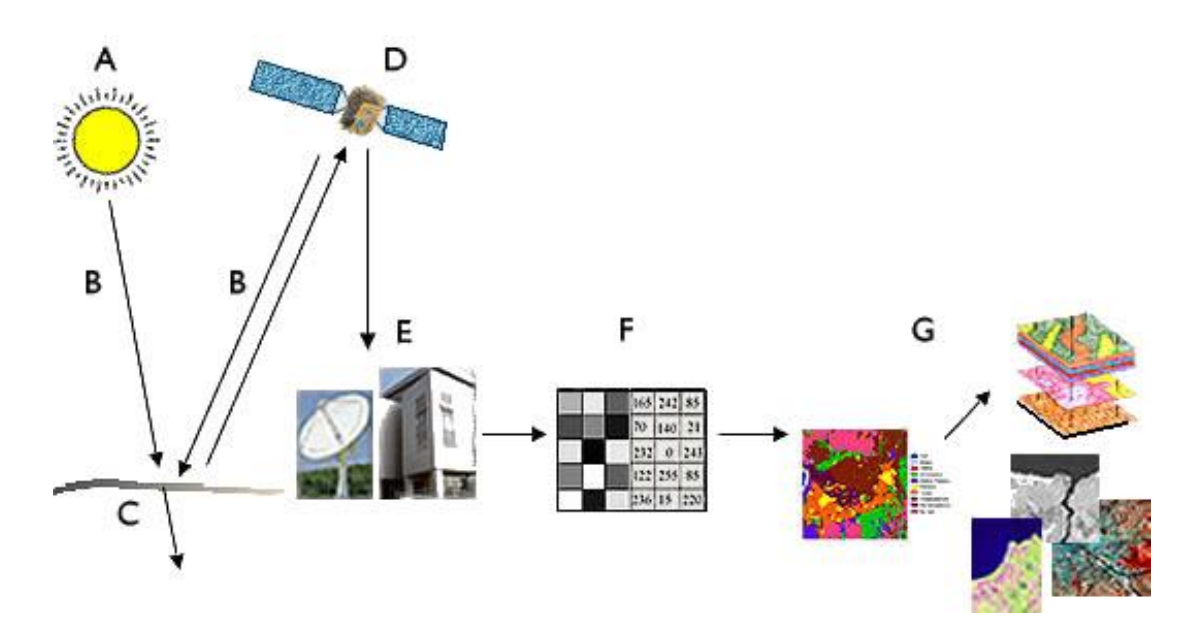

Figure 3.4 Remote sensing operations (İşlem GIS) A) Energy source and lightening B) Emission and atmosphere C) Prevention of earth's surface D) Sensor records the energy E) Assessment and analysis F,G) Application

## *3.2.3 Characteristics Of Remote Sensing Images*

Electromagnetic energy can be determined as photographic or electronic. Photographs are obtained by recording and printing the energy within wavelengths of between 0.3-0.9 μm on film. Images are acquired by recording the energy regardless of the energy wavelength by analogue recording and converting it to digitized images and they are displayed on the computer.

# *3.2.3.1 Pixel*

The energy recorded is converted to numeric values as a separate pictorial structure. This numeric values are digital numbers that stored as pixels. The image consists of same sized and shaped pixel grids presented in digital format. For each pixel there is a digital number value measured by the sensor. These digital number values represent a certain brightness and displayed as an image on computer. In the transformation of digital number values to image format some loss of detail could be seen. Small sized pixels provide details to be more visible (Figure 3.5, 3.6).

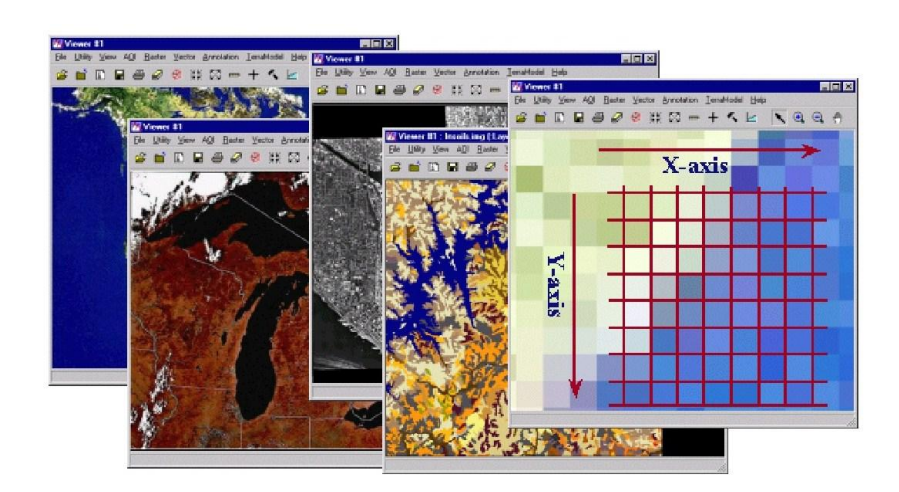

Figure 3.5 Image structure (İşlem GIS)

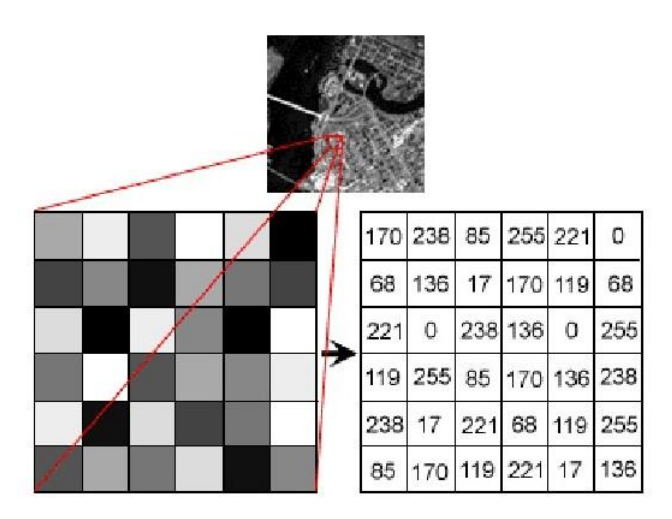

Figure 3.6 Pixel structure (İşlem GIS)

### *3.2.3.2 Swath*

The area in the earth's surface that the satellites sees and sense while flying on their orbit is called swath. Swath is composed of a matrix of pixels representing the energy recorded by the sensor. Swath can change acoording to the orbit heights (Figure 3.7).

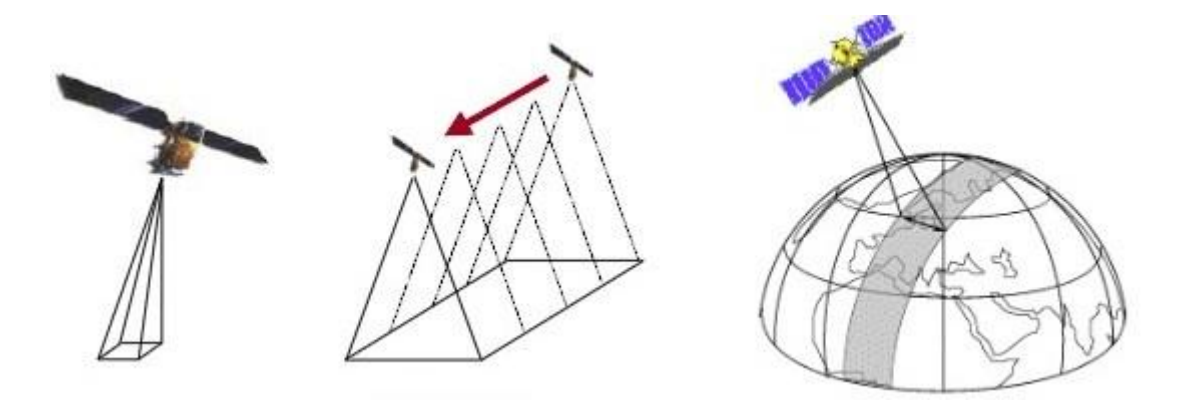

Figure 3.7 Swath (İşlem GIS)

# *3.2.3.3 Bands*

Bands consists of a combination of pixels. Bands also referred to as channels. Images composed as a combination of one or more bands. Each band represented by a primary color (Figure 3.8).

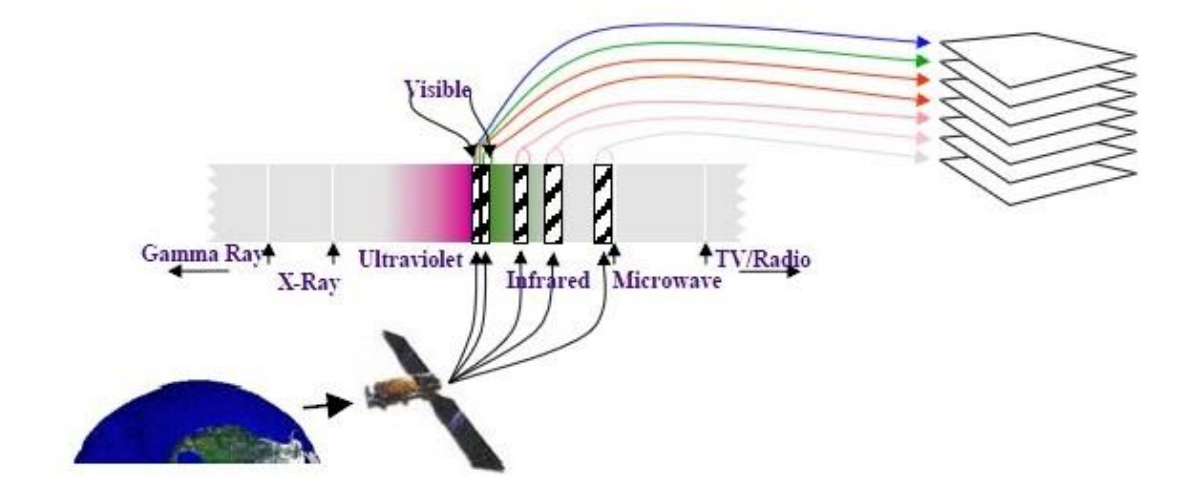

Figure 3.8 Bands (İşlem GIS)

# *3.2.3.4 Resolution*

Resolution represents the amount of pixels on the computer screen or the pixels of an area on the earth. Resolution expresses the quality of the image is divided into four different types;

*Spatial resolution;* the ability to distinguish adjacent objects. Low spatial resolution shows good sensivity. For example; 10 m. spatial resolution provides more detail than 20 m. spatial resolution (Figure 3.9).

*Spectral resolution;* is the record by the sensor between specific wavelengths of electromagnetic spectrum. If recorded energy's wavelength range is wide, spectral resolution would be low and if wavelength range is narrow, spectral resolution would be high. For example; Landsat satellite's spectral resolution is seven because Landsat scans the same area in seven different bands and seven different wavelength range (Figure 3.10).

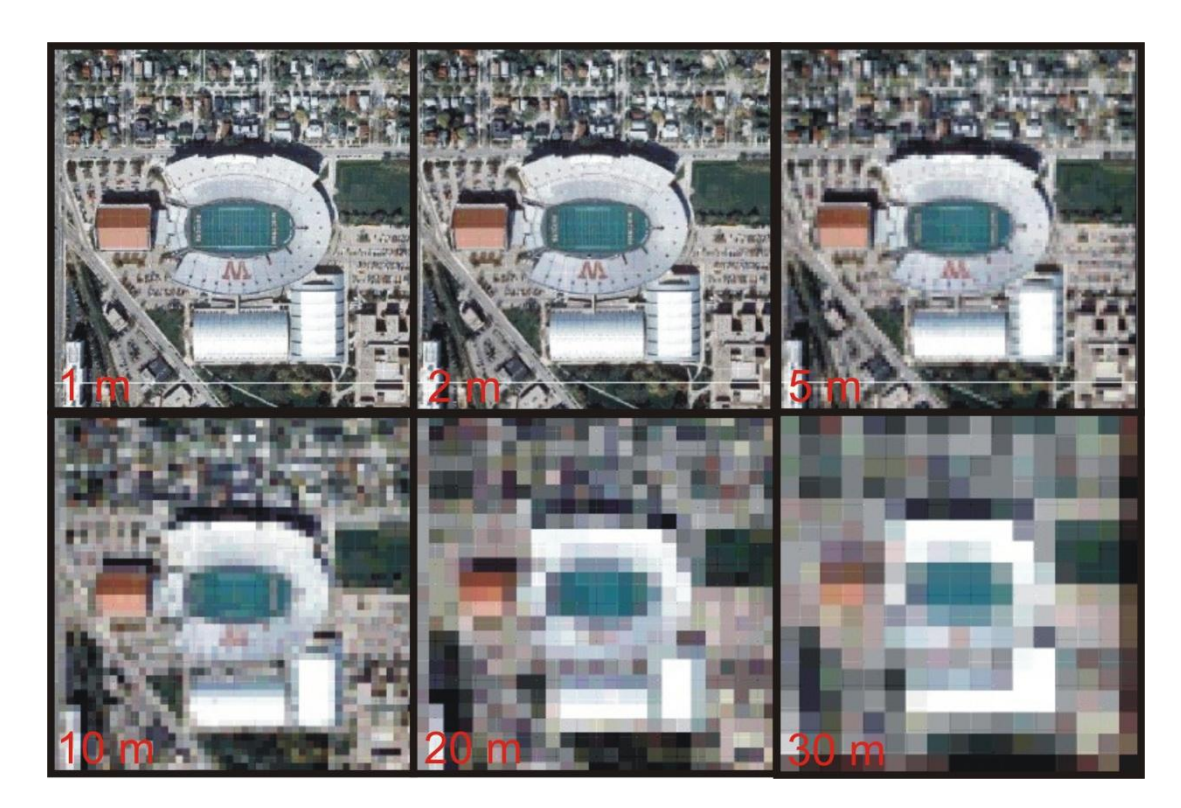

Figure 3.9 Spatial resolution (anonymus)

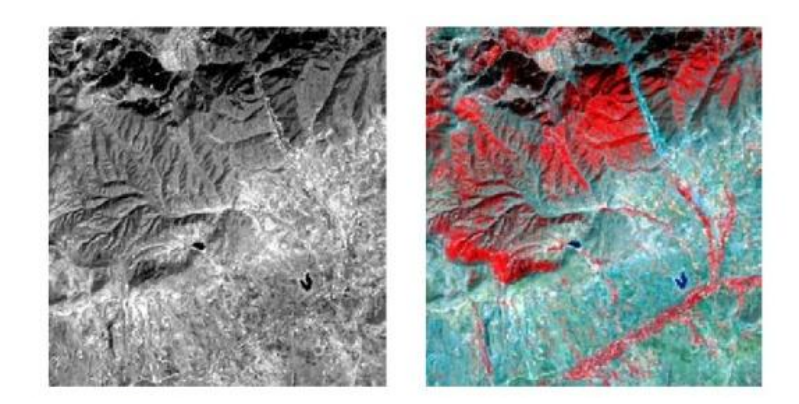

Figure 3.10 Image of one band and image of three bands (İşlem GIS)

*Radiometric resolution;* indicates the sensitivity of the sensor to the difference of brightness. Image value is expressed by the digital numbers. These numbers are arranged according to a binary number system. Many sensors have data in form of 8 bit ( $2^8$ =256). This data corresponds to a value between 0 and 256 for each pixel. Value of 0 represents the colour black and value of 256 represents the colour white. Therefore, the image is usually displayed in grayscale. The more existence of shades of colour means the more qualified image (Figure 3.11).

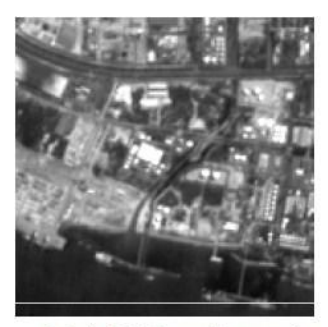

8-bit (256 renk tonu)

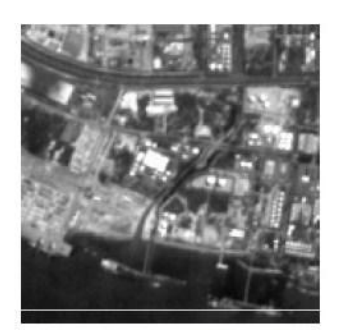

6-bit (64 renk tonu)

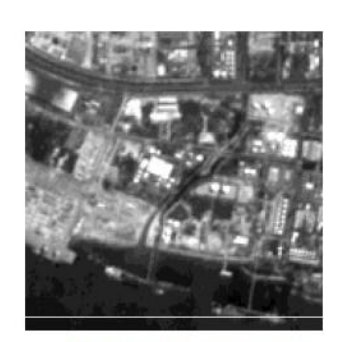

4-bit (16 renk tonu)

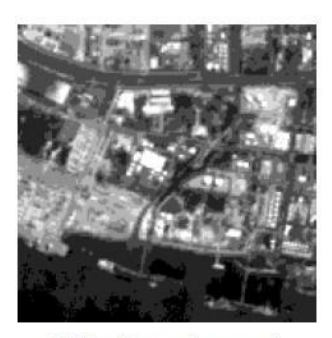

3-bit (8 renk tonu)

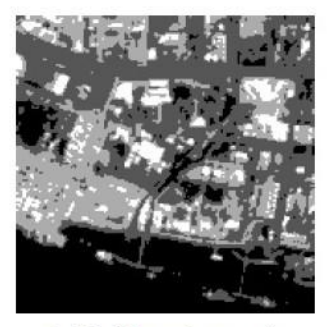

2-bit (4 renk tonu)

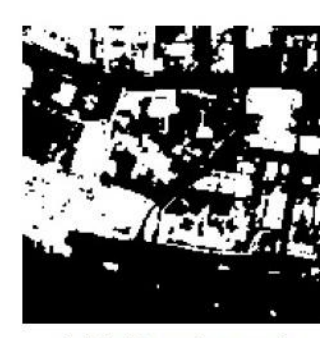

1-bit (2 renk tonu)

Figure 3.11Radiometric resolution (İşlem GIS)

*Temporal resolution;* is the resolution of re-scanning the same area. Temporal resolution refers to the time that takes until a satellite scans a particular region again. Temporal resolution varies according to the altitude and the orbit of each satellite. For example; re-scan time of Landsat is 16 days and 26 days for Spot.

### *3.2.4 Types Of Images*

Remotely sensed images are stored in photographic and digital platforms. Accordingly, remote sensing images can be divided into towo groups as aerial photographs and satellite images.

Aerial photographs are obtained with various cameras, films and filters. Photographs are provided with cameras that can save images in wavelength between 0.3-0.9 μm and these cameras are installed into bottom of aircrafts, spacecrafts and helicopters. The scale and quality of the photographs varies by the height of plane, the type of the photograph and the camera used. Depending on the purpose, black and white, coloured or infrared films are used.

Satellite images can record data collected from two or more spectral region. As a result, multi-band satellite images can be obtained. Satellite images can be divided into two groups as single-band images and multispectral images.

Single-band satellite images can be defined as panchromatic images. Panchromatic images show only a certain part of the electromagnetic spectrum. They are usually displayed in grayscale.

Sensors detect two or more regions of the electromagnetic spectrum while recording multispectral images. In these images each band represents a range of a specific wavelength of the electromagnetic spectrum. For example; one of the sensors records the red band and the other sensor records the near red band. These bands are combined to create a coloured image. Today, satellites can record images three to seven bands at a time (Figure 3.12).

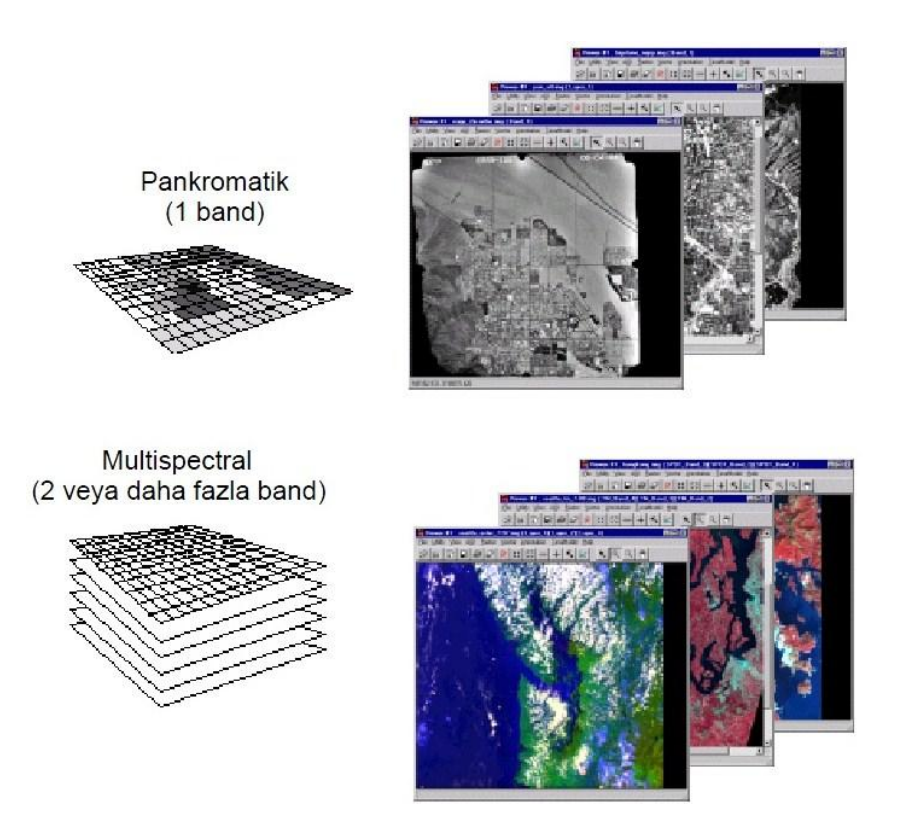

Figure 3.12 Panchromatic and multispectral images (İşlem GIS)

### *3.2.5 Remote Sensing Systems*

Satellite systems can be categorized as passive and active sensors in terms of detecting fundamentals.

Passive sensors measure the energy which comes from the sun and is reflected from the earth. These sensors do not have their own energy source. Those type of sensors work only in daylight (Figure 3.13).

Active sensors provide the required energy from their own energy source independently from the sun. Active sensors are called Syntetic Aperture Radar (SAR). SAR radiates a radar signal at micro wavelength and measures the signal reflected from the earth. These type of satellites can create images in the dark, foggy and cloudy areas (Figure 3.14).

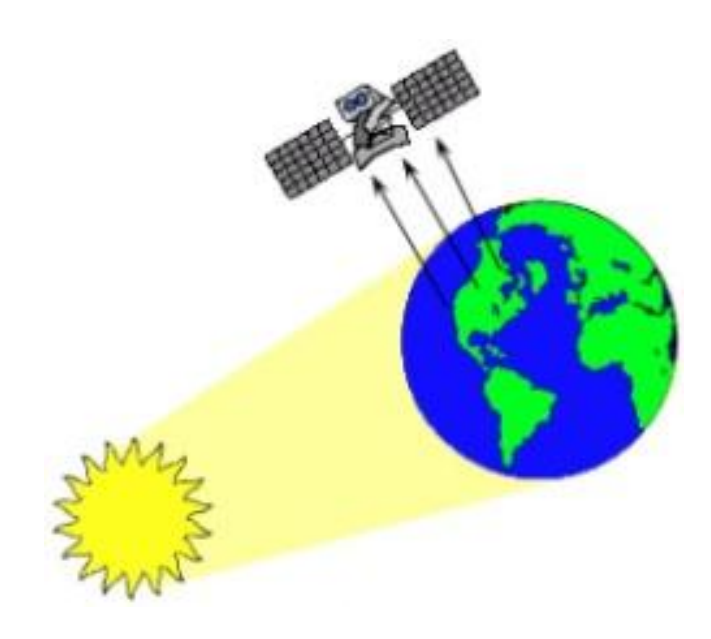

Figure 3.13 Working principle of passive sensors (İşlem GIS)

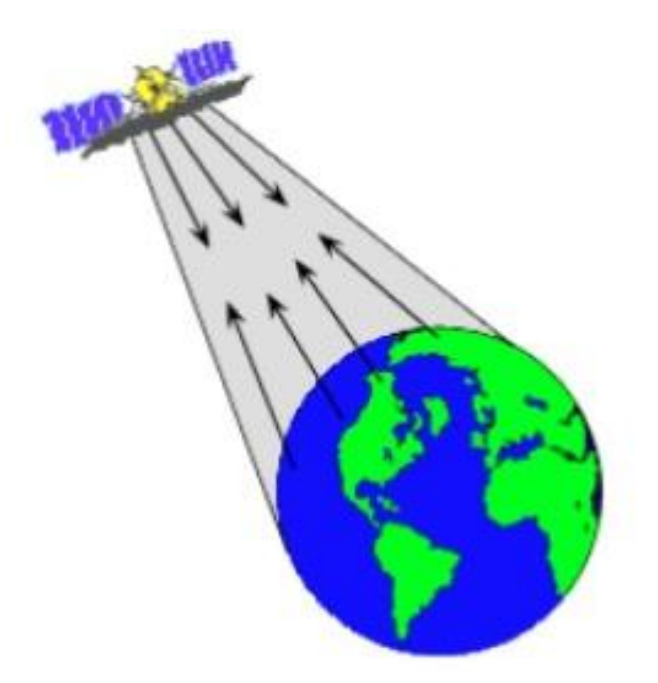

Figure 3.14 Working principle of active sensors (İşlem GIS)

# *3.2.6 Satellites*

Satellites can be categorized as meteorological satellites, the satellites observing earth's surface, radars, satellites for marine research and satellites for planets. There are various satellites in the world used for different purposes (Figure 3.15, 3.16, 3.17). The characteristics of satellites that are widely used in geology will be discussed in this section.

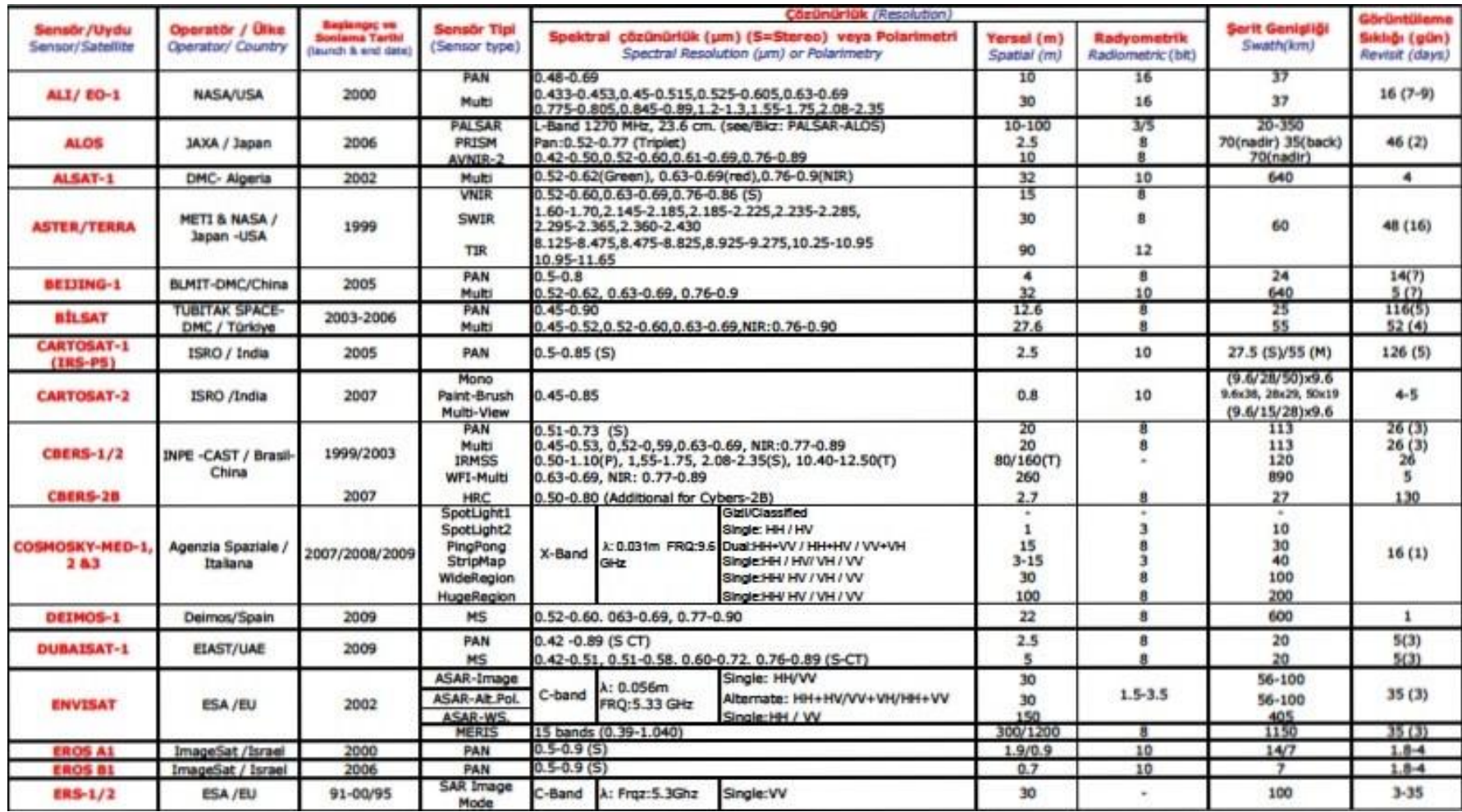

Figure 3.15 Technical specificications of earth observing satellites (Nik System)

36

|                                           |                                      |                                                                                                    | Cäzünürlük (Resolution)                                 |                                                                                        |                                                                      |                                                                                                 |                           |                                  | Görüntüleme                  |                                 |  |
|-------------------------------------------|--------------------------------------|----------------------------------------------------------------------------------------------------|---------------------------------------------------------|----------------------------------------------------------------------------------------|----------------------------------------------------------------------|-------------------------------------------------------------------------------------------------|---------------------------|----------------------------------|------------------------------|---------------------------------|--|
| Sensör/Uydu<br>Sensor/Satellite           | Operatör / Úlke<br>Operator/ Country | <b>Baskingsc vic</b><br>Soniama Tarihi<br>(launch & end date)                                         | <b>Sensor Tipi</b><br>(Sensor type)                     |                                                                                        |                                                                      | Spektral çözünürlük (µm) (S=Stereo) veya Polarimetri<br>Spectral Resolution (um) or Polarimetry | Yersel (m)<br>Spatial (m) | Radyometrik<br>Radiometric (bit) | Serit Genişliği<br>Swath(km) | Sıklığı (gün)<br>Revisit (days) |  |
| <b>FORMOSAT</b>                           | NSPO / Tayvan                        | 2004                                                                                                  | <b>PAN</b>                                              | $0.45 - 0.90$                                                                          |                                                                      |                                                                                                 | 2                         | 8                                | 24                           | 1                               |  |
|                                           |                                      |                                                                                                    | Multi                                                   |                                                                                        |                                                                      | 0.45-0.52, 0.52-0.60, 0.63-0.69, 0.76-0.90                                                      | 東                         | 8                                | 24                           | 1                               |  |
| GEOEYE-1                                  | GeoEye / USA                         | 2008                                                                                                  | PAN                                                     | $0.45 - 0.80$                                                                          |                                                                      |                                                                                                 | 0.41                      | 11                               | 15.2                         | $3$                             |  |
|                                           |                                      |                                                                                                    | Multi                                                   |                                                                                        |                                                                      | 0.45-0.51, 0.51-0.58, 0.655-0.69, 0.78-0.92                                                     | 1.65                      | 11                               | 15.2                         | $\leq 3$                        |  |
| <b>HYPERION/EO-1</b>                      | NASA / USA                           | 2000                                                                                                  | <b>HYPERION</b>                                         |                                                                                        |                                                                      | 220 spektral band (0.4-2.5um arası - hyperspektral)                                             | 30                        | 16                               | 7.7                          | $16(7-9)$                       |  |
| <b>IKONOS-2</b>                           | GeoEye /USA                          | 1999                                                                                                  | PAN                                                     | $0.526 - 0.929$ (S)                                                                    |                                                                      |                                                                                                 | 0.82                      | 11                               | 11.3                         | $3.5 - 5$                       |  |
|                                           | (Space Imaging)                      |                                                                                                    | Multi                                                   |                                                                                        |                                                                      | 0.445-0.516, 0.506-0.595, 0.632-0.698, 0.757-0.853 (5)                                          | 3.2                       | 11                               | 11.3                         | $3.5 - 5$                       |  |
| <b>IRS 1C/D</b>                           | ISRO / India                         | 1995/97                                                                                               | PAN<br>LISS-III<br><b>WIFS</b>                          | $0.5 - 0.75$ (S)                                                                       | 0.62-0.68, 0.77-0.86                                                 | VNIR:0.52-0.59,0.62-0.68,0.77-0.86,SWIR:1.55-1.70                                               | 5.8<br>23<br>188          | 6<br>ż                           | 70.5<br>141<br>812           | 24/25                           |  |
|                                           |                                      |                                                                                                    | 1195-111                                                |                                                                                        |                                                                      | 0.52-0.59.0.62-0.68.0.77-0.86 SWIR:1.55-1.70                                                    | 23.5                      | 7-10 SWIR                        | 140                          | 24                              |  |
| IRS-P6                                    | ISRO / India                         | 2003                                                                                                  | LISS-IV                                                 |                                                                                        |                                                                      | MX:0.52-0.59,0.62-0.68,0.77-0.86 / Mono:0.62-068                                                | 5.8                       |                                  | 24/70 (M)                    | s                               |  |
| (ResourceSat-1)<br><b>JERS 1</b>          |                                      |                                                                                                    | <b>AWIFS</b>                                            |                                                                                        | 0.52-0.59.0.62-0.68.0.77-0.86 SWIR:1.55-1.70                         |                                                                                                 |                           | 10                               | $2 \times 370$               | 5                               |  |
|                                           | JAXA / Japan                         | 1992-                                                                                                 | OPS                                                     |                                                                                        | VNIR:0.52-0.60,0.63-0.69,0.76-0.86 (S)                               |                                                                                                 | 18                        | 6                                | 75                           | 44                              |  |
|                                           |                                      | 1999                                                                                                  | OPS                                                     |                                                                                        |                                                                      | SWIR:1.60-1.71,2.01-2.12,2.13-2.25,2.27-2.40                                                    | 18                        | 6                                | 75                           | 44                              |  |
| <b>KOMPSAT-1</b>                          | KARI /G.Korea                        | 1999                                                                                                  | <b>EOC</b>                                              | PAN:0.51-0.73                                                                          |                                                                      |                                                                                                 | 6.6                       | 8                                | 17                           | 28                              |  |
|                                           |                                      |                                                                                                    | OSMI(ocean)                                             |                                                                                        | MS:0.412-0.443.0.490-0.555.0.765-0.865                               |                                                                                                 | 1000                      |                                  | 800                          | 28                              |  |
| <b>KOMPSAT-2</b>                          | KARI /G.Korea                        | 2006                                                                                                  | PAN<br><b>MSC</b>                                       | $0.50 - 0.90$<br>0.45-0.52, 0.52-0.60, 0.63-0.69, 0.76-0.90                            |                                                                      | 1<br>$\blacktriangle$                                                                           | 10<br>10                  | 15<br>15                         | 28(3)<br>28(3)               |                                 |  |
| <b>LANDSAT-1/2/3</b>                      | NASA-EOSAT/USA                       | 1972/75/78<br>1978/82/83                                                                              | <b>MSS</b>                                              | VNIR:0.5-0.6.0.6-0.7.0.7-0.8.0.8-0.11                                                  |                                                                      | 80                                                                                              | $\bf{8}$                  | 180                              | 18                           |                                 |  |
| Space Imaging-<br>LANDSAT-4/5<br>NASA/USA | 1982/84, 1987/-                      | TM                                                                                                    | VNIR:0.45-0.52,0.52-0.60,0.63-0.69,0.76-0.90<br>30<br>8 |                                                                                        |                                                                      |                                                                                                 |                           | 183                              | 16                           |                                 |  |
|                                           |                                      | <b>TM</b>                                                                                             | SWIR:1.55-1.75.2.08-2.35                                |                                                                                        |                                                                      | 30                                                                                              | $\mathbf{8}$              | 183                              | 16                           |                                 |  |
|                                           |                                      |                                                                                                    | <b>TM</b>                                               | TIR:10.42-12.5                                                                         |                                                                      |                                                                                                 | 120                       | Ř                                | 183                          | 16                              |  |
|                                           |                                      | 1999-2003 (sic-                                                                                       | PAN                                                     | $0.52 - 0.9$                                                                           |                                                                      |                                                                                                 | 15                        | 8                                | 185                          | 16                              |  |
| <b>LANDSAT-7</b>                          | NASA /USA                            | off)                                                                                                  | ETM                                                     | VNIR ve SWIR Landsat 5 ile aynı (same as Landsat-5)<br>TIR:10.42-12.5 (Low-High gain)  |                                                                      |                                                                                                 | 30                        | ġ                                | 185                          | 16                              |  |
|                                           |                                      |                                                                                                    | ETM                                                     |                                                                                        |                                                                      |                                                                                                 | 60                        | ġ                                | 185                          | 16                              |  |
|                                           |                                      | 1999                                                                                                  | MODIS                                                   | 2 spektral band<br>spektral band                                                       |                                                                      |                                                                                                 | 250                       | $\bf{8}$                         | 2330                         | $1 - 2$                         |  |
| <b>MODIS/TERRA</b>                        | METI-NASA /JP-USA                    |                                                                                                    |                                                         |                                                                                        |                                                                      |                                                                                                 | 500<br>1000               | 8                                | 2330<br>2330                 | $1 - 2$<br>$1 - 2$              |  |
|                                           |                                      |                                                                                                    |                                                         | 26 spektral band                                                                       |                                                                      |                                                                                                 |                           | 8                                |                              |                                 |  |
| <b>MONITOR-E</b>                          | GKNPT & RSA /RU                      | 2005-2007                                                                                             | PAN                                                     |                                                                                        |                                                                      |                                                                                                 | 8<br>20                   | 8<br>$\mathbf{8}$                | 96                           | ٠                               |  |
| NIGERIASAT-1                              | <b>NIGERIA</b>                       | 2003                                                                                                  | Multi                                                   | $0.54 - 0.84$<br>0.54-0.59, 0.63-0.67, 0.78-0.90<br>0.52-0.62.0.63-0.69.0.76-0.90(NIR) |                                                                      | 32                                                                                              | $\mathbf{8}$              | 160<br>640                       | ÷                            |                                 |  |
|                                           |                                      |                                                                                                    | Multi                                                   |                                                                                        |                                                                      |                                                                                                 |                           | 11                               | 8                            |                                 |  |
| ORBVIEW-3                                 | GeoEye (ORBIMAGE)<br>/ USA           | PAN<br>$0.45 - 0.90$<br>1<br>2003-2007<br>0.45-0.52, 0.52-0.60, 0.62-0.695, 0.76-0.9(S)<br>Multi<br>۸ |                                                         |                                                                                        | 11                                                                   |                                                                                                 |                           |                                  |                              |                                 |  |
| ORBVIEW-2                                 | <b>GEOEYE(ORBIMAGE)</b>              |                                                                                                    |                                                         |                                                                                        |                                                                      | 0.402-0.422,0.433-0.453,0.480-0.500,0.500-0.520                                                 | 4500 GAC                  |                                  | 1500 GAC                     |                                 |  |
| (SeaStar)                                 | <b>NASA</b>                          | 1997                                                                                                  | <b>SeaWifs</b>                                          |                                                                                        |                                                                      | 0.545-0.565,0.660-0.680,0.745-0.785,0.845-0.885                                                 | 1130 LAC                  | 10                               | 2800 LAC                     |                                 |  |
|                                           |                                      | Single: HH/W<br>6.25<br>5<br>s<br>12.5<br>$40 - 70$<br>Fine<br>Dual:HH +HV / VV+VH                    | 40-70                                                   |                                                                                        |                                                                      |                                                                                                 |                           |                                  |                              |                                 |  |
| <b>PALSAR/ALOS</b>                        | JAXA - METI/ Japan                   | 2006                                                                                                  |                                                         | L-Band                                                                                 | $\lambda$ :0.236 m                                                   | Full Polarimetry:HH+HV+VH+VV                                                                    | 25                        | 3/5                              | $20 - 65$                    | 8<br>g.<br>1<br>46 (2)          |  |
|                                           |                                      |                                                                                                    | ScanSAR (1)<br>ScanSAR (2)                              |                                                                                        | Frg:1.27 GHz,                                                        | Single: HH/VV                                                                                   | 50                        | 5                                | 250-350                      |                                 |  |
|                                           |                                      |                                                                                                    |                                                         |                                                                                        |                                                                      | Single: HH/VV                                                                                   | 25                        | s                                | 250-350                      |                                 |  |
| <b>PLEIADES-1&amp;2</b>                   | <b>CNES/France</b>                   | 2010/2012                                                                                             | PAN<br><b>MS</b>                                        |                                                                                        | $0.480 - 0.830(5)$<br>0.43-0.55. 0.49-0.61, 0.60-0.72, 0.75-0.95 (S) |                                                                                                 | 0.5(0.7)<br>2             | 12                               | 20                           | 26(1)                           |  |
|                                           |                                      |                                                                                                    | HRC                                                     | PAN                                                                                    |                                                                      |                                                                                                 | 8                         |                                  | 8.2                          |                                 |  |
| <b>PROBA</b>                              | ESA                                  | 2001                                                                                                  |                                                         |                                                                                        |                                                                      | 0.415-1.050 with 5-12nm spectral res. 19 bands                                                  | 18                        | $\blacksquare$                   | 14                           | ×                               |  |
|                                           |                                      |                                                                                                    | CHRIS                                                   |                                                                                        |                                                                      |                                                                                                 |                           |                                  |                              |                                 |  |

Figure 3.16 Technical specificications of earth observing satellites (Nik System)

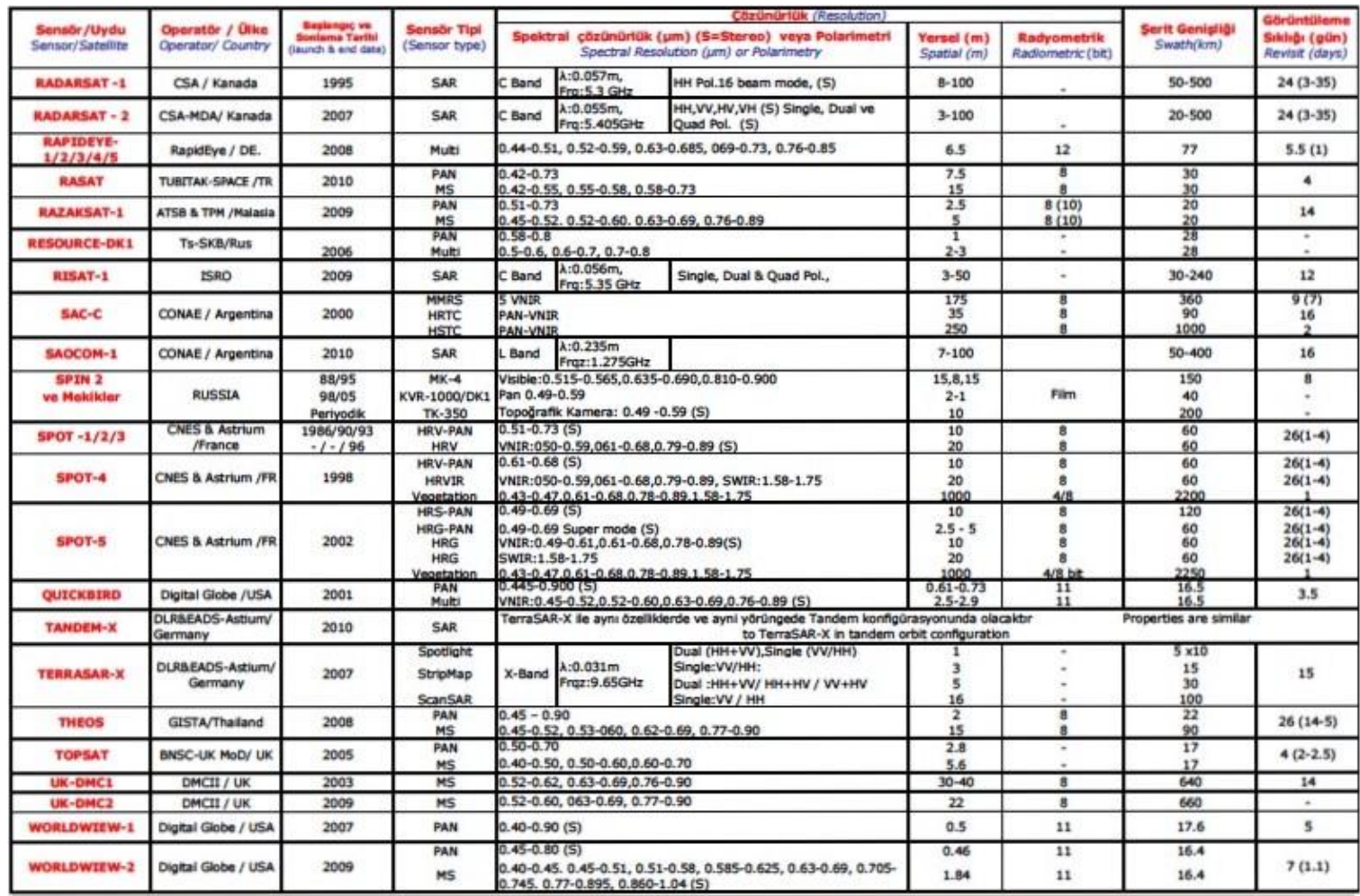

Figure 3.17 Technical specificications of earth observing satellites (Nik System)

# *3.2.6.1 Landsat*

NASA (National Aeronautical and Space Administration) launched Landsat 1-2 and 3 satellites in space to observe the surface of the earth in 1972. Then, Landsat 4- 5 and 7 took the place of Landsat 1-2 and 3. Landsat 4 and 5 contain MSS (Multispectral Scanner) and TM (Tematic Mapper) sensors and Landsat 7 contains ETM (Enhanced Tematic Mapper) sensor. This satellite is used for geological purposes such as identification of main rock types (igneous, metamorphic, sedimentary), mapping the volcanic activity, determination of dom-caldera structures, large regional structures, linear and circular structures, hydrothermal alteration zones and geothermal studies (Table 3.1, 3.2).

|                                                                                                    | <b>LANDSAT 4-5</b>        | <b>LANDSAT 4-5</b> |                            |                          |  |  |  |
|----------------------------------------------------------------------------------------------------|---------------------------|--------------------|----------------------------|--------------------------|--|--|--|
| <b>Sensors</b>                                                                                                    | <b>TM</b><br><b>MSS</b>   |                    |                            | <b>LANDSAT7</b>          |  |  |  |
| <b>Spatial Resolution</b><br><b>Radiometric</b><br><b>Resolution</b><br><b>Temporal</b><br><b>Resolution</b><br><b>Orbital Height</b><br><b>Bands</b><br>Band 1: Green<br>Band 2: Red<br>Band 3: Near IR | PAN: 30 m. MS:            | 28.5 m.            |                            | PAN: 15 m. MS: 30-       |  |  |  |
|                                                                                                    | 79 m.                     |                    |                            | 60 m.                    |  |  |  |
| <b>Spectral Resolution</b>                                                                                                    | $0.50 - 1.10$             | $0.45 - 12.50$     |                            | $0.45 - 12.50$           |  |  |  |
|                                                                                                    | 6 bit                     |                    |                            | 8 bit                    |  |  |  |
|                                                                                                    |                           | 8 bit              |                            |                          |  |  |  |
|                                                                                                    |                           |                    |                            |                          |  |  |  |
|                                                                                                    | 16 Days<br>185x170 km.    |                    |                            |                          |  |  |  |
| <b>Swath</b> (Scan Width)                                                                                                    |                           |                    |                            | 185 km.                  |  |  |  |
|                                                                                                    | 900 km.                   |                    |                            | 705 km.                  |  |  |  |
|                                                                                                    | <b>LANDSAT 4-5 MSS</b>    |                    |                            |                          |  |  |  |
|                                                                                                    | Wavelenght(µm)            |                    | <b>Usage Areas</b>         |                          |  |  |  |
|                                                                                                    | $0.50 - 0.60$             |                    | Determining healthy plants |                          |  |  |  |
|                                                                                                    |                           |                    |                            | and water basins         |  |  |  |
|                                                                                                    |                           |                    | Seperation plants,         |                          |  |  |  |
|                                                                                                    | $0.60 - 0.70$             |                    |                            | determining soil and     |  |  |  |
|                                                                                                    |                           |                    |                            | geological boundaries    |  |  |  |
|                                                                                                    | Product yield prediction, |                    |                            |                          |  |  |  |
|                                                                                                    | $0.70 - 0.80$             |                    |                            | soil/crop and land/water |  |  |  |
|                                                                                                    |                           |                    | classification             |                          |  |  |  |
| Band 4: Near IR                                                                                                    | $0.80 - 1.10$             |                    |                            | Monitoring plants and    |  |  |  |
|                                                                                                    |                           |                    |                            | penetrate mist           |  |  |  |

Table 3.1 Technical specificication of Landsat sensors

| <b>Bands</b>       | $Wavelength(\mu m)$   | <b>Usage Areas</b>                                                                                          |  |  |  |
|--------------------|-----------------------|----------------------------------------------------------------------------------------------------|--|--|--|
|                    | <b>LANDSAT 4-5 TM</b> |                                                                                                    |  |  |  |
| Band 1: Blue       | $0.45 - 0.52$         | Discrimination soil/vegetation, mapping<br>bathmetry/coast, determining<br>cultural/residental properties   |  |  |  |
| Band 2: Green      | $0.52 - 0.60$         | Mapping green plants and determining<br>cultural/residental properties                                      |  |  |  |
| Band 3: Red        | $0.63 - 0.69$         | Seperate plant species, soil/crop and<br>land/water classification                                          |  |  |  |
| Band 4: Near IR    | $0.76 - 0.90$         | The amount of live and healthy plants,<br>land/crop and land/water classification                           |  |  |  |
| Band 5: Middle IR  | 1.55-1.75             | Seperation moisture, snowand ice in<br>vegetation and soil and cloudy areas                                 |  |  |  |
| Band 6: Thermal IR | 10.40-12.50           | Seperation plant and unhealthy<br>products, insecticidal treatments, heat<br>density and thermal pollution  |  |  |  |
| Band 7: Middle IR  | 2.08-2.35             | Distinguish the boundaries of geological<br>rock and soil types, determining<br>moisture in soil and plants |  |  |  |
|                    | <b>LANDSAT7</b>       |                                                                                                    |  |  |  |
| Band 1: Blue       | $0.45 - 0.515$        |                                                                                                    |  |  |  |
| Band 2: Green      | $0.525 - 0.605$       |                                                                                                    |  |  |  |
| Band 3: Red        | $0.63 - 0.69$         |                                                                                                    |  |  |  |
| Band 4: Near IR    | $0.75 - 0.90$         | They used in the same areas that                                                                            |  |  |  |
| Band 5: Middle IR  | 1.55-1.75             | Landsat 4-5 MSS and TM are used                                                                             |  |  |  |
| Band 6: Thermal IR | 10.40-12.50           |                                                                                                    |  |  |  |
| Band 7: Middle IR  | 2.08-2.35             |                                                                                                    |  |  |  |
| <b>PAN</b>         | $0.52 - 0.90$         |                                                                                                    |  |  |  |

Table 3.2 Technical specificication of Landsat sensors

# *3.2.6.2 Terra Aster*

Aster sensor was mounted on Terra satellite of NASA by the USA in cooperation with Japan in 1999. There are five different modules on Terra satellite as; ASTER, MODIS, CERES, MOPITT and MISR. Aster has 8 bit radiometric resolution and scans the same area in 16 days. Aster images are used for geological purposes such as; description of rock types, detailed mapping of volcanic activity, determination of linear and circular structures, mapping of hydrothermal alteration zones and mineralogical zones, determination of geothermal fields and acquisition three dimensional stereoscopic images. The most important of these areas is the mapping of minerals and alterations because of Aster can create images in 14 bands (Table 3.3).

|                |                    | Wavelength      | <b>Resolution</b> | <b>Nadir or</b> |  |
|----------------|--------------------|-----------------|-------------------|-----------------|--|
| <b>Band</b>    | Label              | $(\mu m)$       | (m)               | <b>Backward</b> |  |
| B1             | VNIR Band1         | $0.520 - 0.600$ | 15                | Nadir           |  |
| B <sub>2</sub> | <b>VNIR Band2</b>  | $0.630 - 0.690$ | 15                | Nadir           |  |
| B <sub>3</sub> | <b>VNIR Band3N</b> | $0.760 - 0.860$ | 15                | Nadir           |  |
| <b>B</b> 4     | <b>VNIR Band3B</b> | $0.760 - 0.860$ | 15                | <b>Backward</b> |  |
| B <sub>5</sub> | SWIR_Band4         | $1.600 - 1.700$ | 30                | Nadir           |  |
| <b>B6</b>      | SWIR Band5         | $2.145 - 2.185$ | 30                | Nadir           |  |
| B7             | <b>SWIR Band6</b>  | $2.185 - 2.225$ | 30                | Nadir           |  |
| <b>B8</b>      | SWIR_Band7         | $2.235 - 2.285$ | 30                | Nadir           |  |
| <b>B</b> 9     | <b>SWIR Band8</b>  | $2.295 - 2.365$ | 30                | Nadir           |  |
| <b>B10</b>     | SWIR Band9         | $2.360 - 2.430$ | 30                | Nadir           |  |
| <b>B11</b>     | TIR Band10         | 8.125-8.475     | 90                | Nadir           |  |
| <b>B12</b>     | TIR Band11         | 8.475-8.825     | 90                | Nadir           |  |
| <b>B13</b>     | TIR Band12         | 8.925-9.275     | 90                | Nadir           |  |
| <b>B14</b>     | TIR Band13         | 10.250-10.950   | 90                | Nadir           |  |
| <b>B15</b>     | TIR Band14         | 10.950-11.650   | 90                | Nadir           |  |

Table 3.3 Technical specificication of Aster sensor

## *3.2.6.3 Spot*

French satellite Spot-1 was launced in 1986 and Spot-4 in 1998. The most important feature of the Spot sensors is detecting three-dimensional images and thus it can create digital elevation models(DEM) of the area(Table 3.4).

# *3.2.6.4 Ikonos*

It was launched in 1999 by the United States. It is largely used for military purposes (Table 3.5).

Table 3.4 Technical specificication of Spot sensors

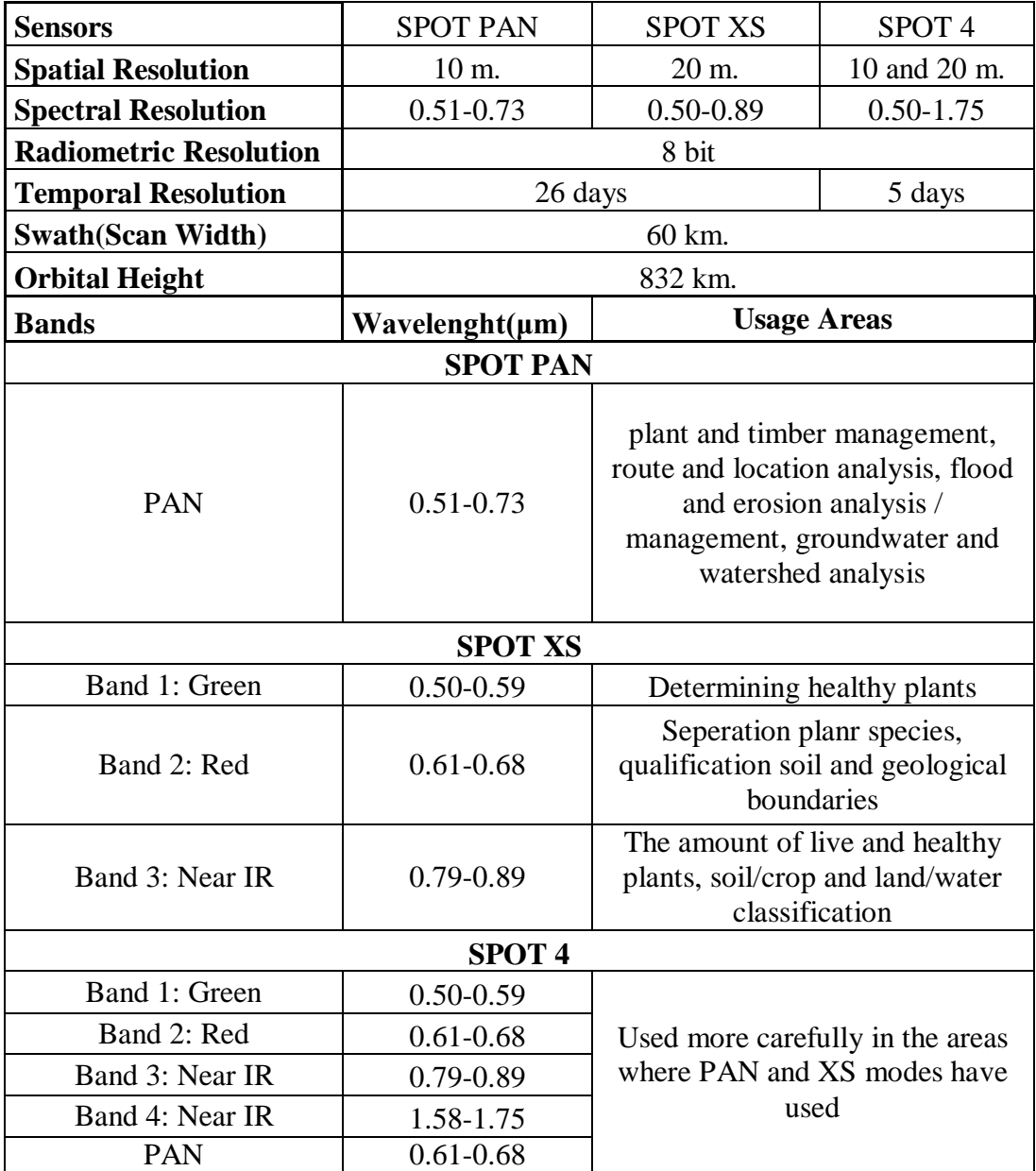

Table 3.5 Technical specificication of Spot sensors

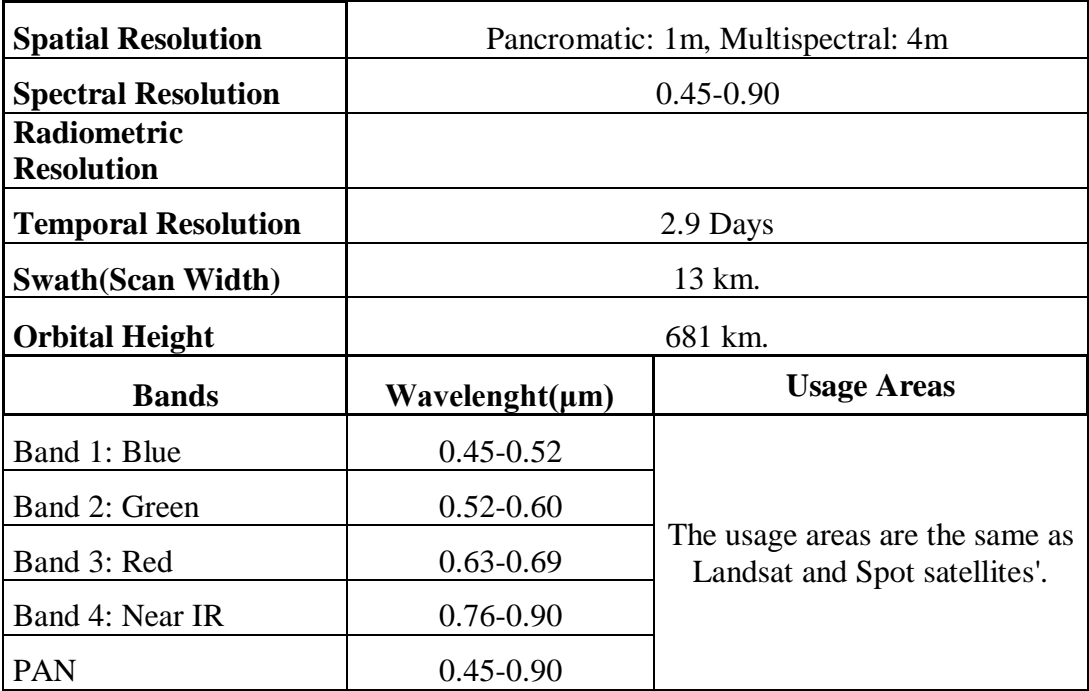

# *3.2.7 Image Processing*

The developments in technology enabled most of the remotly sensed data to be recorded in digital format and caused it to be dependent on some aspects of enhancement analysis and digital procedures. In order to carry out these processes in a better way; operations like formatting, correcting and developing the data are done completely by computers. Computers that contain hardware and software enabling the remotly sensed images to be processed are called 'Image Processing Systems'.

Image processing operations are carried out in four stages;

- Image restoration
- Image enhancement
- Image classification
- Image transformation

# *3.2.7.1 Image Restoration*

Image restoration process can be classified as two types;

- Radiometric restoration
- Geometric restoration

*3.2.7.1.1 Radiometric Restoration.* Radiometric restoration is the process of elimination and exreaction of atmospheric noise and unwanted objects detected irregularly by the sensor. This operation corrects the errors caused by sensors which lose their sensivity in time, differences in illumination, geometry of sensor sight, atmospheric conditions (water vapor, volcanic gases,  $CO<sub>2</sub>$ , clouds or haze) or interferences that sensors create.

Radiometric restorations are carried out in various methods;

*Sensor Calibration*

 *Radiance Calibration*; synchronizing the spectral brightness values of the digital numbers(DN) with the brightness values of the image.

 *Band Striping*; correcting the error which occurs as a result of scanning the same area with sensors at different heights (Figure 3.18).

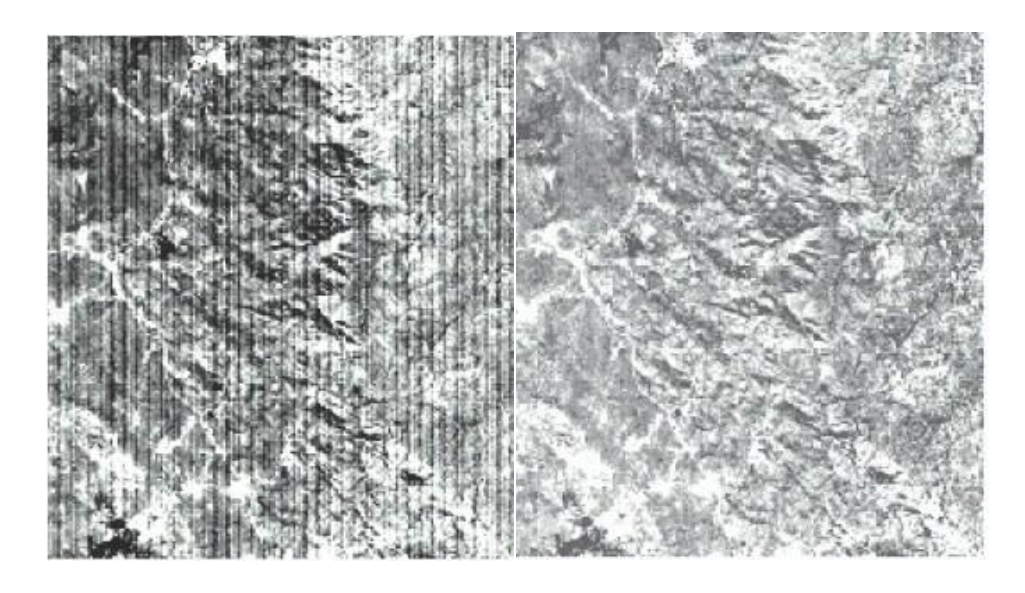

Figure 3.18 Band striping error image and image after correction (IDRISI Manual)

 *Mosaicing*; a multi-image of a particular area created by comparing the images recorded at different days and hours.

 *Atmospheric Correction*; rectification of the effect of the atmosphere on the remotely sensed image.

*Dark Object Subtraction Model*; removal of dark areas of the image.

 *Cos(t) Model*; reducing the effects of absorbtion of the energy by the atmospheric gases.

 *Full Correction Model*; correction of the scattering depending on the thickness of the atmosphere.

 *Apparent Reflectance Model*; converting the DN values to the approximate reflectance values.

*An Alternative Haze Removal Strategy* (Figure 3.19)

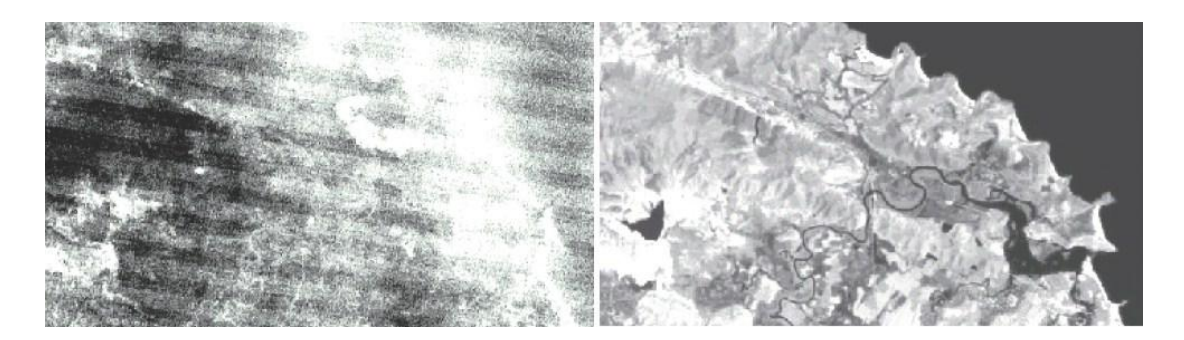

Figure 3.19 Landsat TM Band 1 images before and after haze removal (IDRISI Manual)

*Band Ratioing*; dividing the image of a band by another image of a band.

*Image Partitioning*; correcting the illumination errors resulting from the slope and aspect of the area.

- *Illumination Modelling*
- *Noise Elimination*

 *Scan Line Drop Out*; correcting the data loss caused by the interruption of the signal reaching the sensor.

*3.2.7.1.1 Geometric Restoration.* Geometric restoration is the process of eliminating the geometric distortion in the raw image and placing the image into a defined coordinate system by using ground control points. This operation corrects the errors caused by the global structure of the earth, the point of view of the satellite, unequal movements of the sensors according to each other and the movement of the loop of the satellite.

The images without coordinate system are corrected by the process called resampling. Three different methods are used for resampling;

 *Nearest Neighbour Method*; the pixels taken from the original image are adapted to the nearest pixel in the digitally rectified image.

 *Bilinear Interpolation Method*; the weighted average of four pixels taken from the original image is calculated and adapted to the new pixel locations.

 *Cubic Convolution Method*; as in the Bilinear Method, this time sixteen pixels are adapted to the new pixel locations.

### *3.2.7.2 Image Enhancement*

Image enhancement is the operation done in order to increase the visual quality of the raw remotely sensed image.

Image enhancement tecniques are divided into four groups;

 *Contrast Strecth*; creation of a histogram, which is a graphic indicates the brightness values of the image and clarifying the details by increasing the contrast of the image (Figure 3.20).

 *Composite Generation*; combining the different bands for the visual analysis (Figure 3.21).

 *Digital Filtering*; is an operation for sharpening, clarifying or removing the image features. Low-Pass Filter is used for reducing and High-Pass Filter for clarifying the details in the images. Also, clarifying the linear details such as roads and faults Directional/Edge Detection Filter is used.

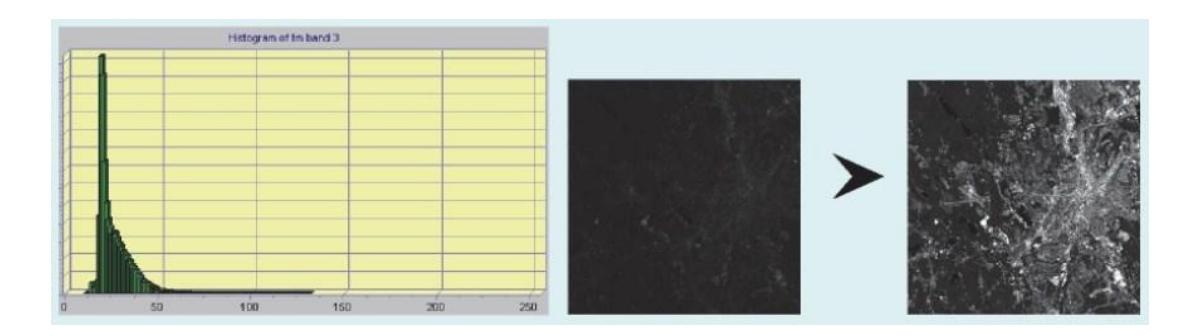

Figure 3.20 TM Band 3 (visible red) and its histogram and after contrast strecthing values between 12 and 60 (IDRISI Manual)

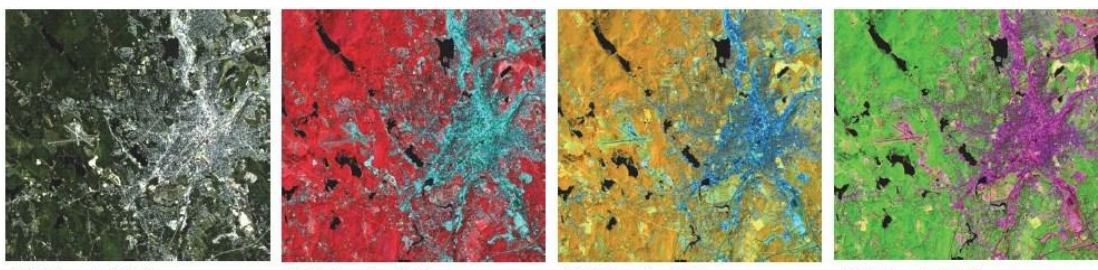

RGB Bands 3,2,1

RGB Bands 4,3,2

RGB Bands 4,5,3

RGB Bands 7,4,2

Figure 3.21 Several composites made with different band combinationsfrom the same set of TM images (IDRISI Manual)

• *Pansharpening*; combining the high-resolution panchromatic image with the low-resolution multispectral image to display more details (Figure 3.22).

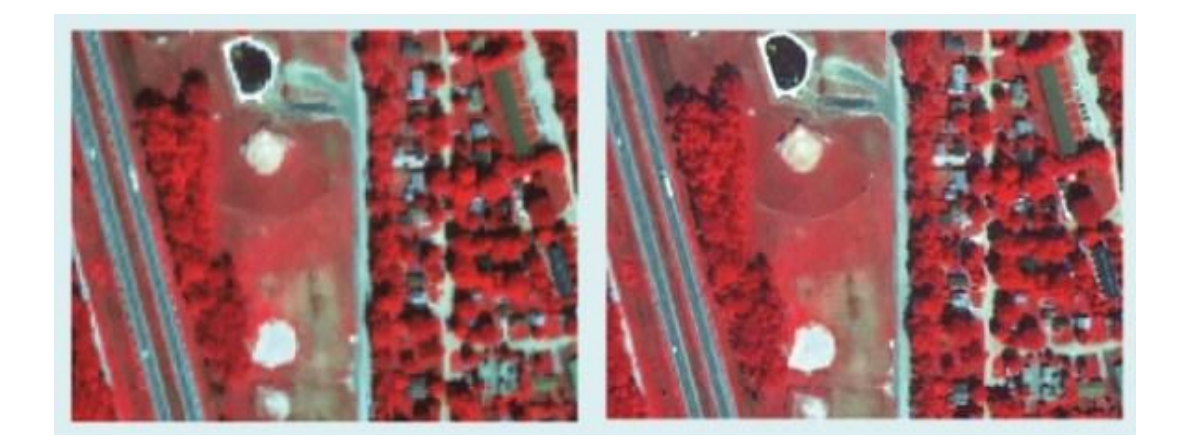

Figure 3.22 Panchromatic merge using Quickbird imagery-multispectral at 2.4 m, panchromatic at 0.6 m. Raw image is on the left and image on right is after the merge (IDRISI Manual)

# *3.2.7.3 Image Classification*

Image classification is a process of creating thematic maps of an image data set. Classification is carried out by the method of Spectral Pattern Recognition. This method categorizes the image into a limited number of discrete classes by comparing the undefined signatures with the defined signatures automatically.

Classification of an image is carried out by two methods;

 *Unsupervised Classification*; is a method that computers execute automatically (Figure 3.23).

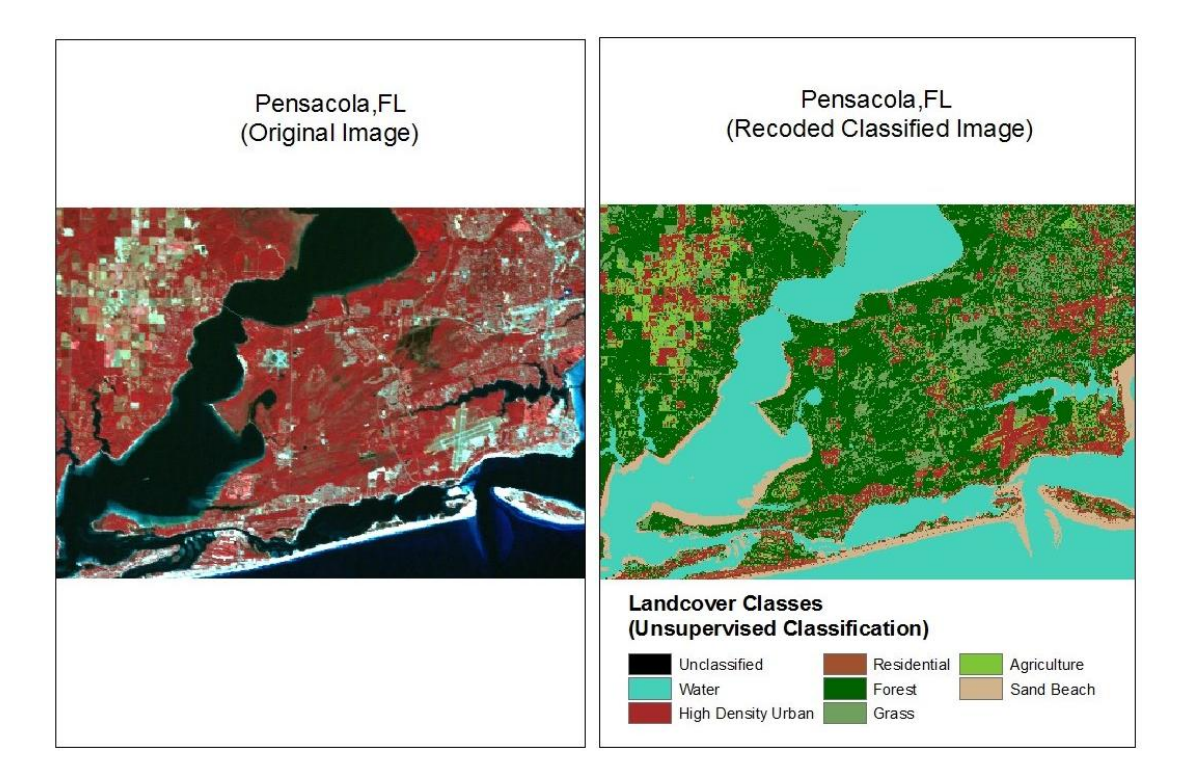

Figure 3.23 Unsupervised classification image of Pensacola,FL (anonymus)

 *Supervised Classification*; is a method that computer users carry out according to the determined number of classes (Figure 3.24). Supervised classification can be performed by Minimum Distance Method, Maximum Likelihood Method, Parallelpiped Method or Linear Discrimination Method.

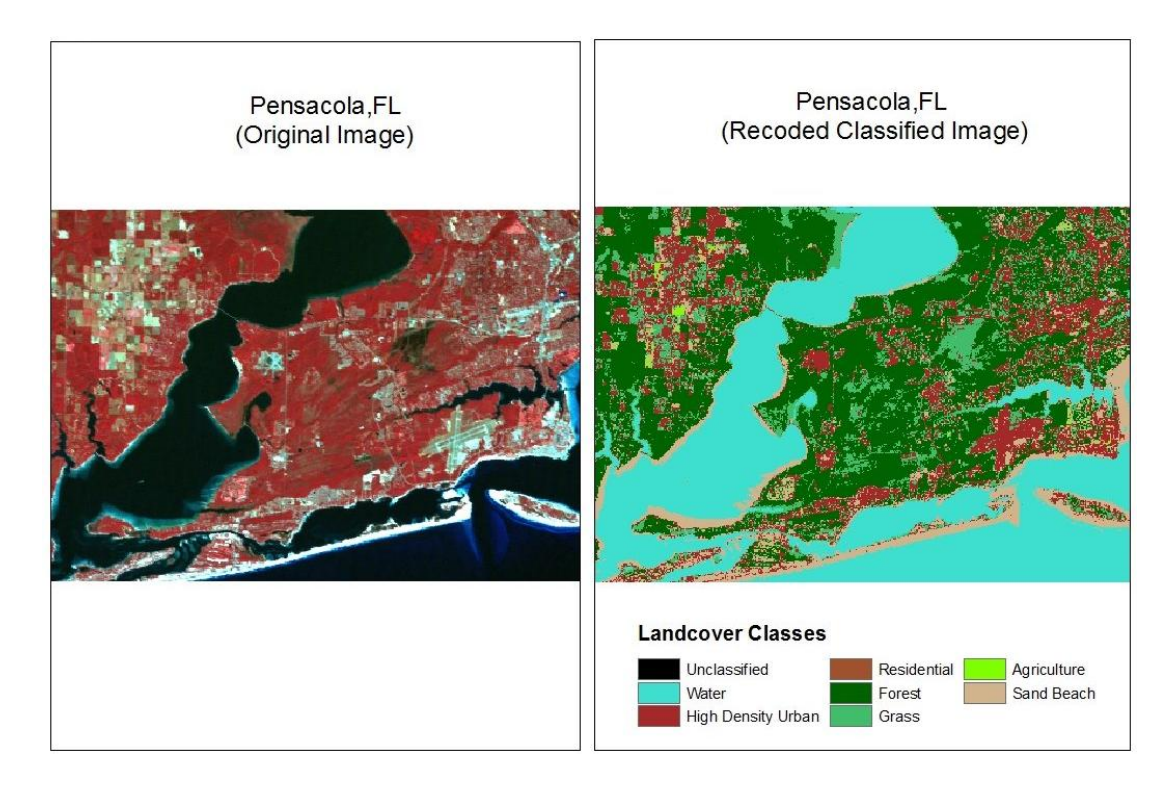

Figure 3.24 Supervised classification image of Pensacola,FL (anonymus)

# *3.2.7.4 Image Transformation*

Image transformation is a process of obtaining a new image from a multispectral image or from two or more images of the same area recorded at different dates. The process is carried out by the help of the arithmetic operations.

Arithmetics of images can be processed as;

*Image Subtraction*; determining the changes between two images recorded at different dates.

*Image Rationing*; determining the characteristics of the vegetation.

Also, Principal Component Analysis is a method for converting images easier and more efficiently. The analysis provides more information about the image by reducing the amounts of bands in the multispectral data sets or using the relationship between the bands. For example; the first 3 bands in the 7-band Thematic Mapper (TM) data set contains 90% of the information. By combining these 3 bands PCA creates a single image and this helps for determining anomaly areas of the image.

### *3.2.8 Usage Areas Of Remote Sensing*

Remote sensing satellites are designed for specific purposes. As a result of this, remote sensing is used in many fields ranging from military purposes to daily life. It is used in areas such as; mapping (creating digital terrain models, monitoring the deformation of surface and production of topographic maps), hydrology (management of water resources, analyzing the water quality, examination of the pollution in sea, lake and river, mapping the flood, determination of sea level temperature and amount of ice and its movement and monitoring ship waste), agriculture (seperation of plant type, monitoring plant growth, determination of crop yield and determination the type of soil and its humidity), geology (researching and mapping of geological structures, identification of faults, lineaments and fractures, geothermal, earthquake and volcanic research, exploration of minerals, earth resources and oil and determination of rock types) and forestry (mapping forest species, monitoring the tree diseases and desertification, planning of timber production and monitoring forest fire).

#### *3.2.9 Remote Sensing In Turkey*

The applications of remote sensing technology is increasing rapidly in Turkey. Over the past twenty years, General Command of Mapping has been using the remote sensing data for the creation of topographic maps. Also, projects are carried out by universities to establish ground stations.

Turkey's first earth observation and remote sensing satellite Bilsat-1 was launched in 2003 by Tubitak Uzay. It rotates in a circular sun-synchronous orbit at 686 km. height and it weighs 129 kg. It will be in service for 15 years and during the first five years of this period the satellite can be controlled. It is able to achieve multispectral images in four bands and its spatial resolution is 27.6 m. It also has a black-white camera with 12.6 m. spatial resolution (Figure 3.25, 3.26) (Table 3.6). Then, mission loads, called Çoban and Gezgin were launched. Çoban can record images with resolution of 640x480 from 120 m. of sampling distance. Gezgin captures images in JPEG2000 format with the size of 2048x2048 pixels from four different cameras (Figure 3.27).

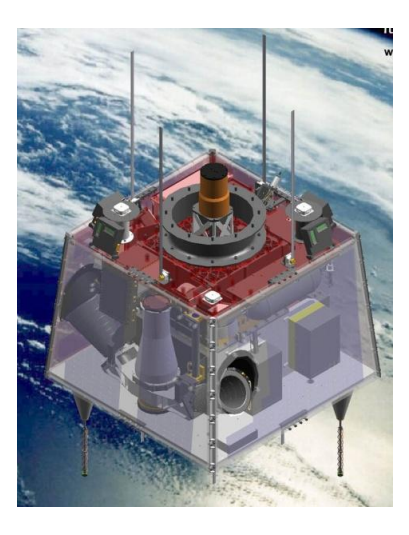

Figure 3.25 Bilsat satellite (TUBITAK UZAY)

Table 3.6 Technical specificication of Bilsat (TUBITAK UZAY)

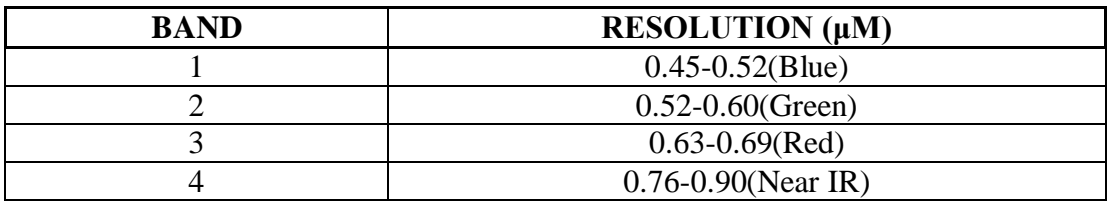

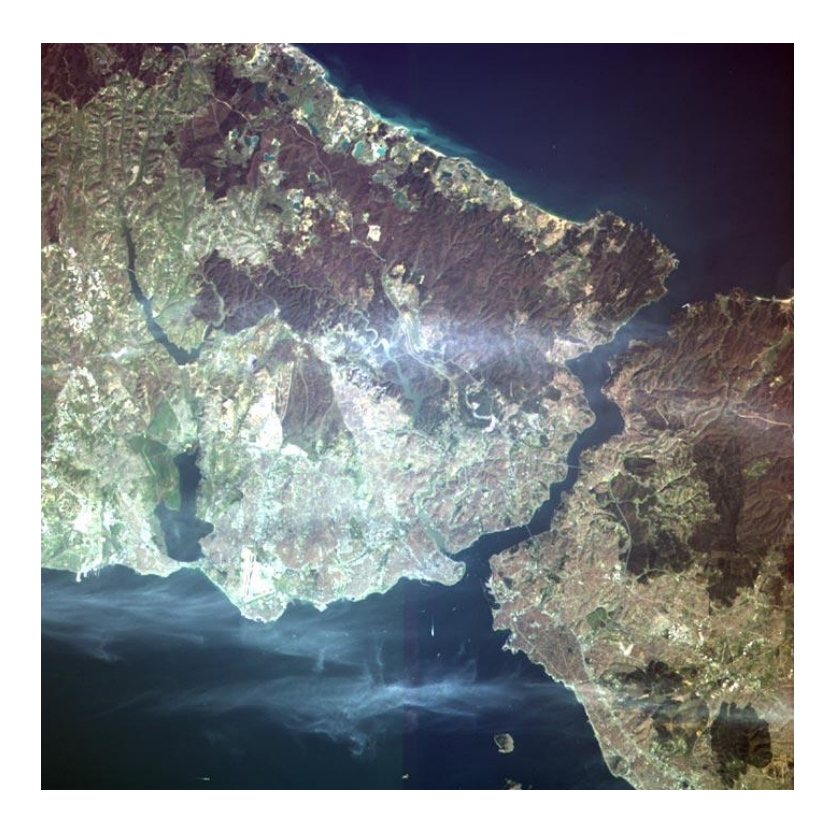

Figure 3.26 İstanbul, Turkey image recorded by Bilsat (TUBITAK UZAY)

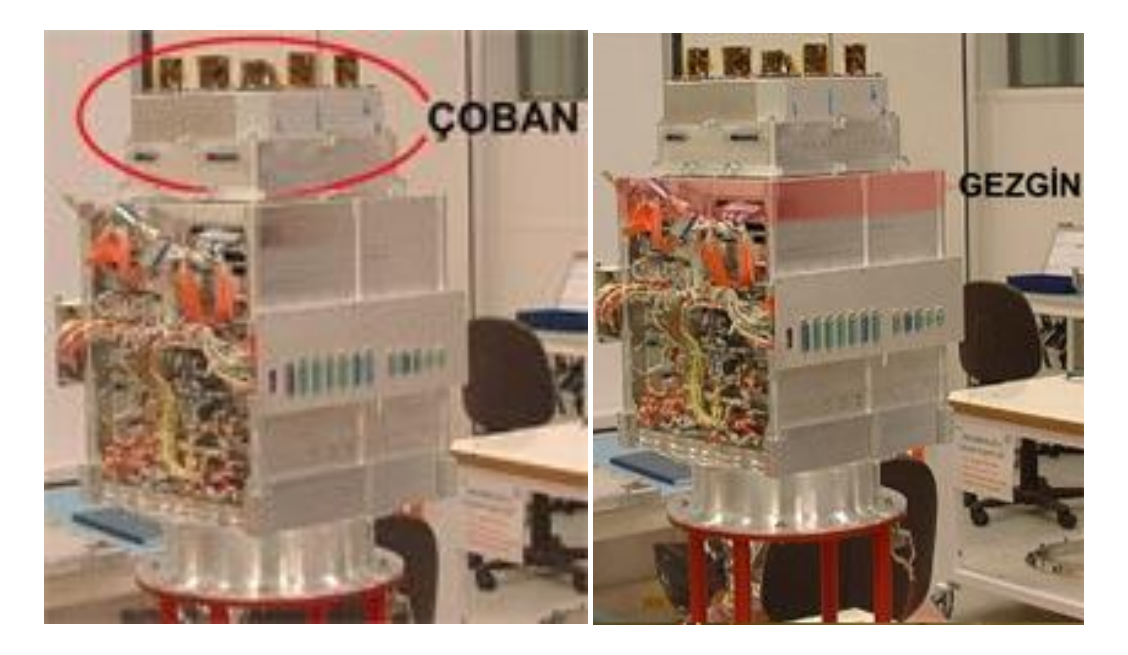

Figure 3.27 Çoban and Gezgin (TUBITAK UZAY)

Bilsat project aims to;

• have the necessary technical knowledge, production facilities (clean rooms, laboratories etc.) and trained manpower to gain the talent of designing and manufacturing satellites

have the ability to manage every stage of a satellite project

 have an earth observation satellite and experience with the satellite image processing

- have a basis for developing more complex systems
- have subsystems for developing other satellite systems
- be a center in satellite design in Turkey.

Rasat, which is being constructed, will be the first observation satellite designed and manufactured in Turkey. The recorded data by Rasat will be used in monitoring disasters, environment and urban planning (Figure 3.28) (Table 3.7).

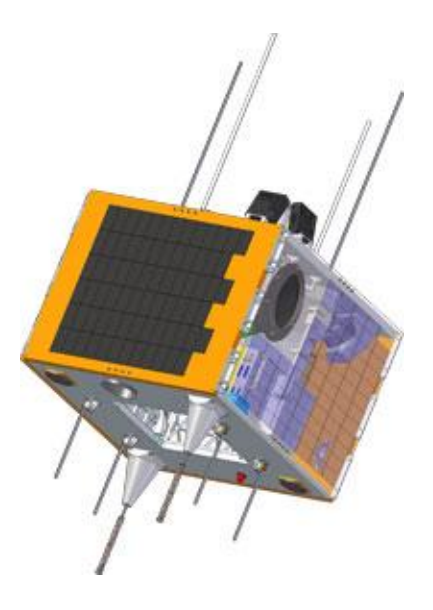

Figure 3.28 Rasat (TUBITAK UZAY)

Table 3.7 Technical specificication of Rasat

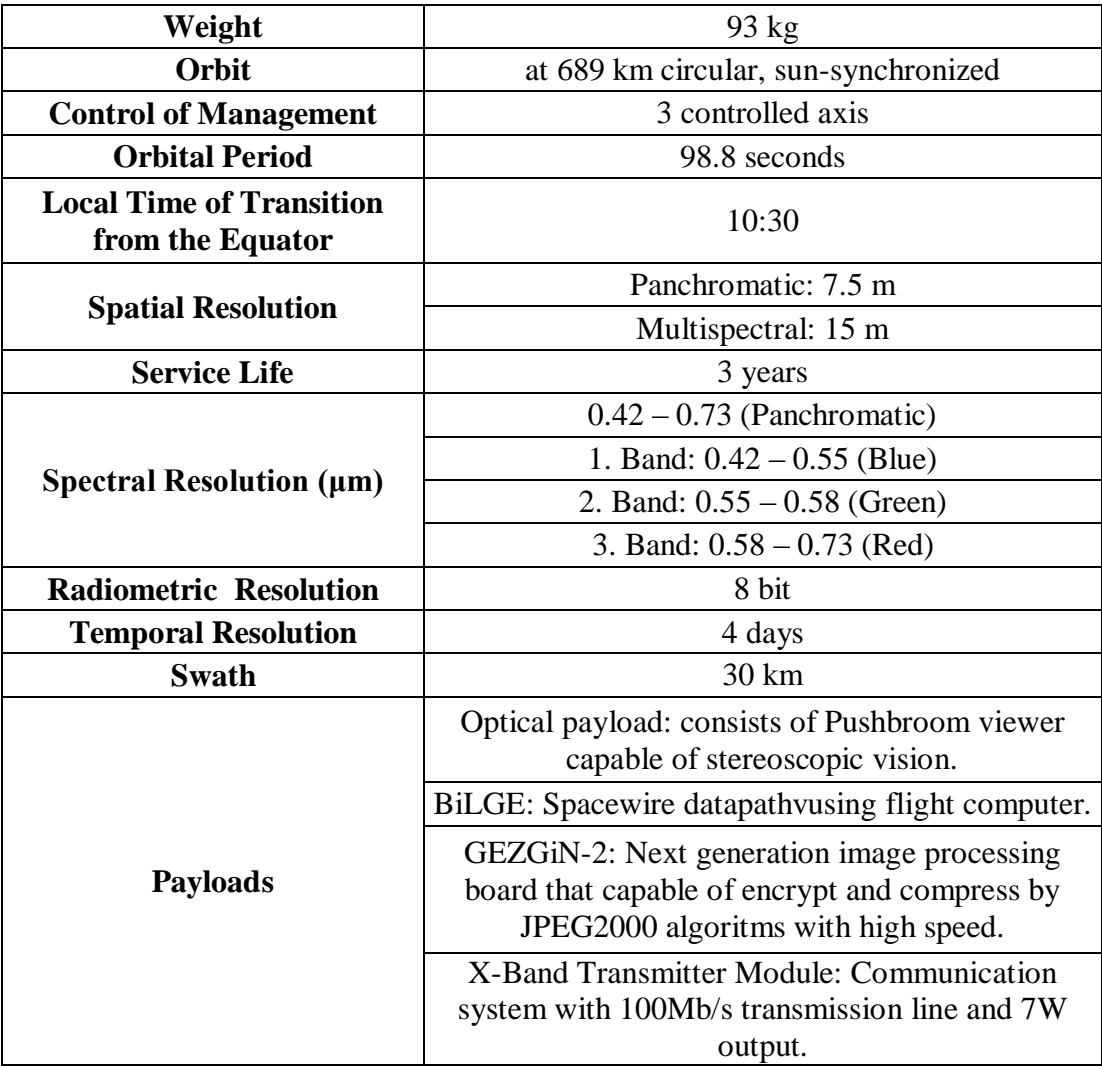

In addition, Göktürk-2 project became valid for creation of facilities, equipment and staff in designing, manufacturing, intergration, testing and developing satellite software and obtaining the necessary satellite needs by national resources in partnership with Ministry of National Defense, Tubitak and TAİ in 2007. Göktürk-2 was launched from Jiuquan Satellite Launch Base in China on December 18, 2012 (Figure 3.29) (Table 3.8).

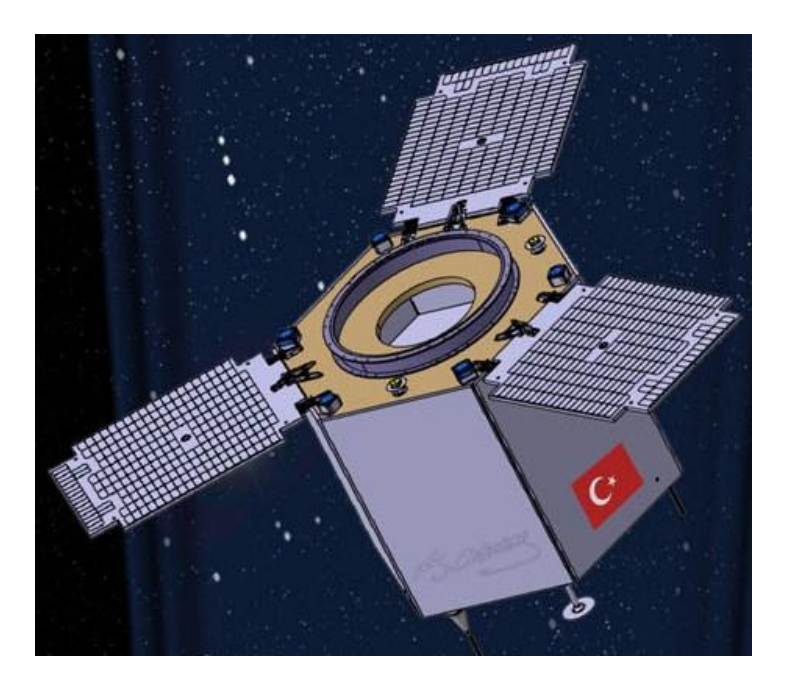

Figure 3.29 Göktürk-2 (TUBITAK UZAY)

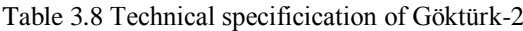

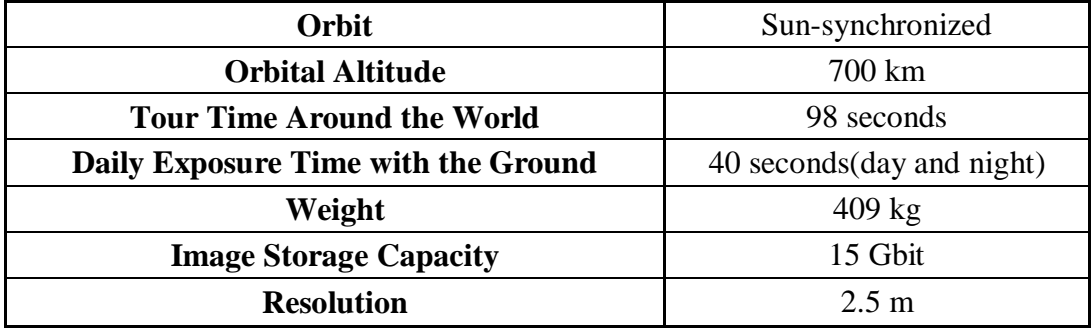

# **CHAPTER FOUR APPLICATIONS**

# **4.1 Georeferencing**

The process of georeferencing is done by matching the points on scanned maps or on satellite images mutually. Determining the location of these points is the most important step of the process. In order to avoid major distruptions georeferencing should be carried out meticulously and patiently.

A geological map of the study area is needed to define the geological units, identify the fault lines and make interpretation correctly.

First; the geological map and the active fault map of the area were converted to JPEG format from pdf format. ArcGis 10 software was used for digitizing process. Georeferencing Tool of ArcMap interface was used to coordinate the raster data.

After digitizing, geological units and fault lines were drawn and an attribute table was created by the help of the software called MapInfo Professional 11 (Figure 4.1, 4.2).

|                | formasyonlar Browser                                    |                                      | $\Box$ $\Box$ |  | <b>F</b> faylar Browser |                         |  |
|----------------|---------------------------------------------------------|--------------------------------------|---------------|--|-------------------------|-------------------------|--|
|                | <b>ID</b> GeologicalFormation                           | FormationAge                         | FormationTyp  |  | <b>ID</b> Fault Class   | <b>Fault Name</b>       |  |
|                | 7 Undifferentiated volcanic rocks (generally andesitic) | Lower-middle miocene                 | Volcanic      |  | 0 Quaternary Fault      |                         |  |
|                | 1 Undifferentiated quarternary                          | Quarternary                          | Sedimentary   |  | 0 Quaternary Fault      |                         |  |
|                | 2 Undifferentiated continental clastic rocks            | Pliosen                              | Sedimentary   |  | 0 Quaternary Fault      |                         |  |
|                | 11 Carbonate and clastic rocks                          | Lower-middle triassic                | Sedimentary   |  | 0 Holocene Fault        | Gülbahçe Fault Zone     |  |
| 12             | Carbonate rocks, clastic rokes inplaces                 | Carboniferious                       | Sedimentary   |  | 0 Holocene Fault        | Gülbahçe Fault Zone     |  |
|                | 3 Continental carbonate rocks                           | Middle-upper miecene                 | Sedimentary   |  | 0 Holocene Fault        | Gülbahçe Fault Zone     |  |
|                | 6 Pyroclastic rocks                                     | Lower-middle miocene Volcanic        |               |  | 0 Holocene Fault        | Gülbahçe Fault Zone     |  |
|                | 8 Clastic and carbonate rocks (flysch)                  | Upper senonian                       | Sedimentary   |  | 0 Holocene Fault        | Gülbahçe Fault Zone     |  |
| $\overline{9}$ | Neritic limestone                                       | Lower jurassic                       | Sedimentary   |  | 0 Holocene Fault        | Gülbahçe Fault Zone     |  |
|                | 5 Lacustrine limestone, marl, shale etc.                | Lower-middle miocene Sedimentary     |               |  | 0 Holocene Fault        | Gülbahçe Fault Zone     |  |
|                | 4 Continental clastic rokes                             | Lower-middle miocene Sedimentary     |               |  | 0 Holocene Fault        | Gülbahçe Fault Zone     |  |
| 10             | Neritic limestone                                       | Middle triassic-jurassic Sedimentary |               |  | 0 Holocene Fault        | Gülbahçe Fault Zone     |  |
|                | m                                                       |                                      |               |  | 0 Holocene Fault        | Gülbahçe Fault Zone   + |  |

Figure 4.1 The attribute tables of formations and faults created with MapInfo

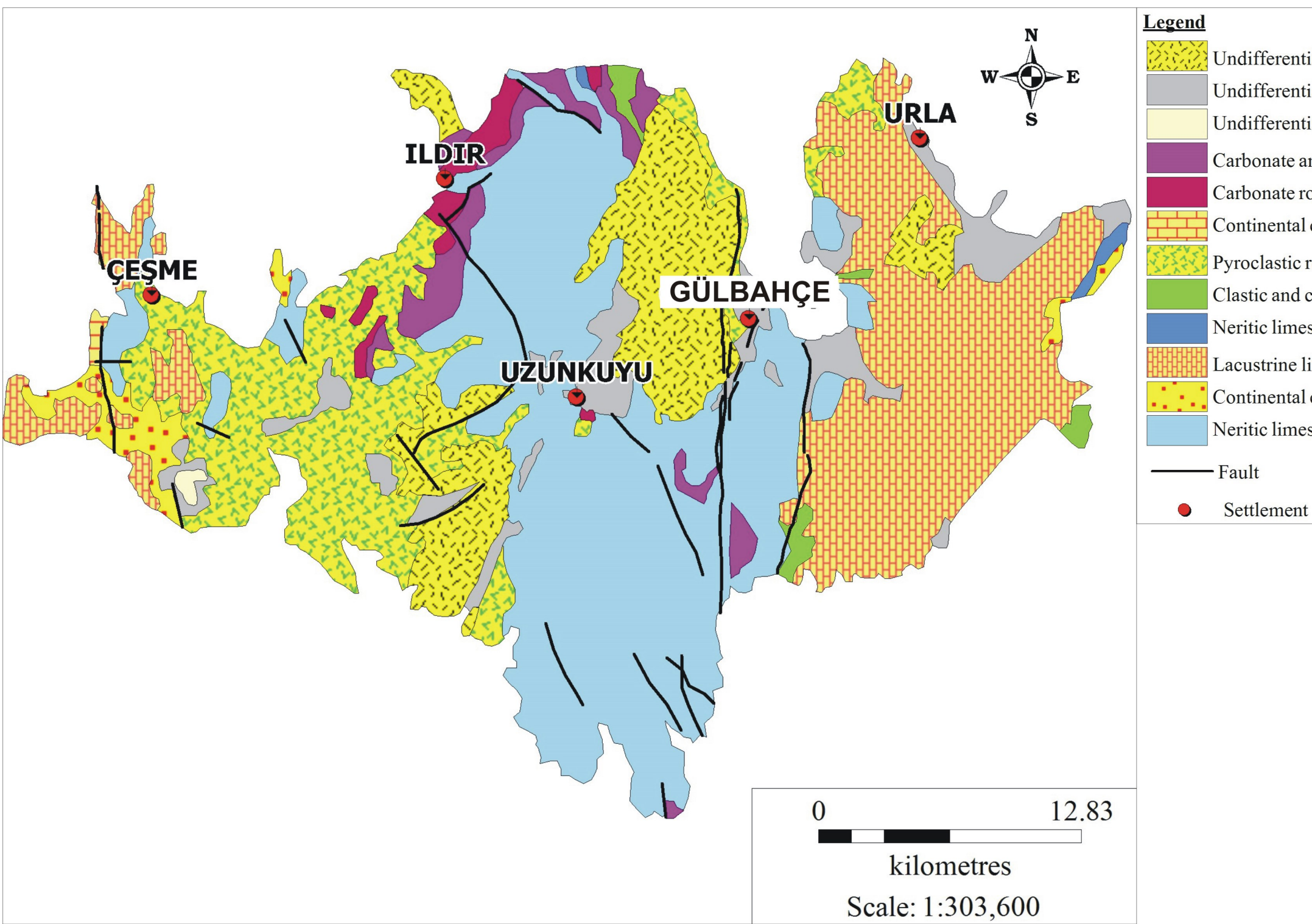

Figure 4.2 The geological map and active fault map of the study area after georefencing process

Undifferentiated volcanic rocks (generally andesitic) Undifferentiated quarternary Undifferentiated continental clastic rocks Carbonate and clastic rocks Carbonate rocks, clastic rokes inplaces Continental carbonate rocks Pyroclastic rocks Clastic and carbonate rocks (flysch) Neritic limestone Lacustrine limestone, marl, shale etc. Continental clastic rokes Neritic limestone

### **4.2 Remote Sensing Applications**

The markers detected by remote sensing techniques for geothermal resources explorations can be counted as thermal anomalies, cluster of minerals formed in specific regions as a result of hydrothermal alteration and the measurable effects of the heat on the vegetation. Also, remote sensing techniques are used for determining folds and faults by geomorphology operations (Çapar, 2009). Remote sensing applications are carried out with the Idrisi Selva software.

# *4.2.1 Filtering*

The lineaments in the study area are determined by interpreting and filtering the panchromatic images. High-pass filters and directional/edge detection filters are used for this process. By using the filtering technique, details of the image with high frequency or low frequency and the edges can be enhanced in the desired regions of the image.

The output value of high-pass filtering is the sum of the products of each pixel value and its corresponding kernel value. Kernels are set by default as follows:

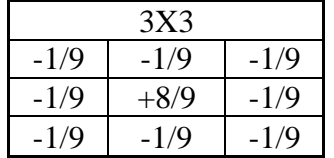

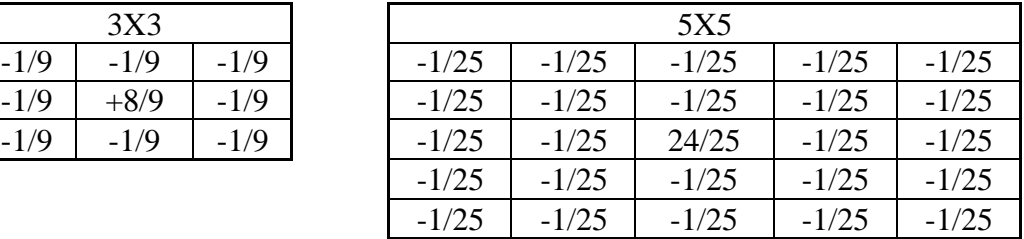

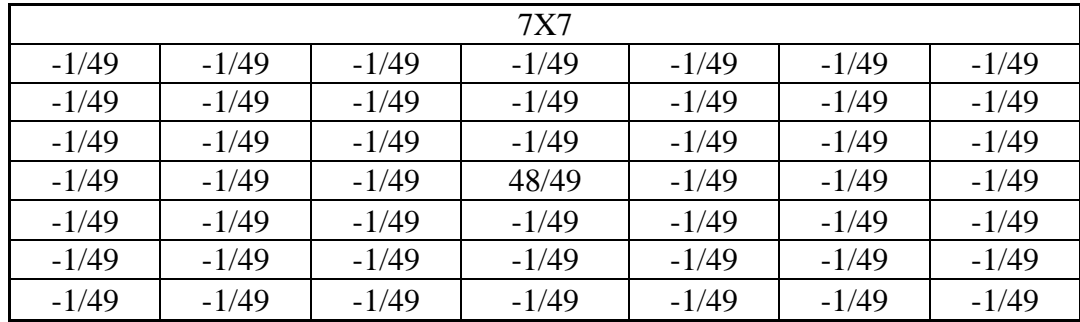

The 8th band of Landsat 7 was filtered using 3x3 kernel. For a better view, the contrast of display was set to be min -80 and max 60. By examining the new image possible fault lines were aimed to determine. Then, to provide the accuracy of the predictions, the vector file of the fault lines was opened over the filtered image. It was observed that the actual fault line overlaps the possible fault line on the filtered image. The fault lines in the entire study area were analyzed and a portion of lines can not be identified by the filtered image.

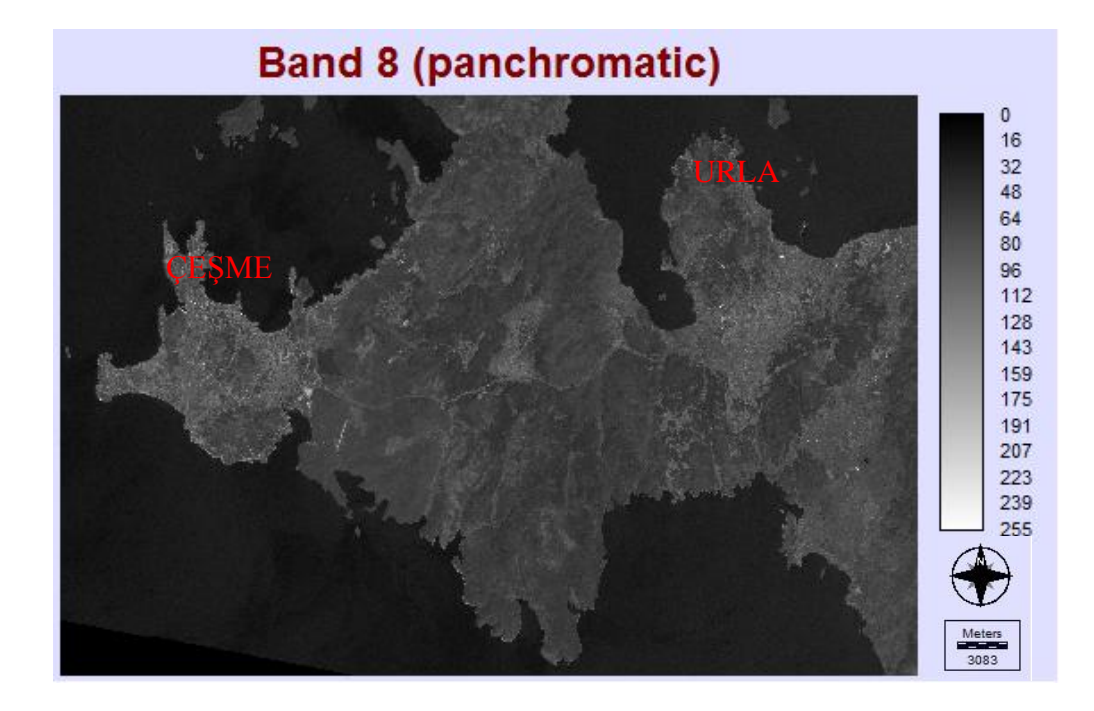

Figure 4.3 Band 8 of Landsat 7

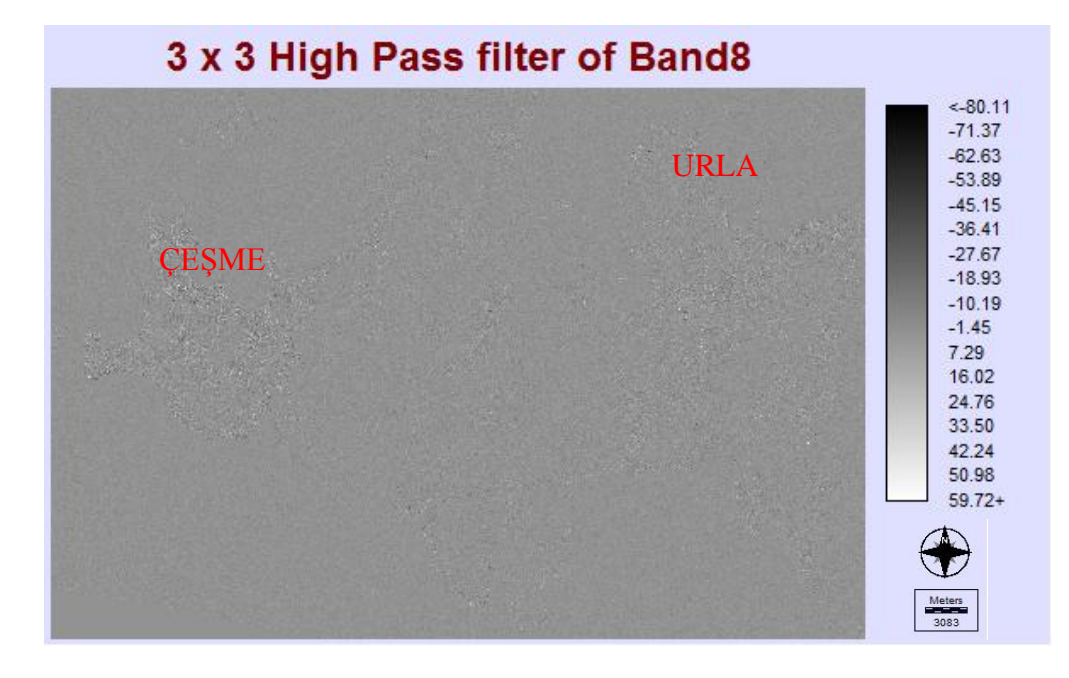

Figure 4.4 Band 8 after filtering with 3x3 kernel of high-pass filter
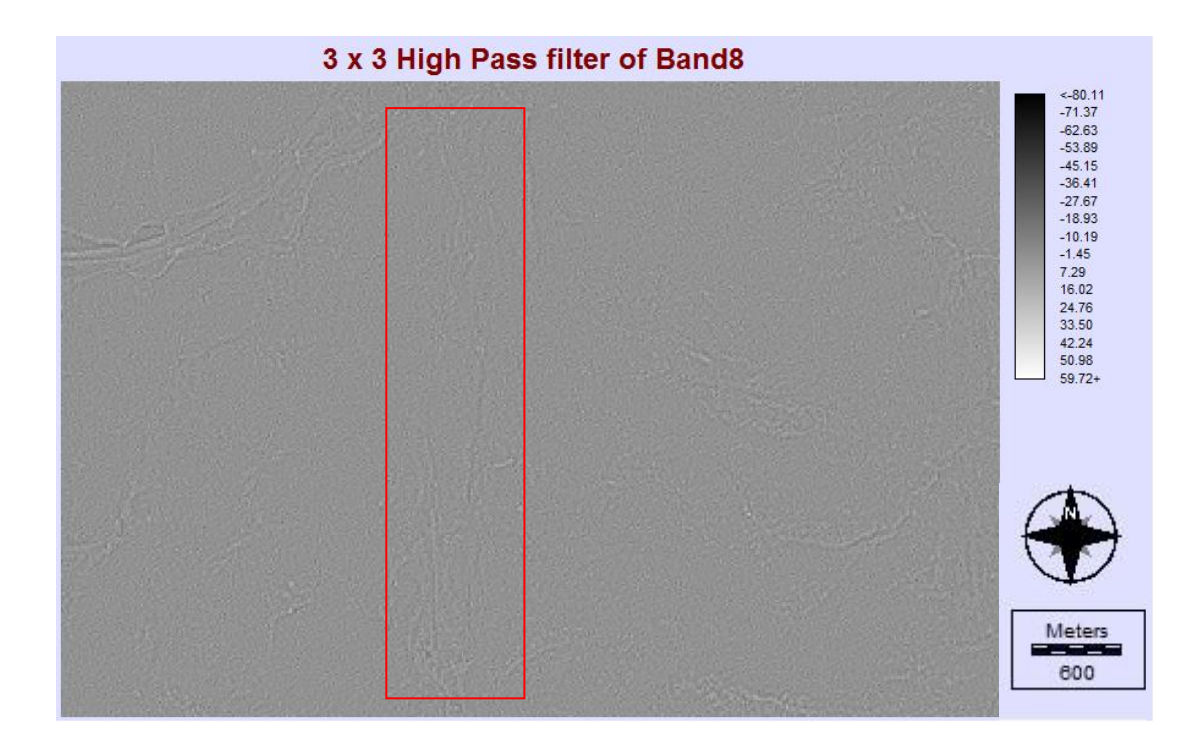

Figure 4.5 A closer look to possible fault zone

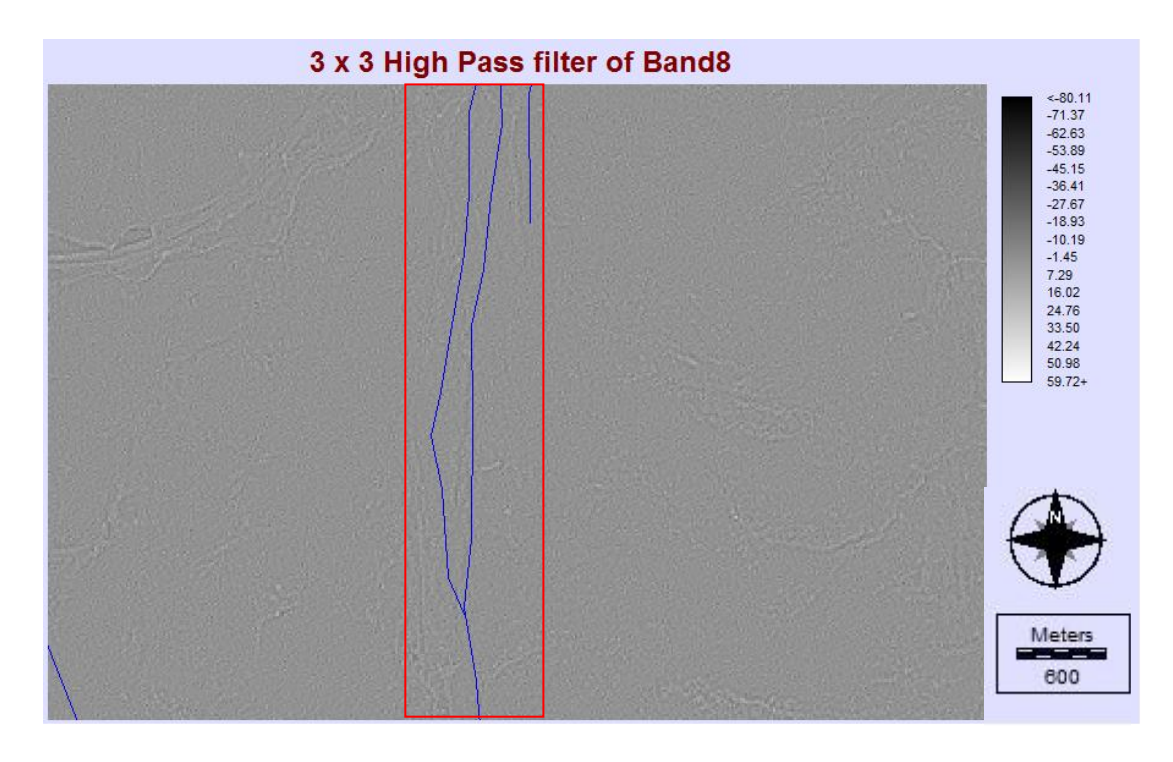

Figure 4.6 Actual fault overlapping the possible fault line

Edge detection filters allow to detect the objects more easily than the surroundings by enhancing the edges. The edges in the image are defined as sharp changes that an eye can detect due to the differences of the brightness values between two pixels. For this process we can use Laplacian edge detection filters.

A more easily interpreted image can be obtained by subtracting or adding the Laplacian filtered edges from the original image. In addition, this process sharpens the image by increasing the contrast of the discontinuities in the image (Çapar, 2009). The output value is the sum of the products of each pixel value and its corresponding kernel value.

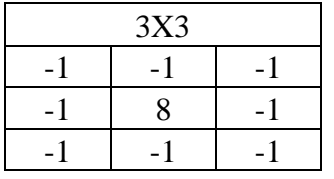

Kernels of Laplacian method are set by default as follows:

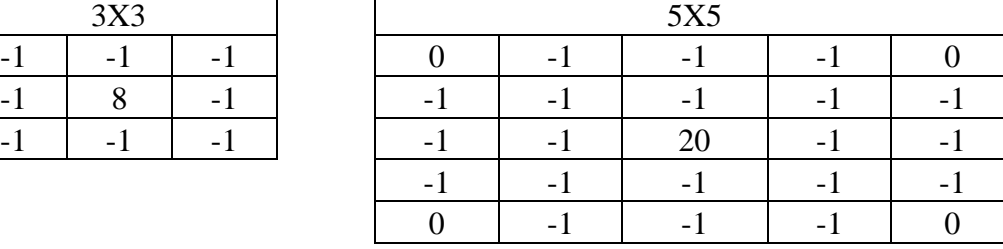

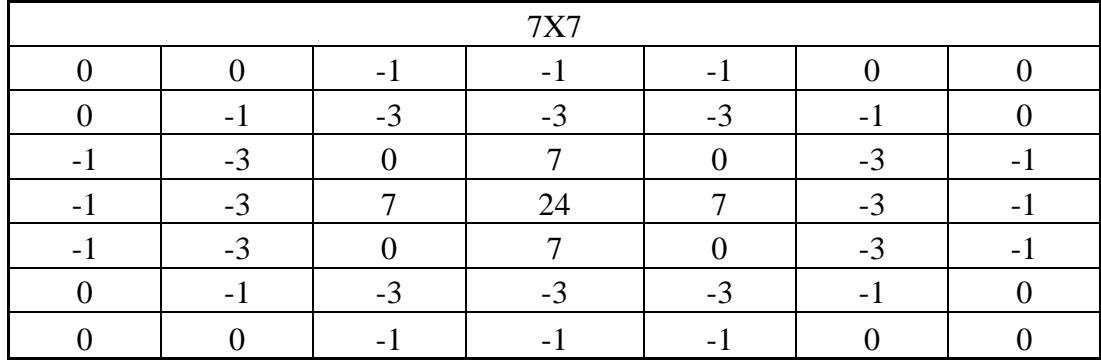

Band 8 was filtered by 7x7 kernel of Laplacian filter. The new image was analyzed considering the potential fault lines and the edges of the of study area. The existence of the fault lines were confirmed by comparing the potential fault lines and the actual faults.

### 7 x 7 Laplacian Edge filter of band 8  $-4035.00$  $-3277.94$  $-2520.88$  $-1763.81$  $-1006.75$  $-249.69$ 507.38 1264.44 2021.50 2778.56 3535.63 4292.69 5049.75 5806.81 6563.88 7320.94 8078.00 Meters  $3083$

Figure 4.7 Band 8 after filtering with 7x7 kernel of Laplacian filter

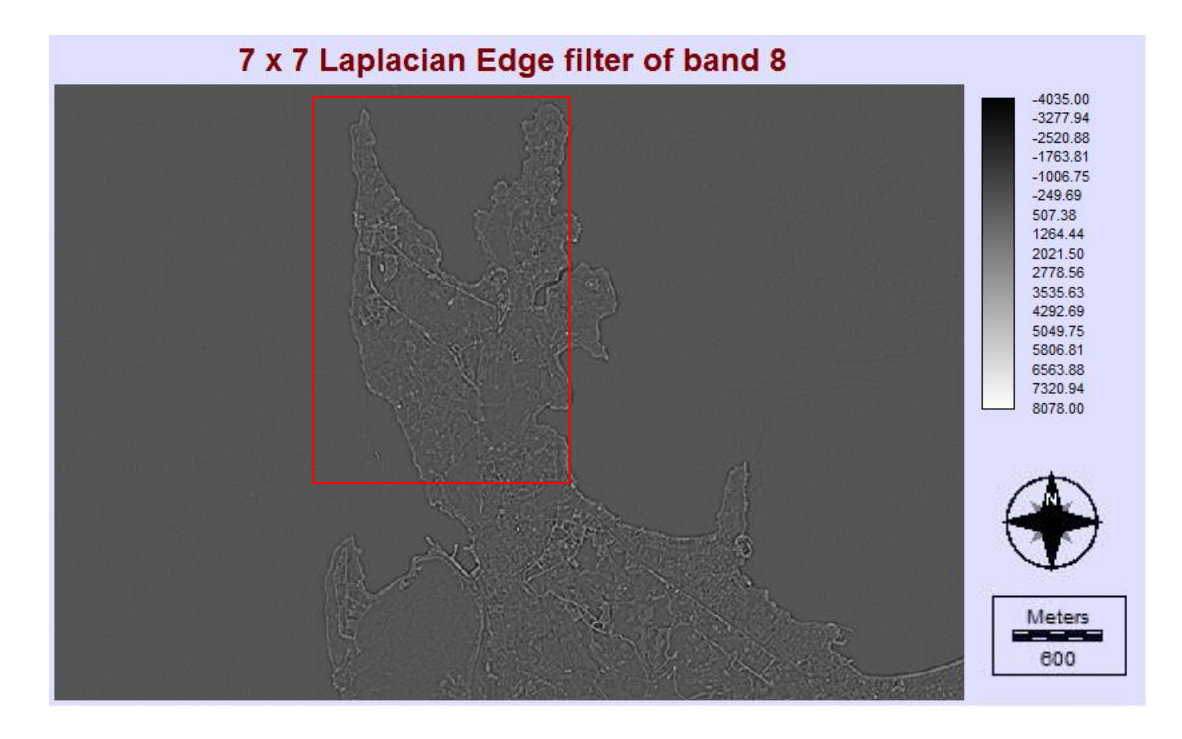

Figure 4.8 A closer look to possible fault zone and the edge of the area

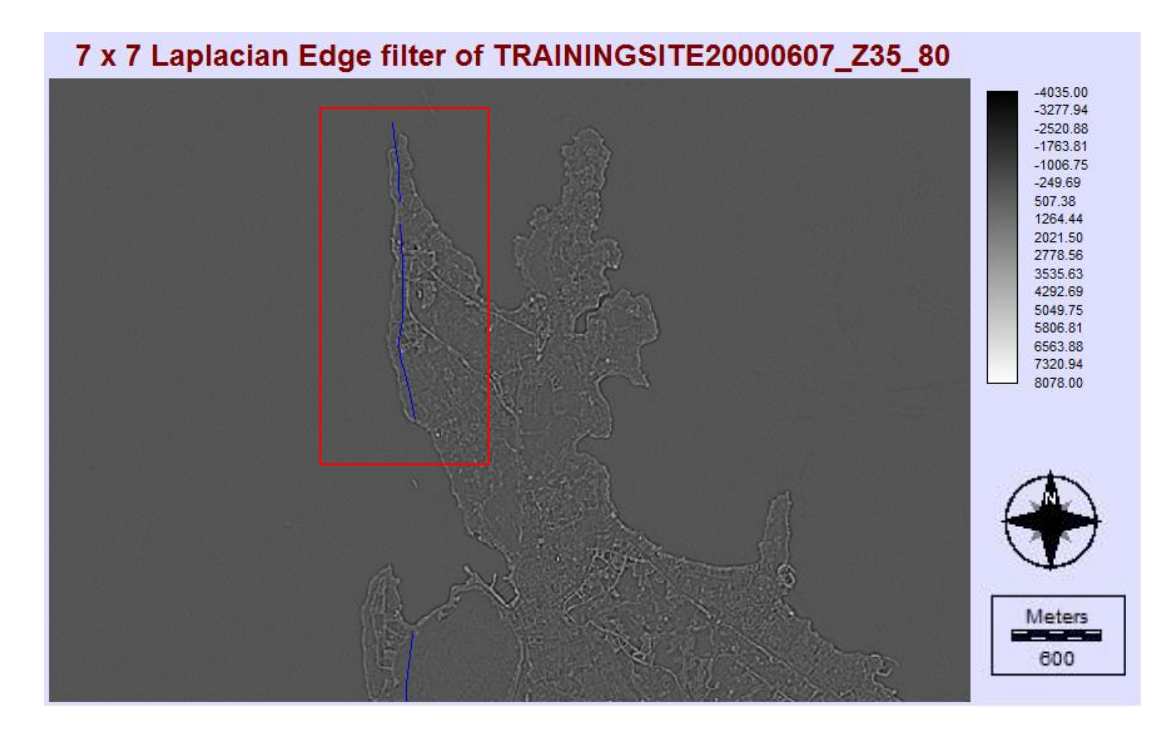

Figure 4.9 Actual fault overlapping the possible fault line

Directional filters are used to highlight the differences in a particular direction. Filter does not respond to the pixels that do not have different values from the surrounding pixels because of the sum of the coefficients in the filter is zero (Çapar, 2009).

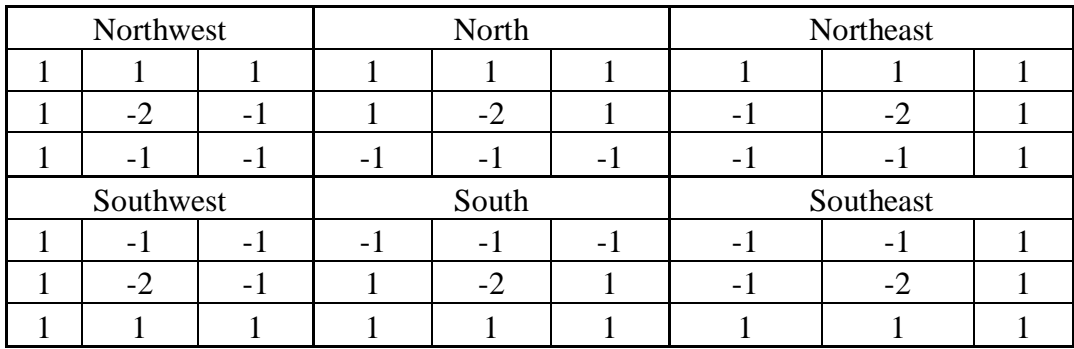

The filters for directional filtering process are shown below with their directions.

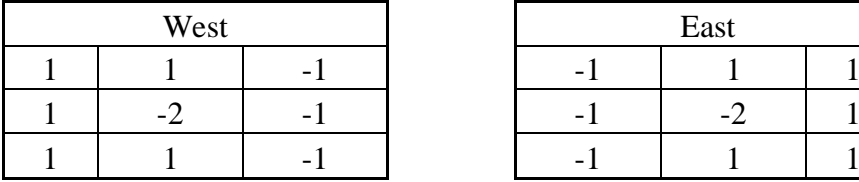

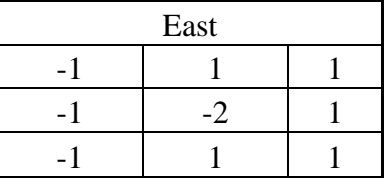

To use the directional filters, the directions of the faults must be considered. The directions of the faults in the study area are generally northeast- southwest and northwest-southeast. According to this, northwest, northeast, southwest and southeast filters were selected for the directional filtering.

The images after the filtering process were compared with the real fault lines and it confirmed the existence of the faults and their direcitons. Espacially, the data about the Gülbahçe Fault Zone which runs in NE-SW direction can be determined better with the notheast and southwest directional filters.

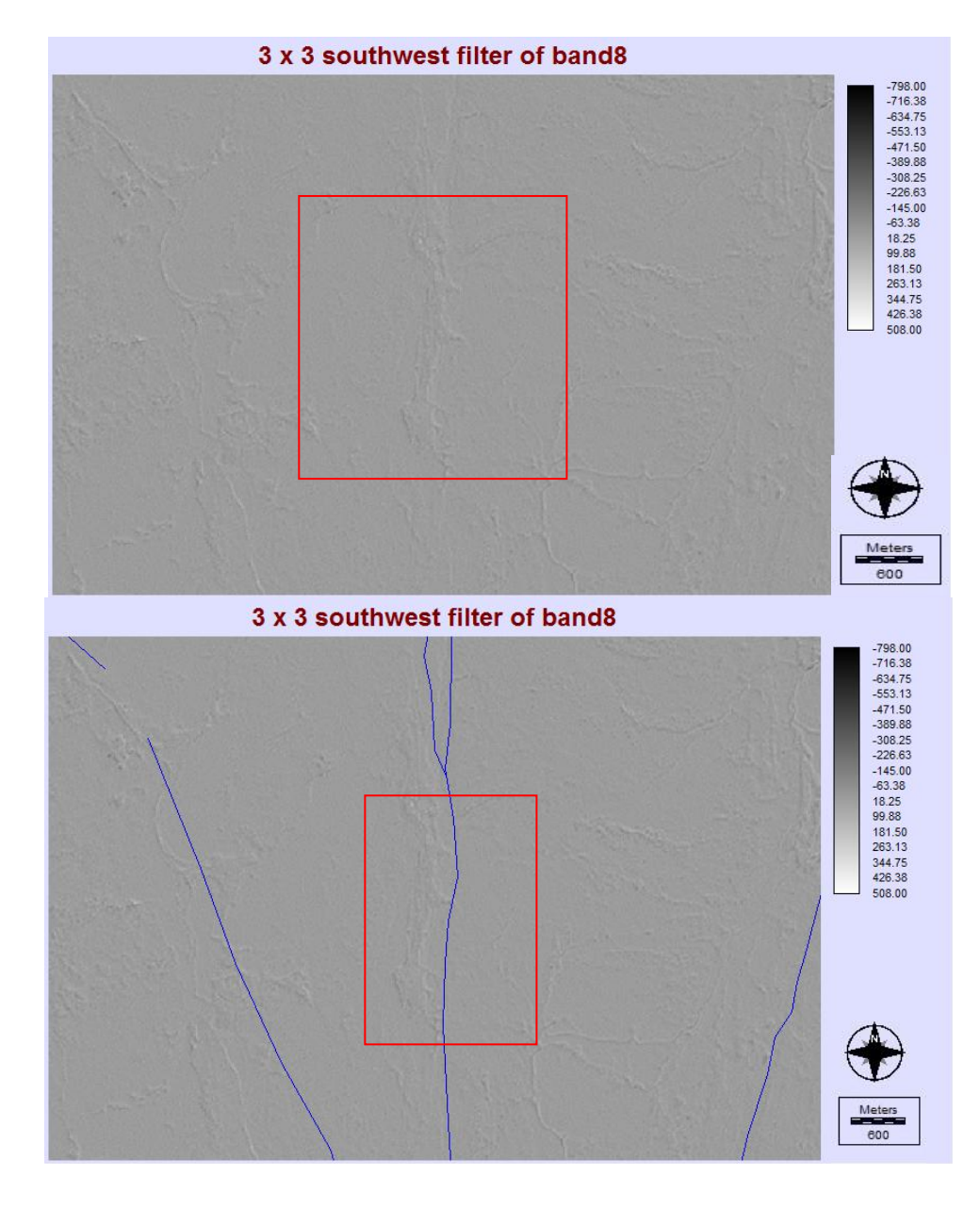

Figure 4.10 Southwest directional filter and overlapping fault

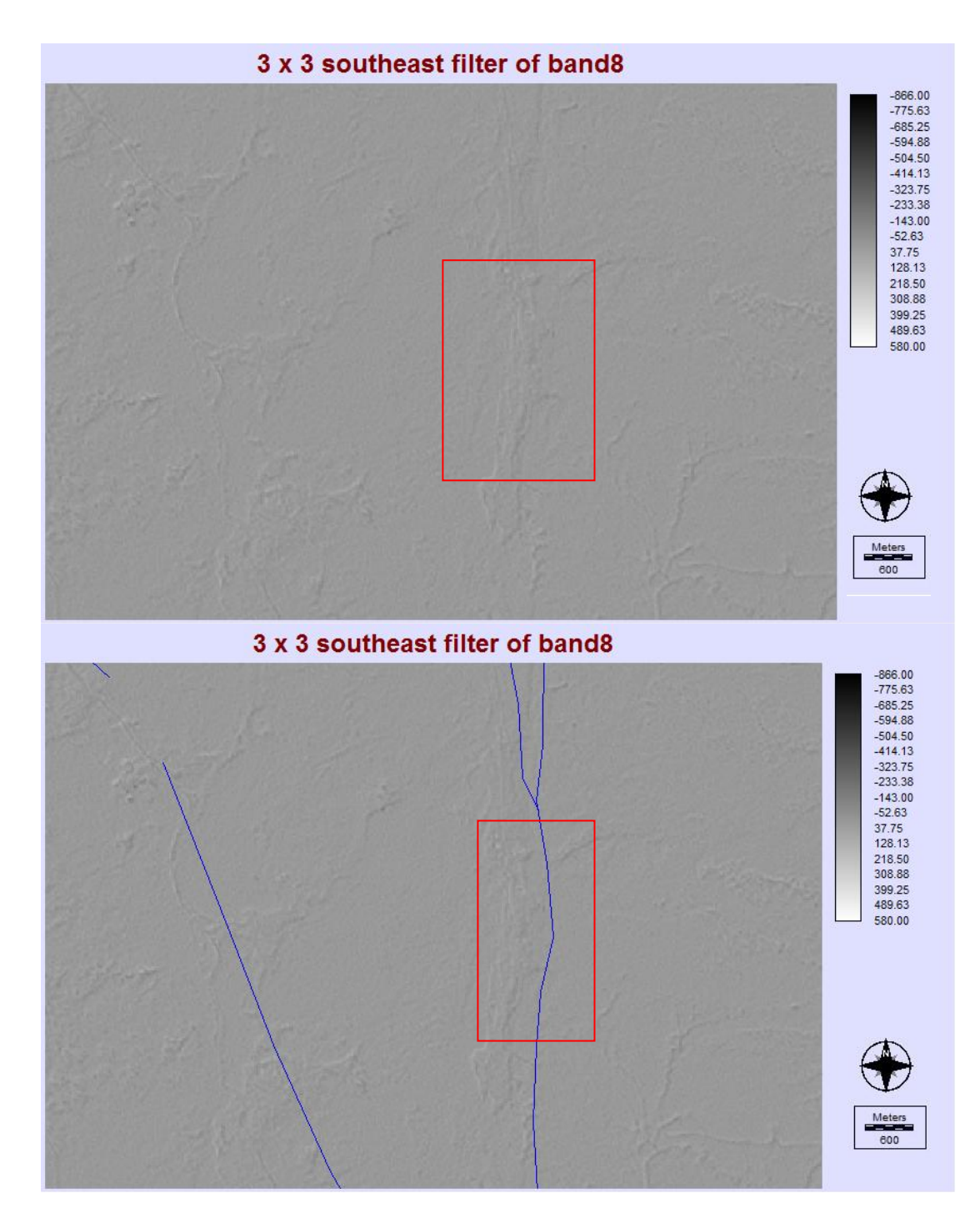

Figure 4.11 Southeast directional filter and overlapping fault

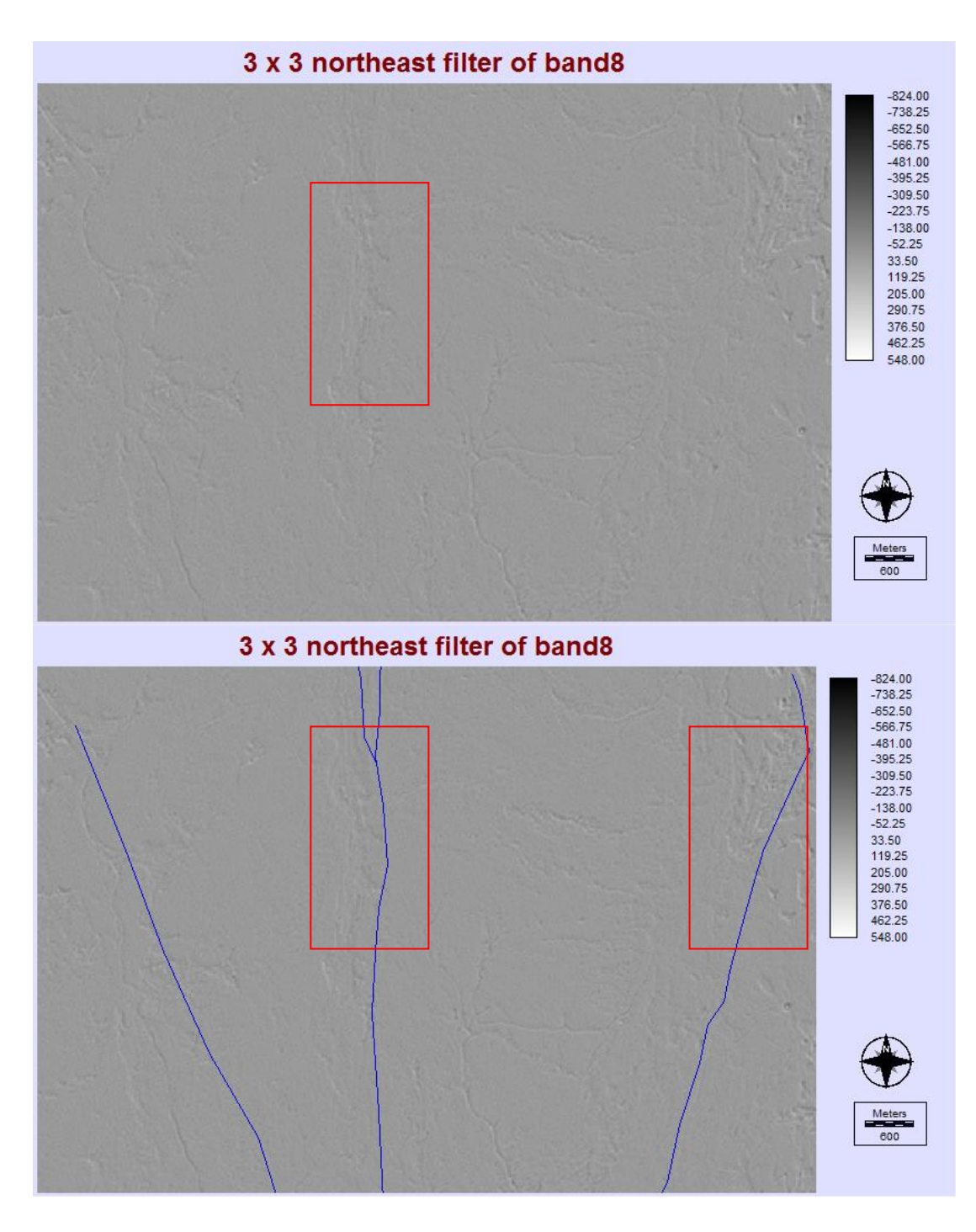

Figure 4.12 Northeast directional filter and overlapping fault

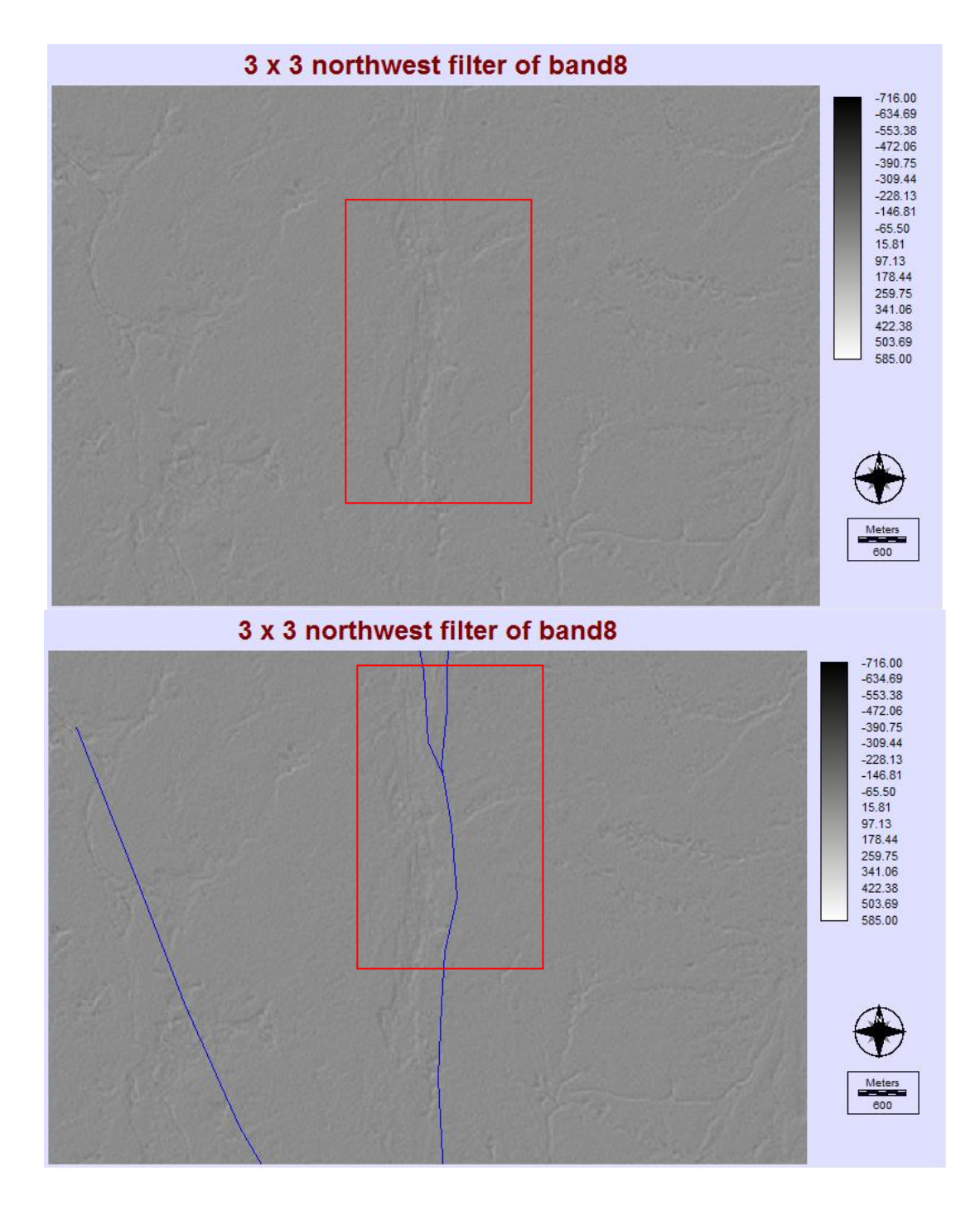

Figure 4.13 Northwest directional filter and overlapping fault

# *4.2.2 Digital Elevation Model*

Lineaments and formation boundaries can be determined by examining the changes of colours and colour tones and especially the fault traces. Drainage patterns play an important role in determining the faults. In other words, drainage patterns give plenty of information about faults.

Faults are very common in areas where drainage patterns are shaped like an angular fracture and recgtangular cage. Drainage patterns can be achieved from digital elevation models (DEM) automatically.

In this study, GDEMv2 of ASTER satellite that has spatial resolution from 10 to 25 m. was used. A shaded relief image was created with 315º sun azimuth clockwise from north. Possible fracture lines and drainage lines were obtained from the shaded image with greyscale. Estimated fault lines confirmed by overlapping the actual faults on the shaded image.

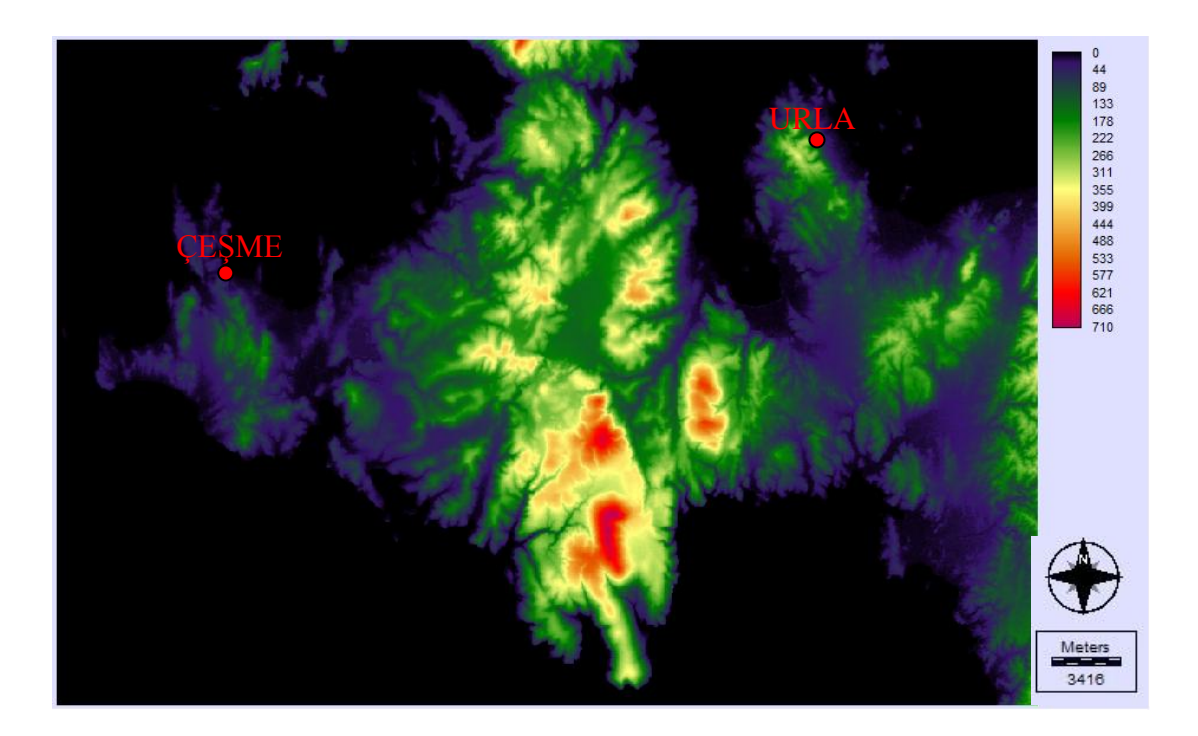

Figure 4.14 Digital Elevation Model (DEM) of the study area

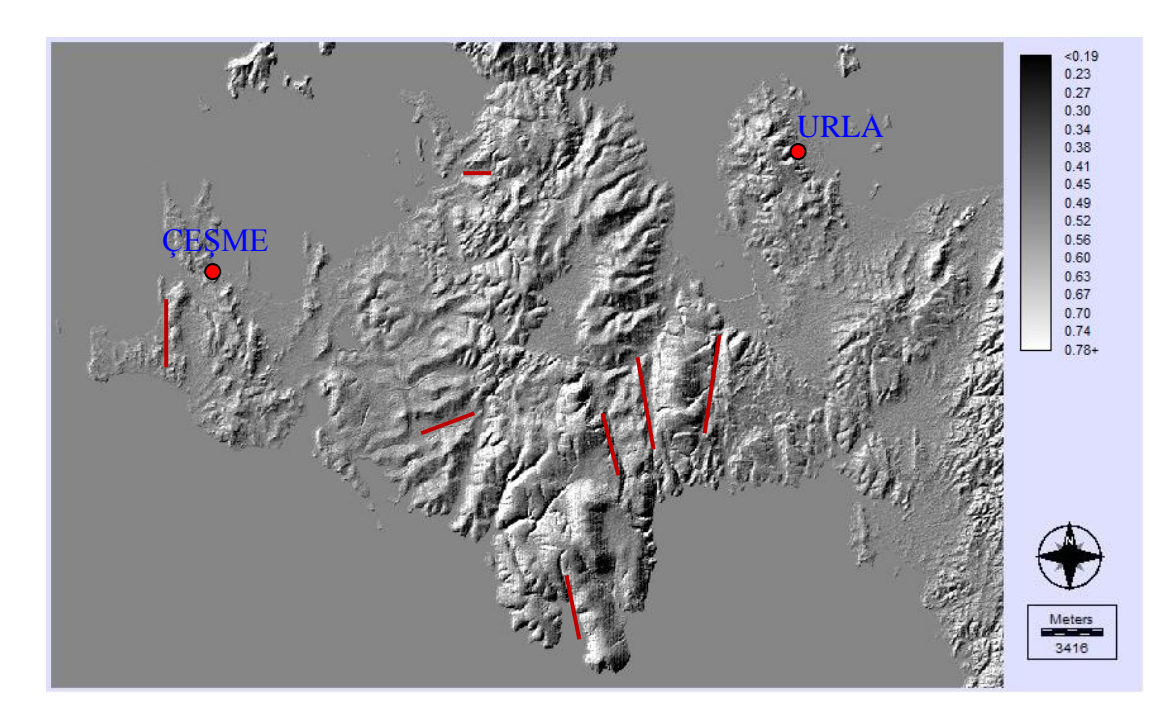

Figure 4.15 Possible fault lines

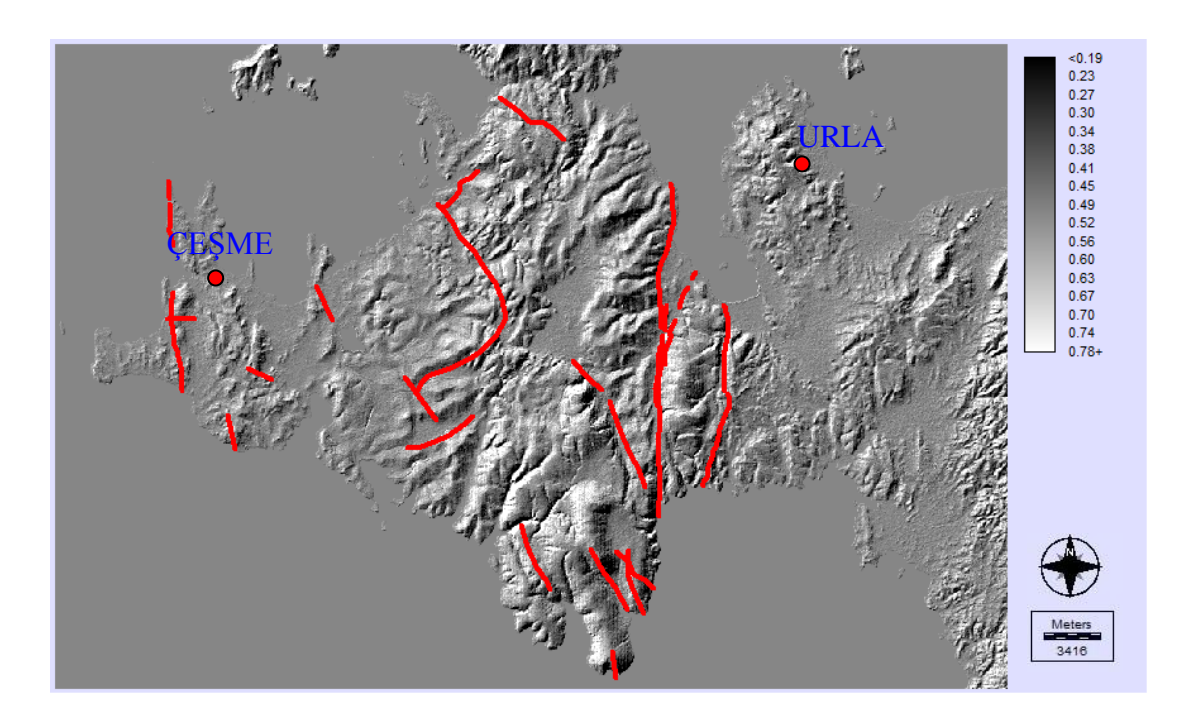

Figure 4.16 Actual fault zones

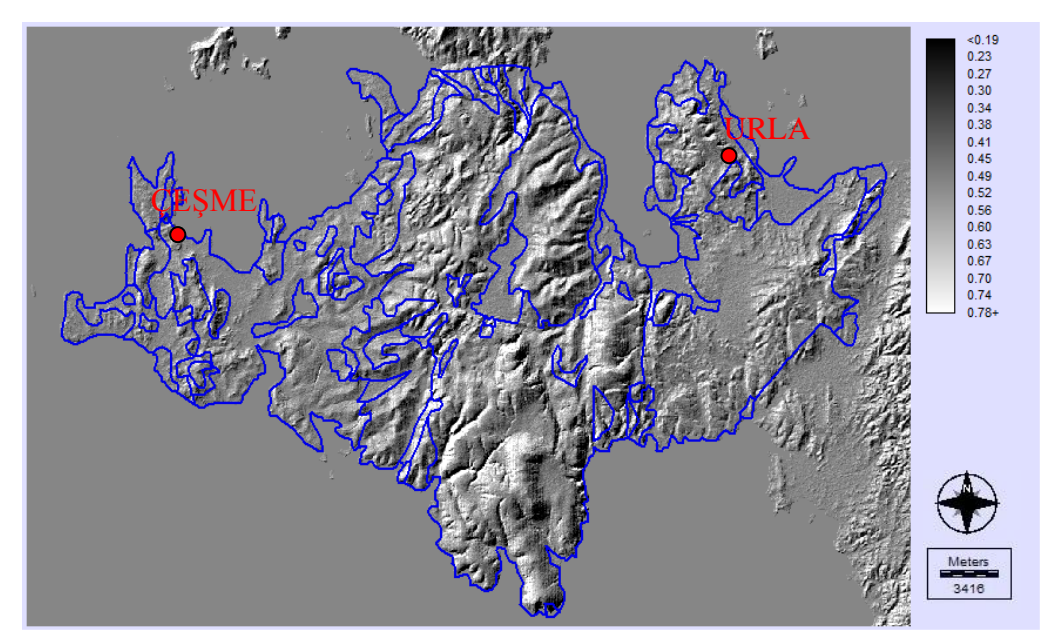

Figure 4.17 Formation boundaries

Seismic data was used to determine the regions that tectonic activity concentrates in and to control the possible faults on the panchromatic images. The epicenter map of earthquakes recorded between 01.01.1950 – 23.03.2013 is presented in Figure 4.18. The epicenters of earthquakes concentrate in the area of faults lines. This concentration supports the forecast of the possible fault lines.

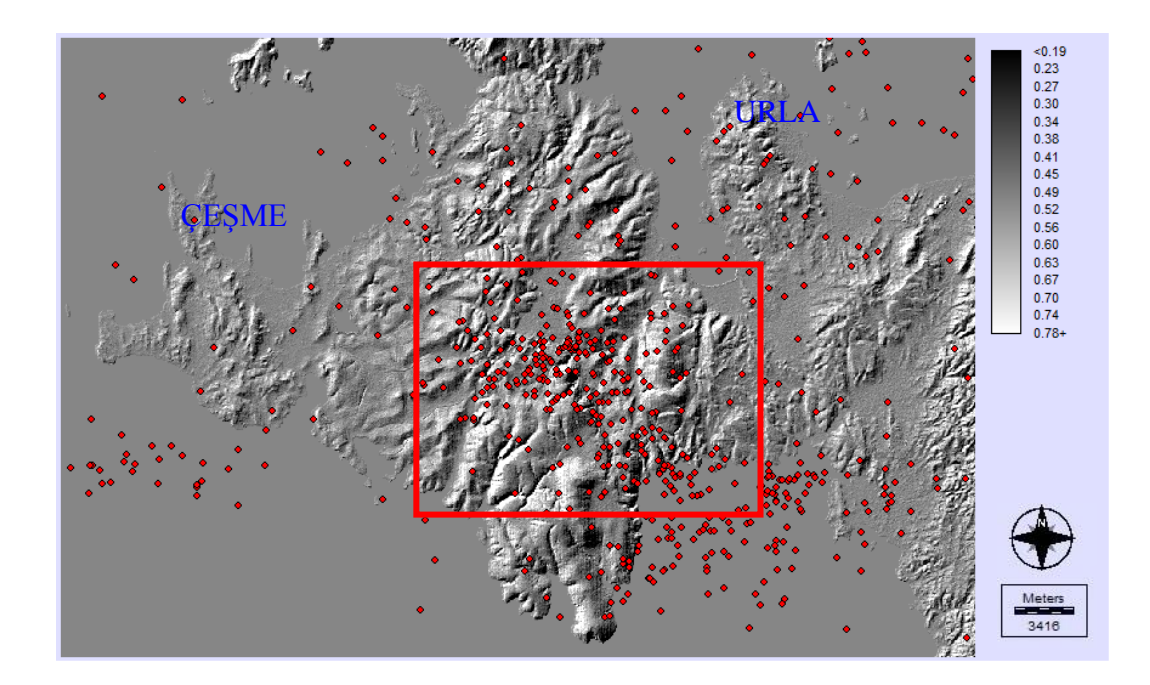

Figure 4.18 Earthquake epicenters recorded between 01.01.1950 – 23.03.2013 and the square box shows the concentration of the earthquakes

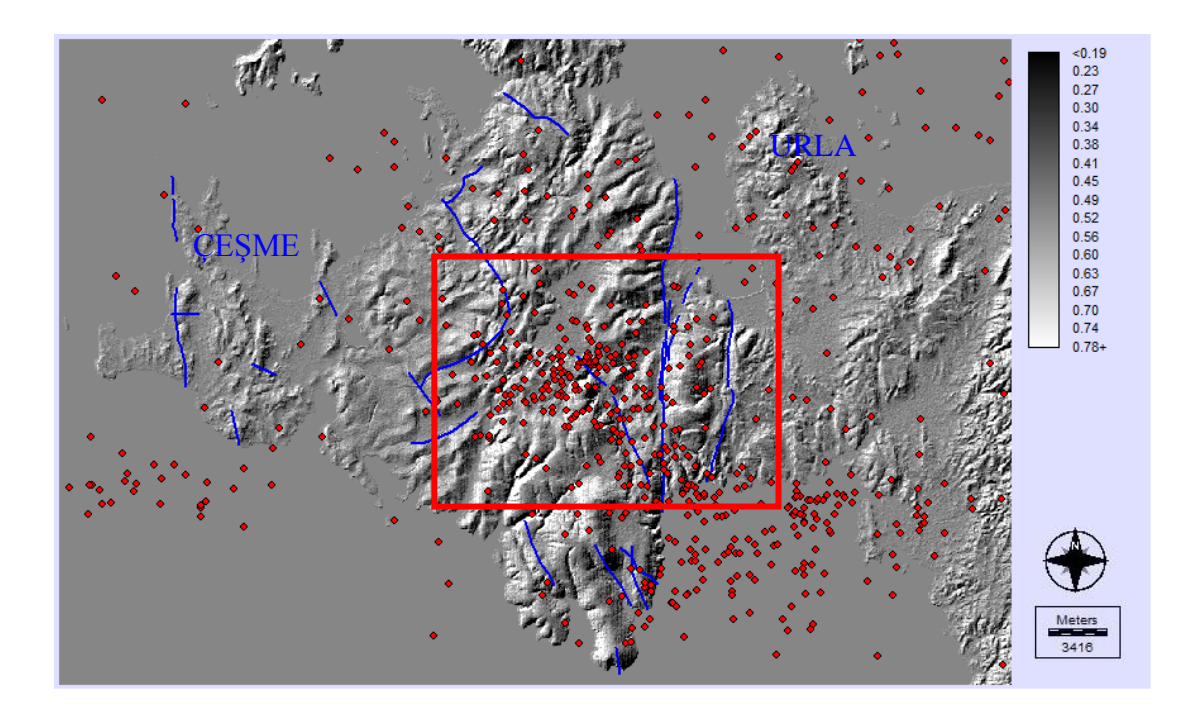

Figure 4.19 Earthquake epicenters and actual fault lines

#### *4.2.3 Classification*

Classification is the process of developing interpreted maps from remotely sensed images. Traditionally, classification was achieved by visual interpretation of features and the manual delineation of their boundaries.

In this study; supervised classification method was used. This process was performed by four different modules offered by the software IDRISI. Thus, the most appropriate module was chosen and the most accurate information was obtained. These modules are listed as; Minimum Distance Classification, Maximum Likelihood Classification, Parallelpiped Classification and Linear Discriminant Analysis (Fisher).

Five different pixel classes were determined for the process; water mass, urban area, vegetation, free field and agricultural area. The images created according to these classes were examined and the most appropriate methods were determined as Max. Likelihood and Fisher. Those images are the guides to the analysis to be made. For example; images can be used to ignore the roads or settlements while searching for the possible fault lines.

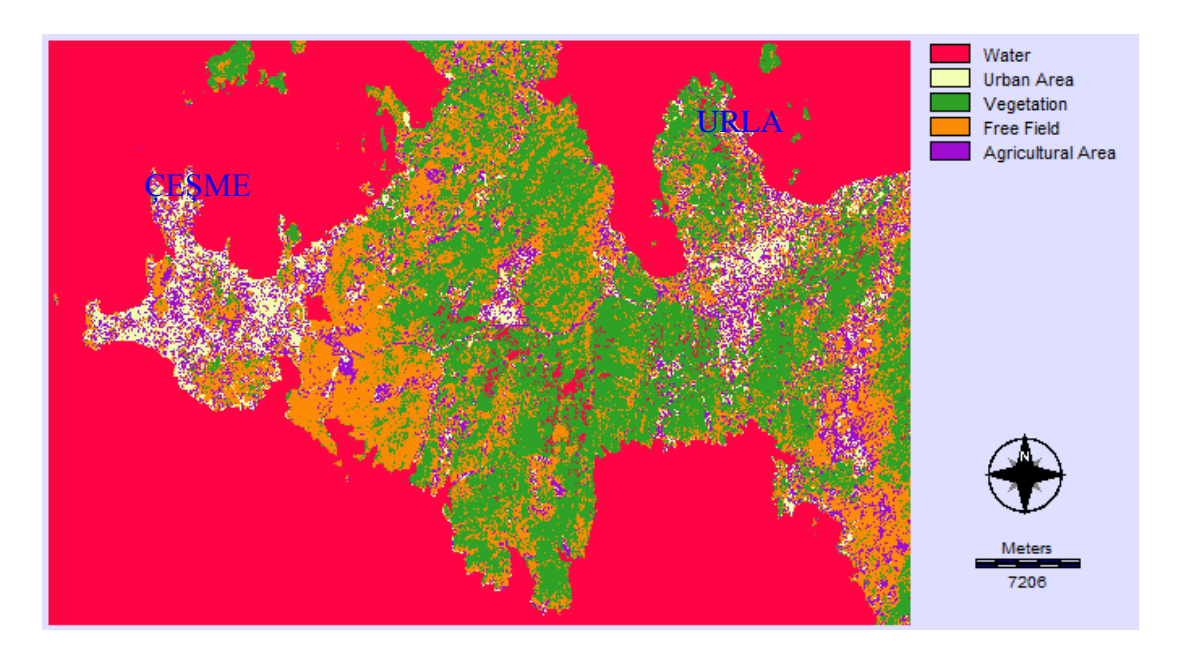

Figure 4.20 Minimum distance classification of Çeşme and Urla

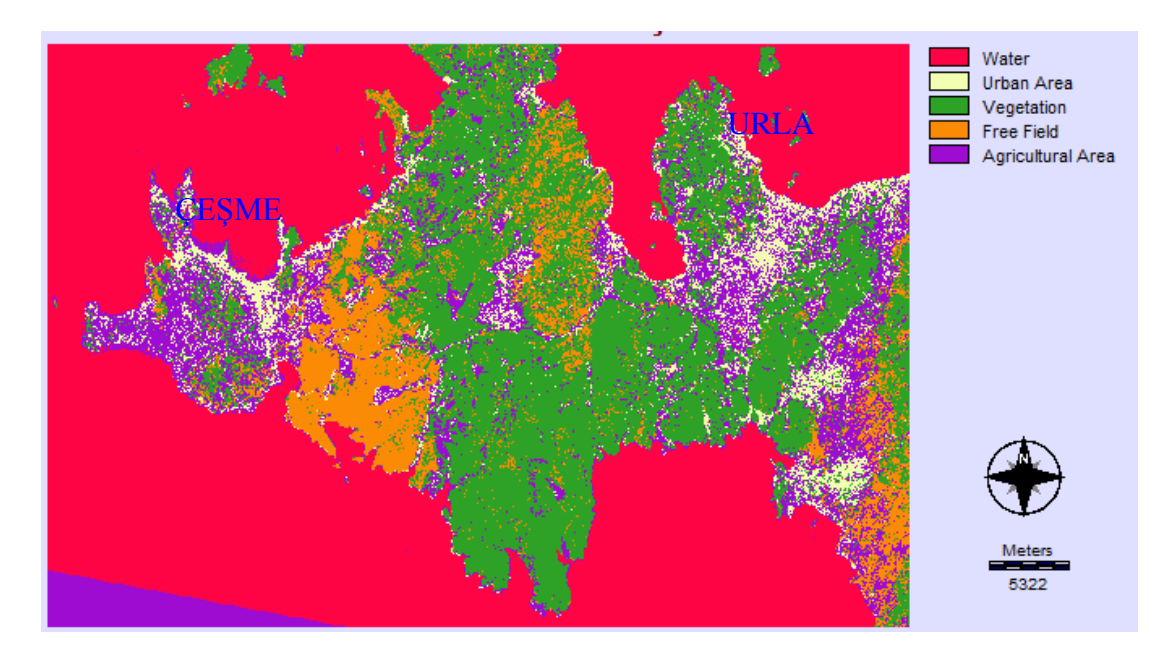

Figure 4.21 Maximum likelihood classification of Çeşme and Urla

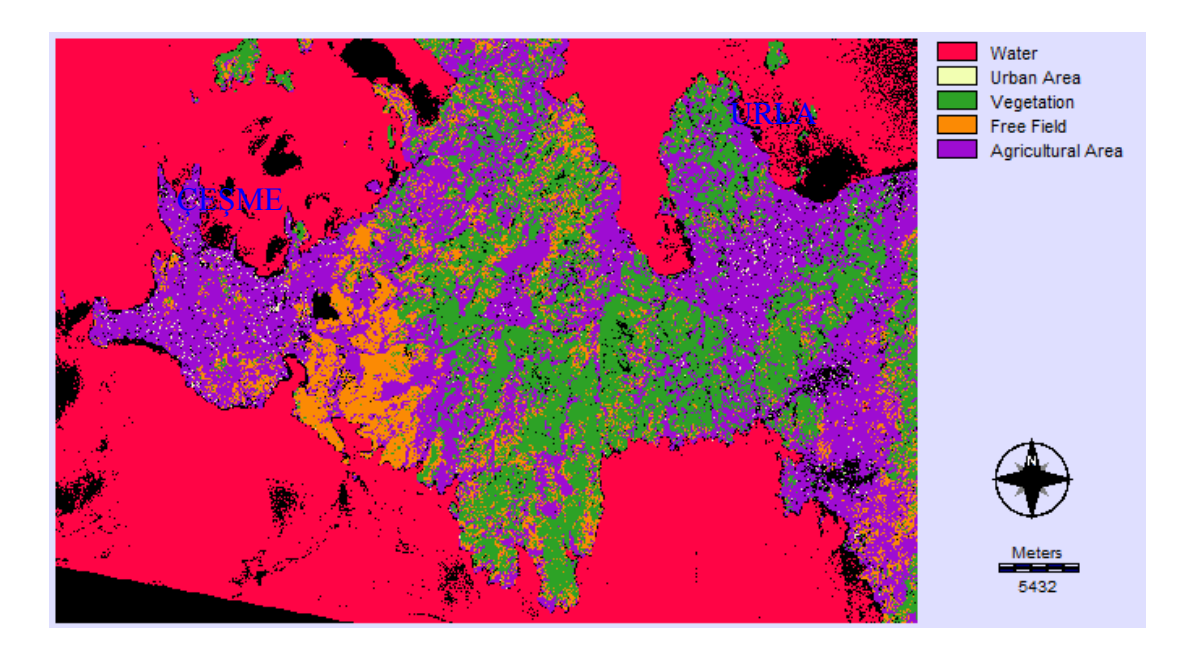

Figure 4.22 Parallelpiped classification of Çeşme and Urla

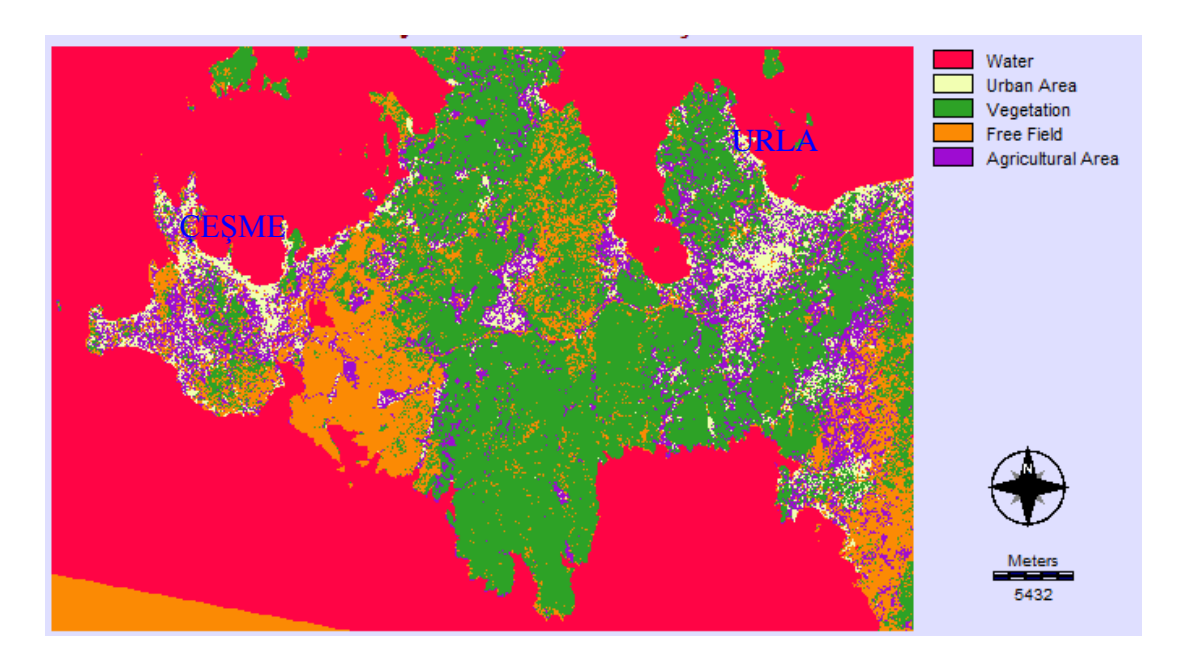

Figure 4.23 Linear discriminant analysis (Fisher) classification of Çeşme and Urla

#### *4.2.4 Principal Components Analysis*

PCA produces a new set of images, known as components, that are uncorrelated with one another and are ordered according to the amount of variance they explain from the original band set.

PCA has a number of practical applications. If an image has seven spectral channels but only the first four principal components have a useful amount of information in them, the useful part of the image can be stored or transmitted more easily by storing or transmitting only the first four principal components.

It is common to present remotely sensed images in colour, by displaying three of the available spectral channels as red, green and blue. If an instrument has more than three channels, we have to decide which three channels to display.

An alternative method, which gathers as much information as possible into the three colours, is to display the first three principal components as red, green and blue.

The PCA images enable the geological units or other different types of ground covers in the study area to be noticed easily.

Six components were created as a result of PCA analysis with bands 1, 2, 3, 4, 5 and 7 and different RGB images were obtained by combining different band combinations.

To determine the formation boundaries, band combinations that are generally used in geological research were created.

RGB band combinations, respectively, are as follows; (2-3-1), (1-2-3), (3-2-1), (3- 7-4), (4-3-7), (2-3-4), (7-4-2), (4-3-2), (7-1-4) and (7-3-4).

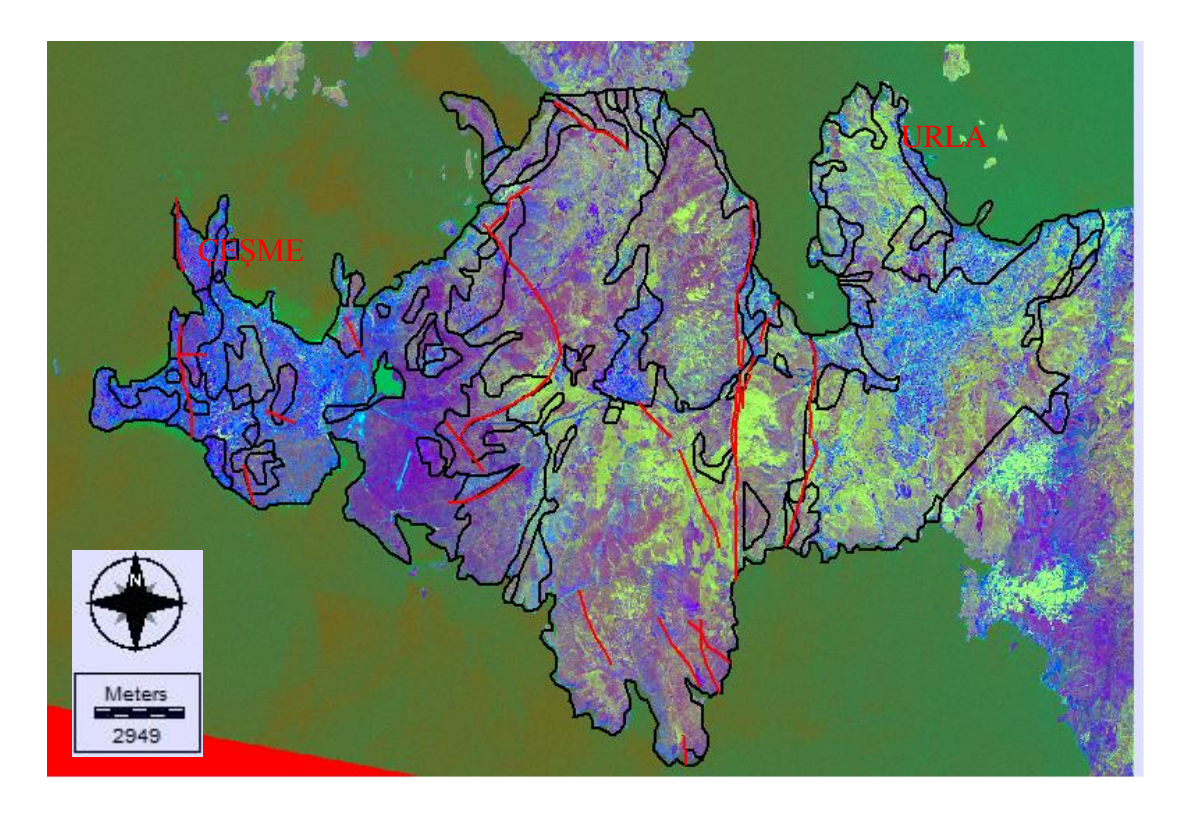

Figure 4.24 The image created with the combinaton 2-3-1 (RGB) after PCA analysis

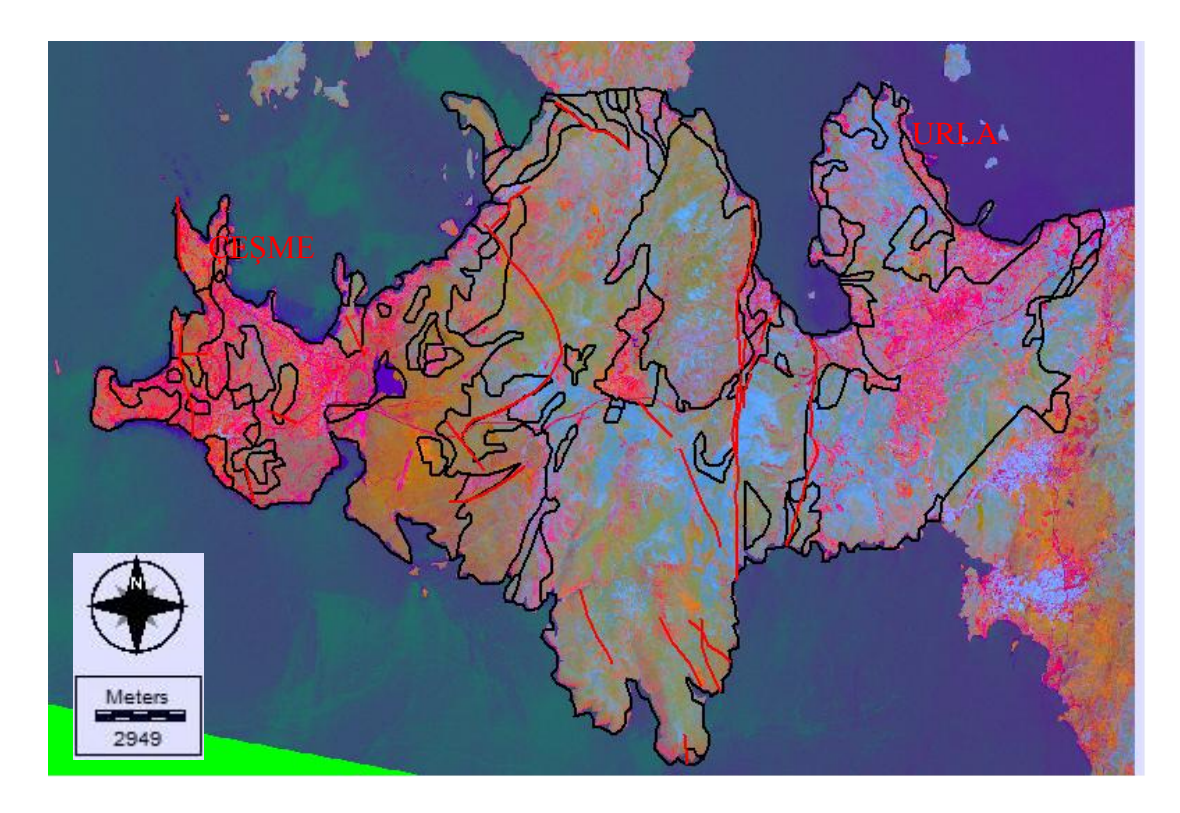

Figure 4.25 The image created with the combinaton 1-2-3 (RGB) after PCA analysis

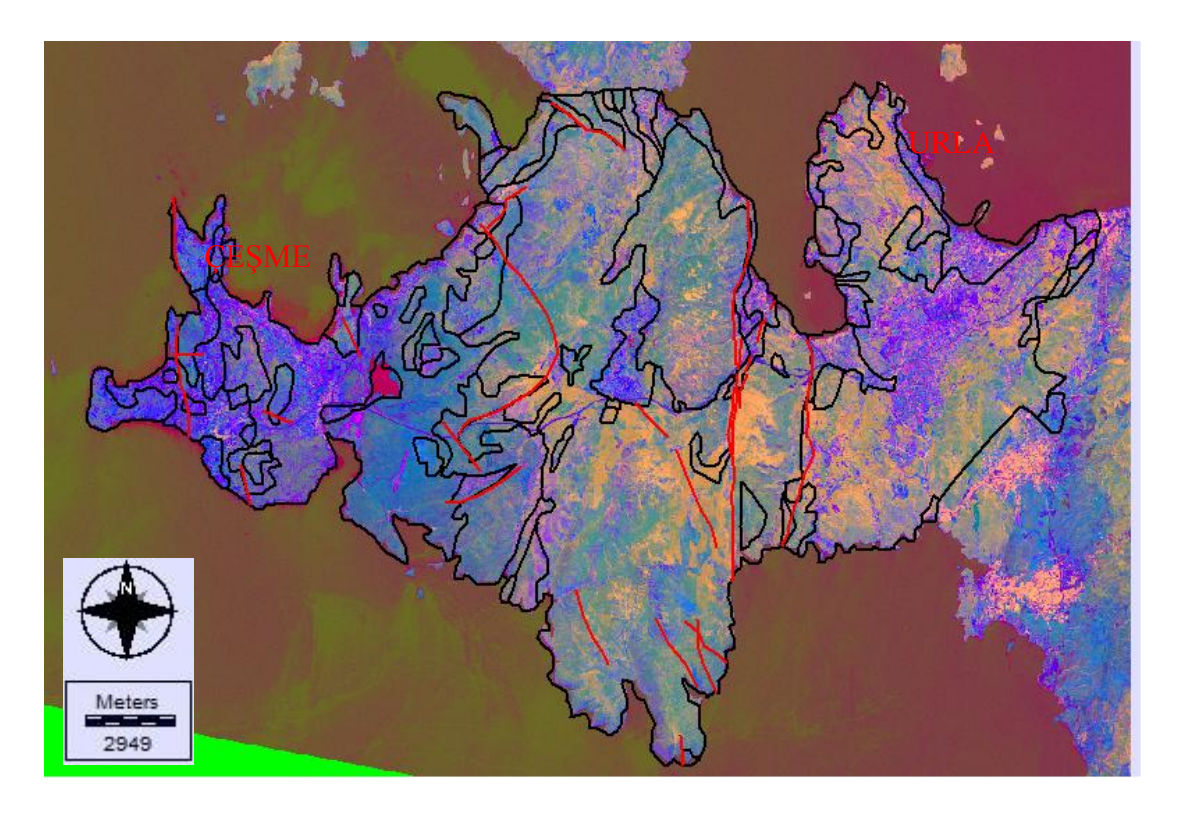

Figure 4.26 The image created with the combinaton 3-2-1 (RGB) after PCA analysis

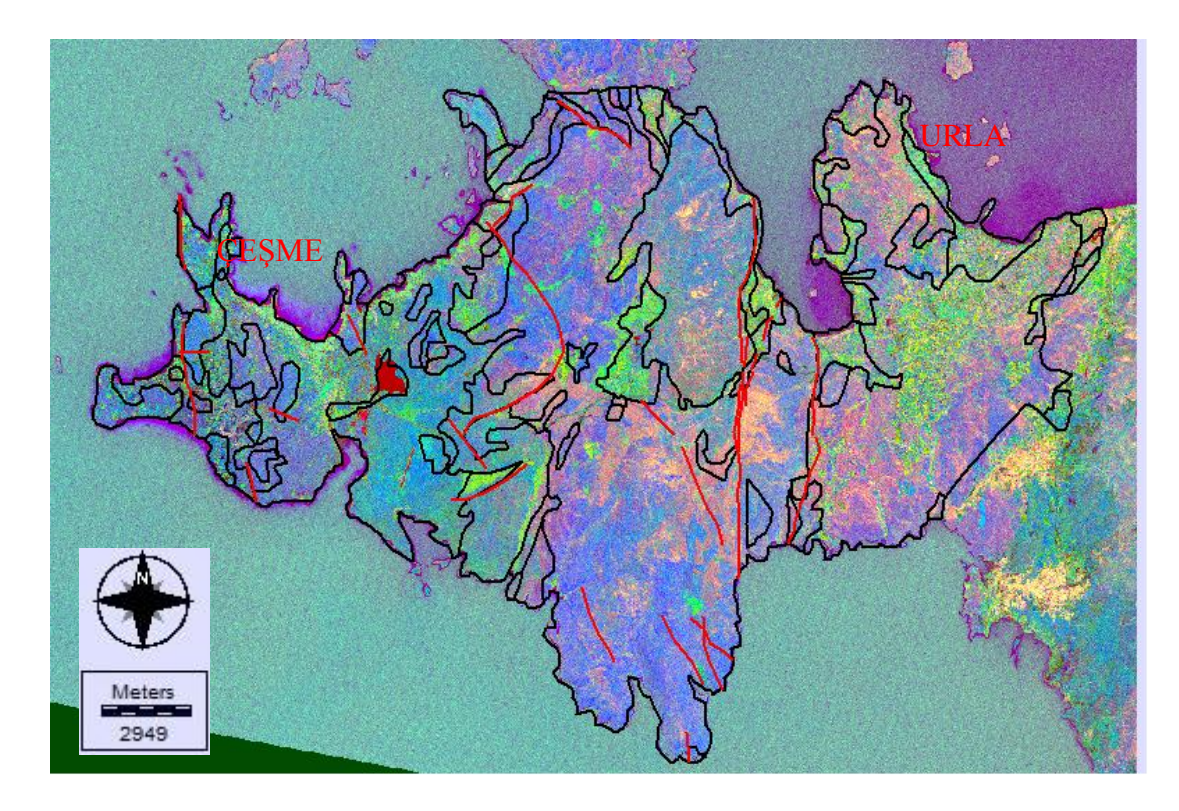

Figure 4.27 The image created with the combinaton 3-7-4 (RGB) after PCA analysis

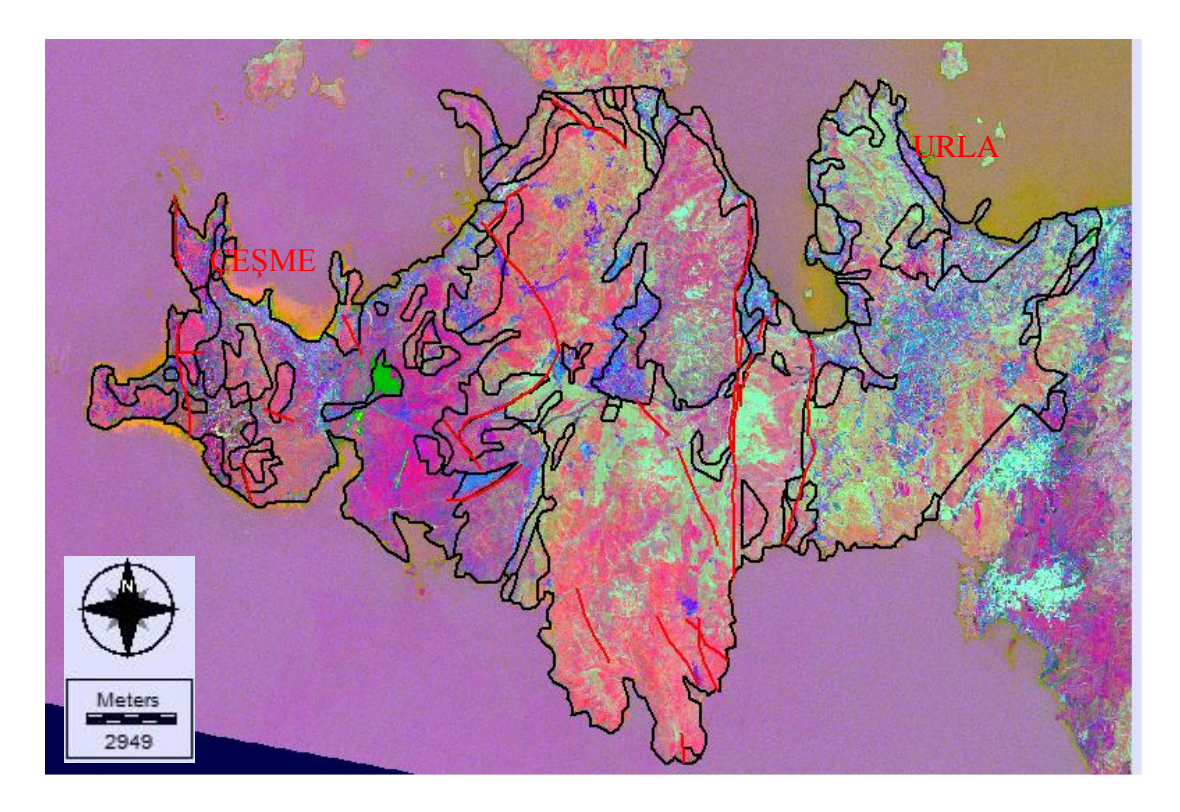

Figure 4.28 The image created with the combinaton 4-3-7 (RGB) after PCA analysis

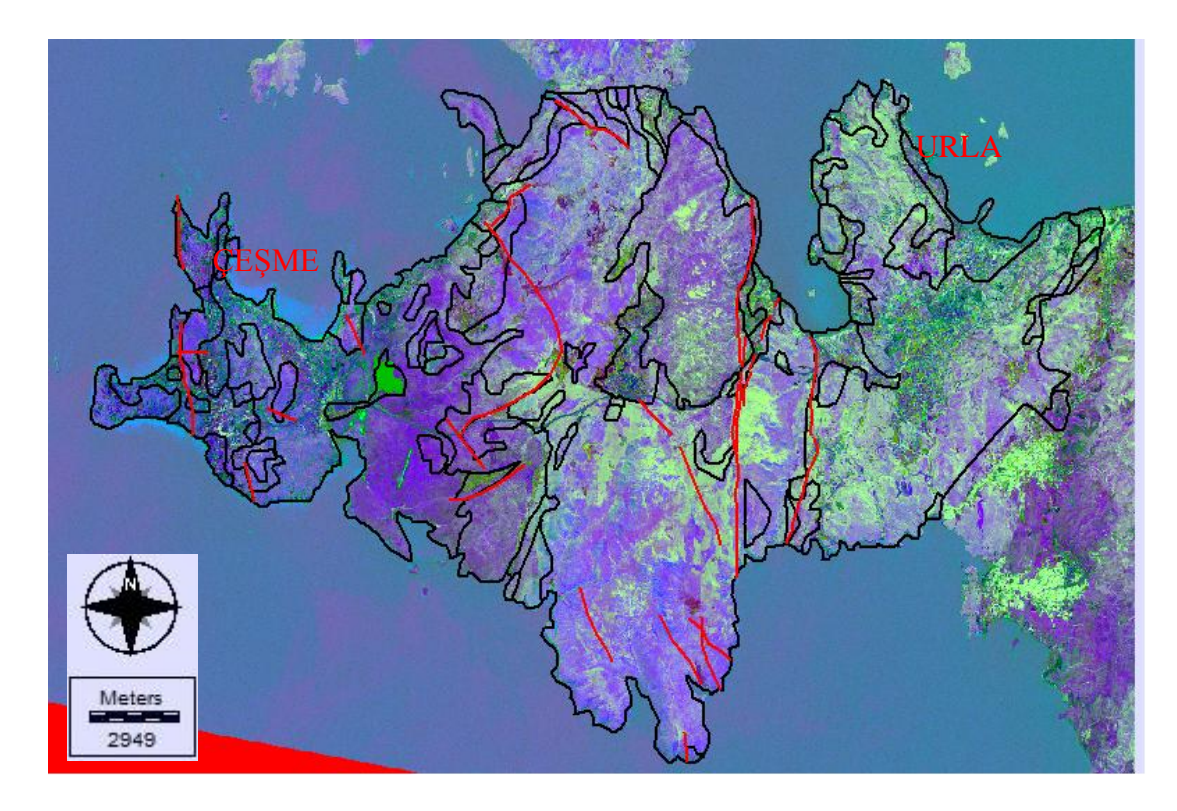

Figure 4.29 The image created with the combinaton 2-3-4 (RGB) after PCA analysis

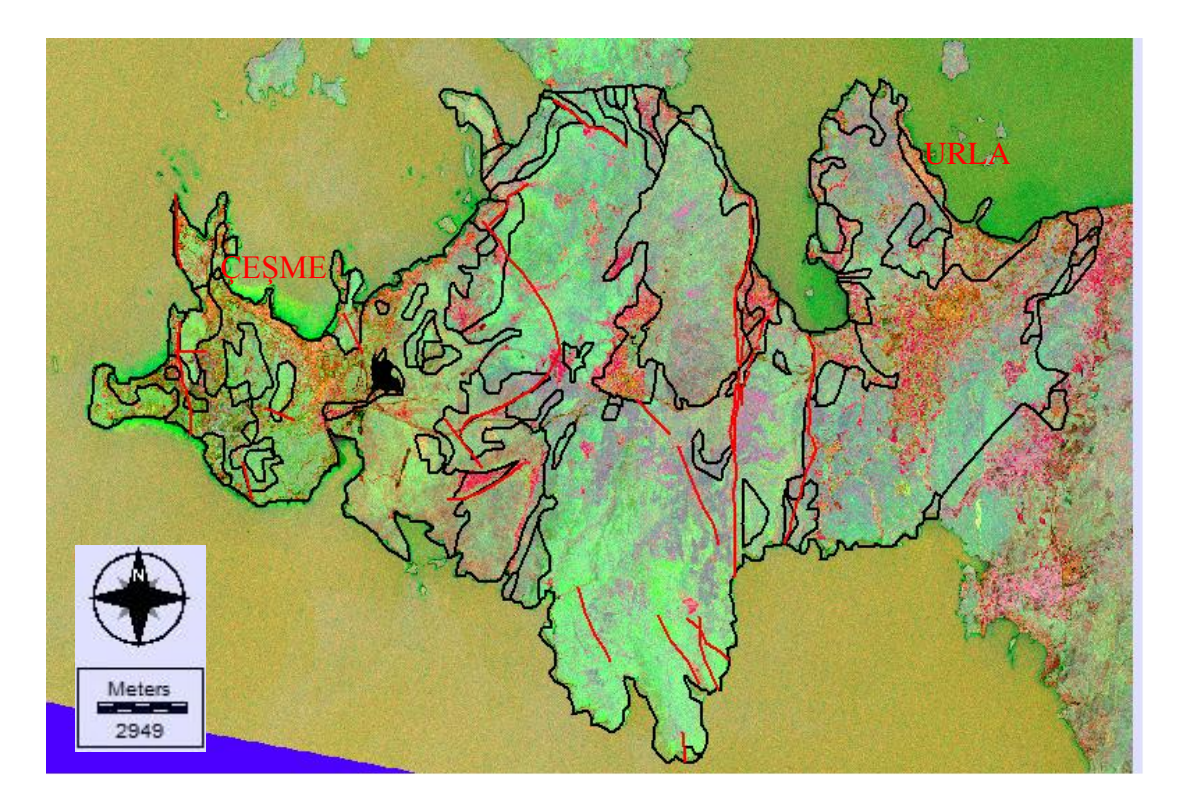

Figure 4.30 The image created with the combinaton 7-4-2 (RGB) after PCA analysis

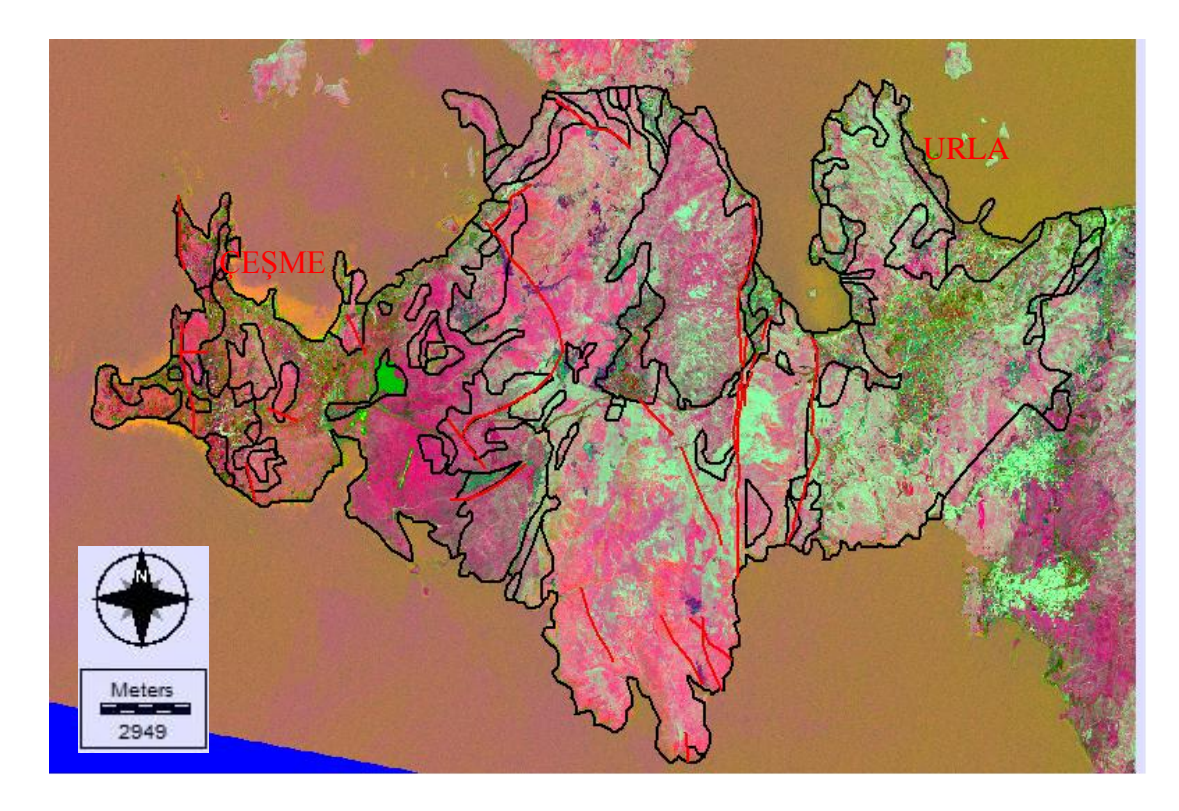

Figure 4.31 The image created with the combinaton 4-3-2 (RGB) after PCA analysis

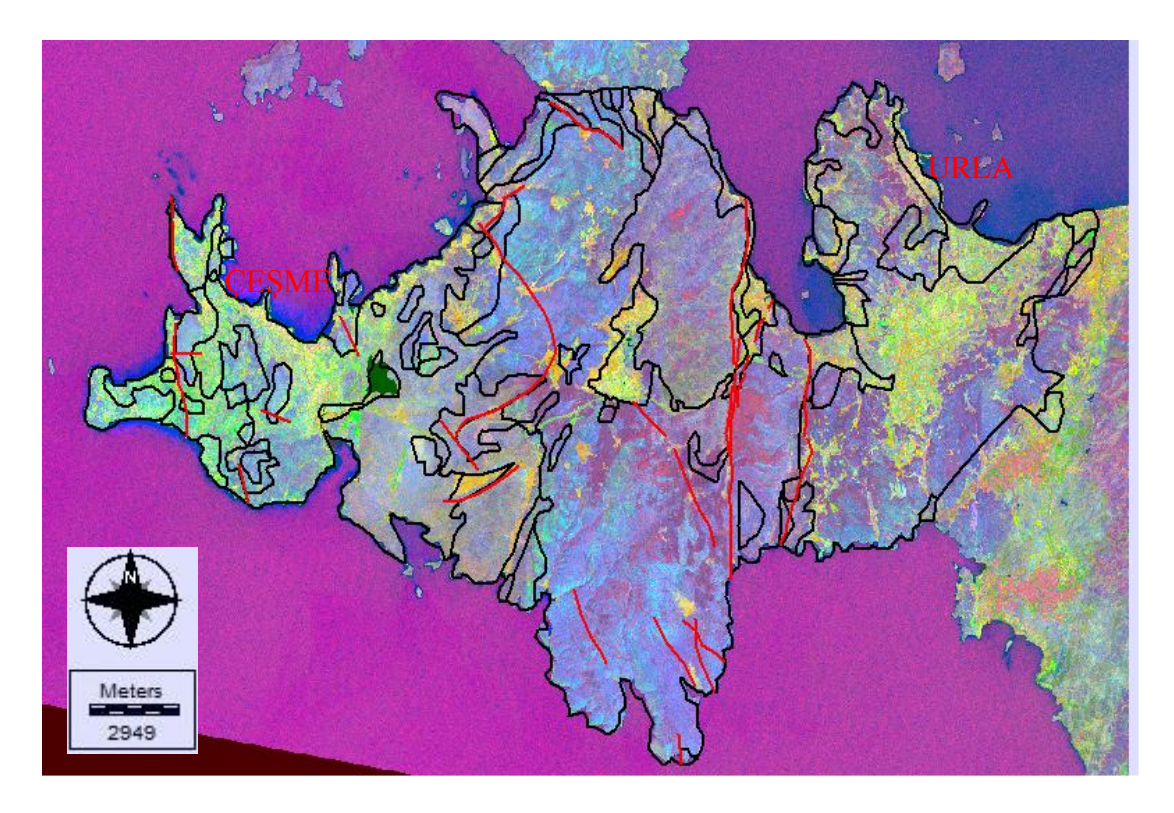

Figure 4.32 The image created with the combinaton 7-1-4 (RGB) after PCA analysis

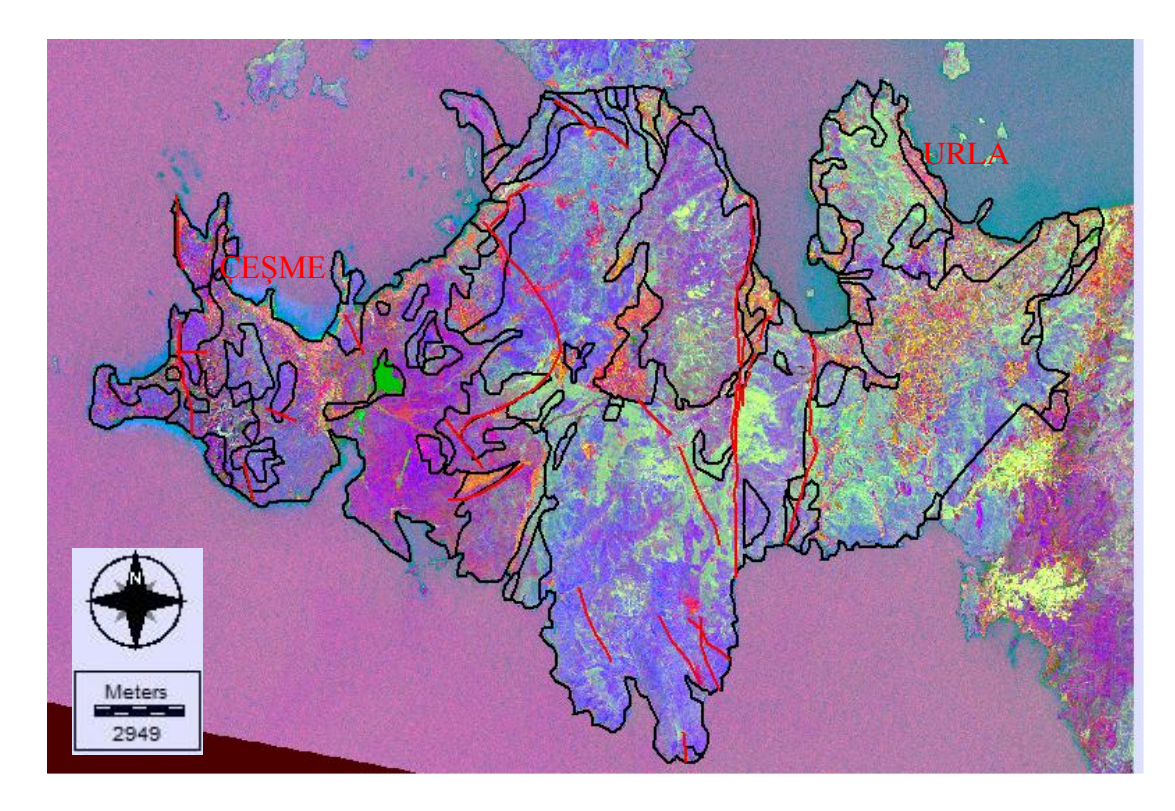

Figure 4.33 The image created with the combinaton 7-3-4 (RGB) after PCA analysis

# *4.2.5 Band Ratioing*

Ratioing is expressed as the matematical division of a spectral band by another band. Spectral differences between the materials are highlighted with the band ratioing. With this process, it is possible to interpret about the propagation of different types of rocks by dividing the high-reflectance value of objects on earth by the band with the low-reflectance value.

Materials, especially ironoxide/hydroxide and hydrothermal alteration minerals such as clay minerals show high reflectance values in the specific spectral ranges whereas they show absorption characteristics in some spectral ranges. Spectral properties of the materials can be made more specific than their surroundings by using the band ratioing method.

RGB composite images can be created with the help of band ratios.

Specific bands of Landsat image, help to determine the boundaries of lithological units by displaying as RGB composite.

False colour composite RGB images were created and examined to find the altered areas by using 5/7, 5/4, 4/3, 2/3, 4/5 and 3/1 band ratios. Light coloured and white areas indicate the clay minerals, ironoxides, thermal water effects along the faults or fracture lines and high deformation regions.

| Red | Green | Blue |  |  |
|-----|-------|------|--|--|
| 5/7 | 5/4   | 3/1  |  |  |
| 5/7 | 3/1   | 4/3  |  |  |
| 5/7 | 2/3   | 4/5  |  |  |

Table 4.1 Band ratios that used for RGB combinations

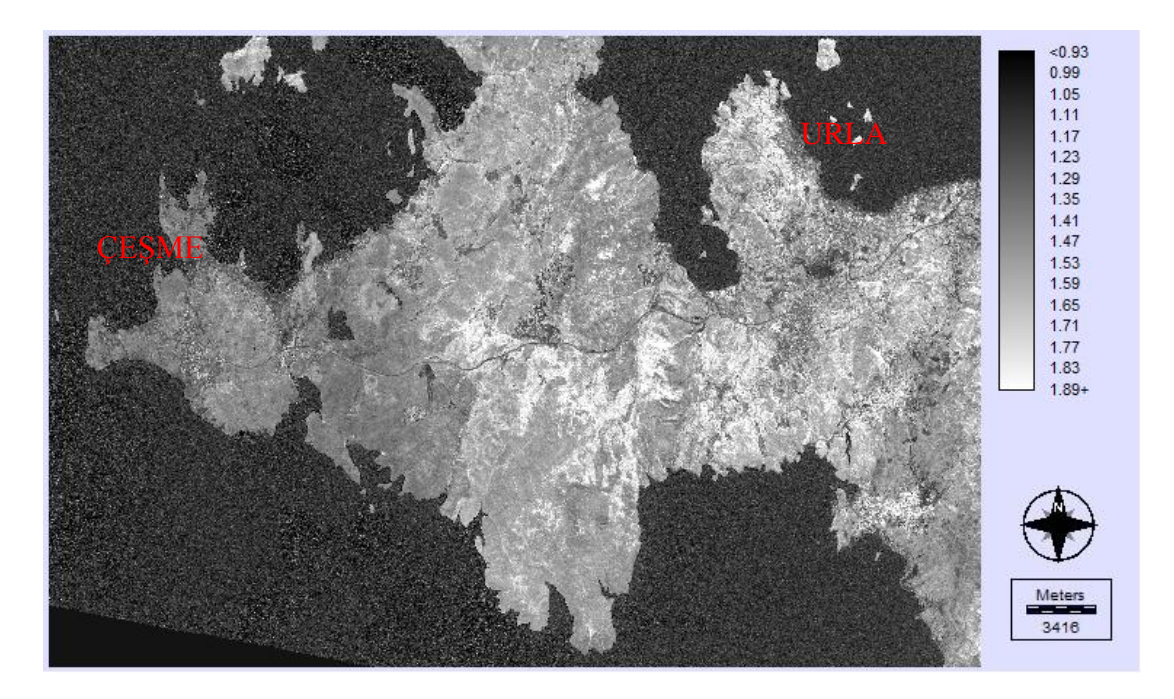

Figure 4.34 Ratio image obtained using band ratio 5/7

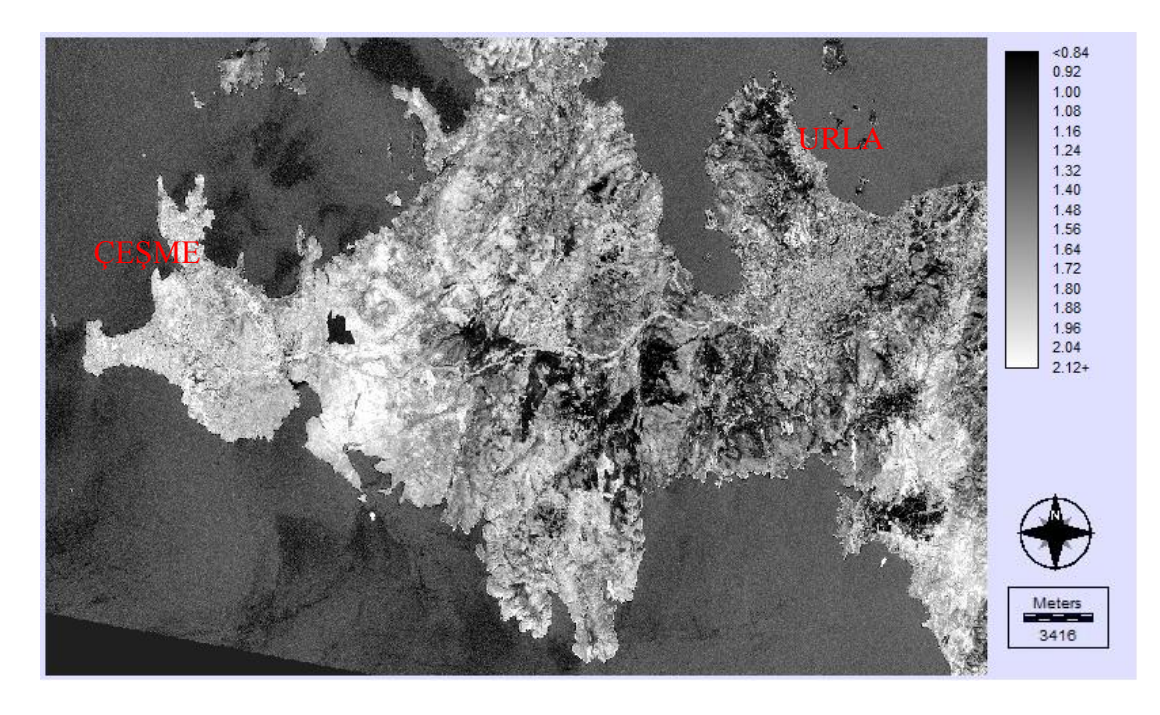

Figure 4.35 Ratio image obtained using band ratio 5/4

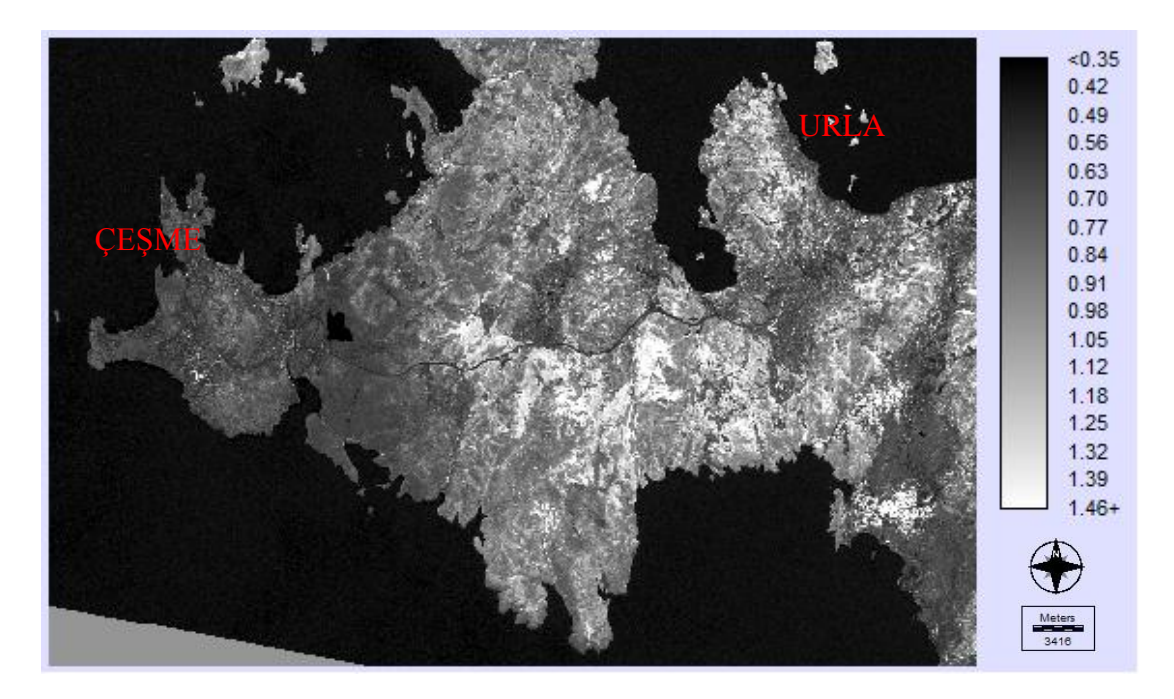

Figure 4.36 Ratio image obtained using band ratio 4/3

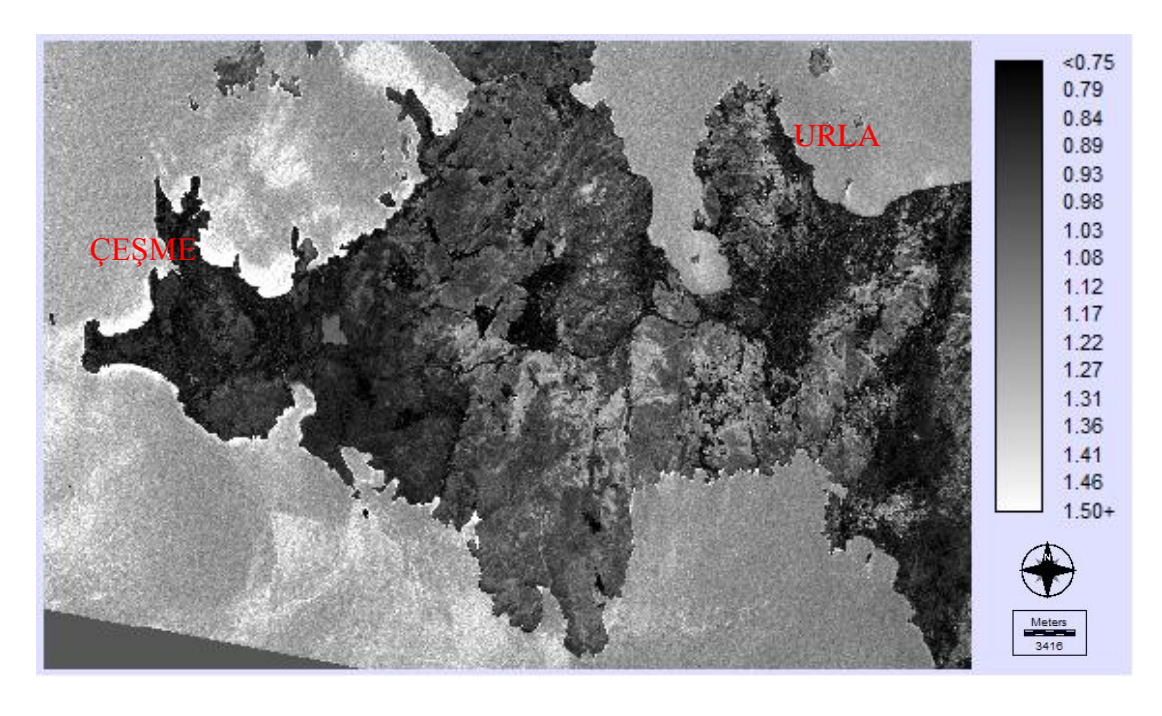

Figure 4.37 Ratio image obtained using band ratio 2/3

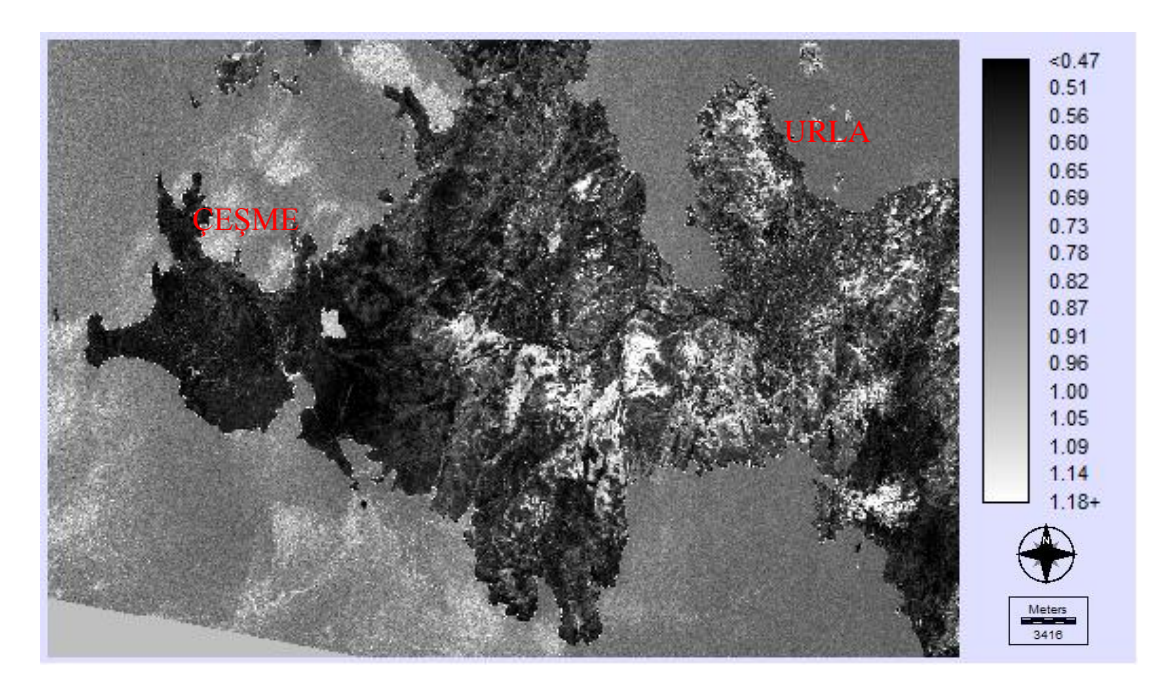

Figure 4.38 Ratio image obtained using band ratio 4/5

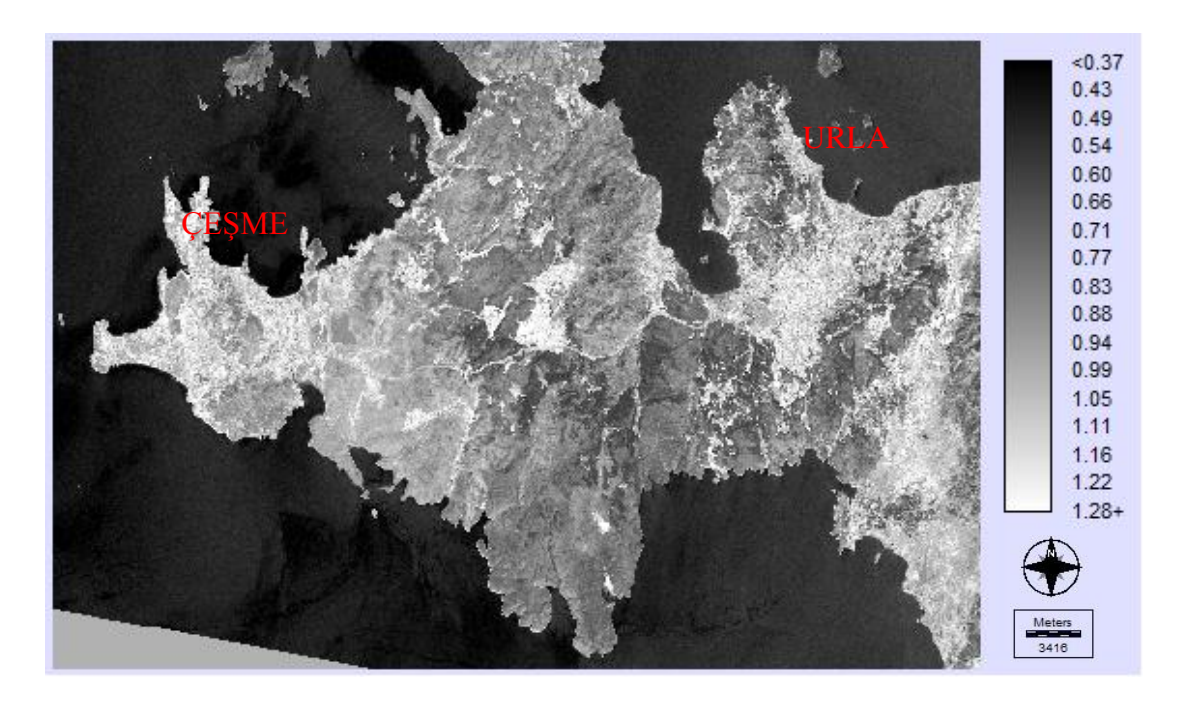

Figure 4.39 Ratio image obtained using band ratio 3/1

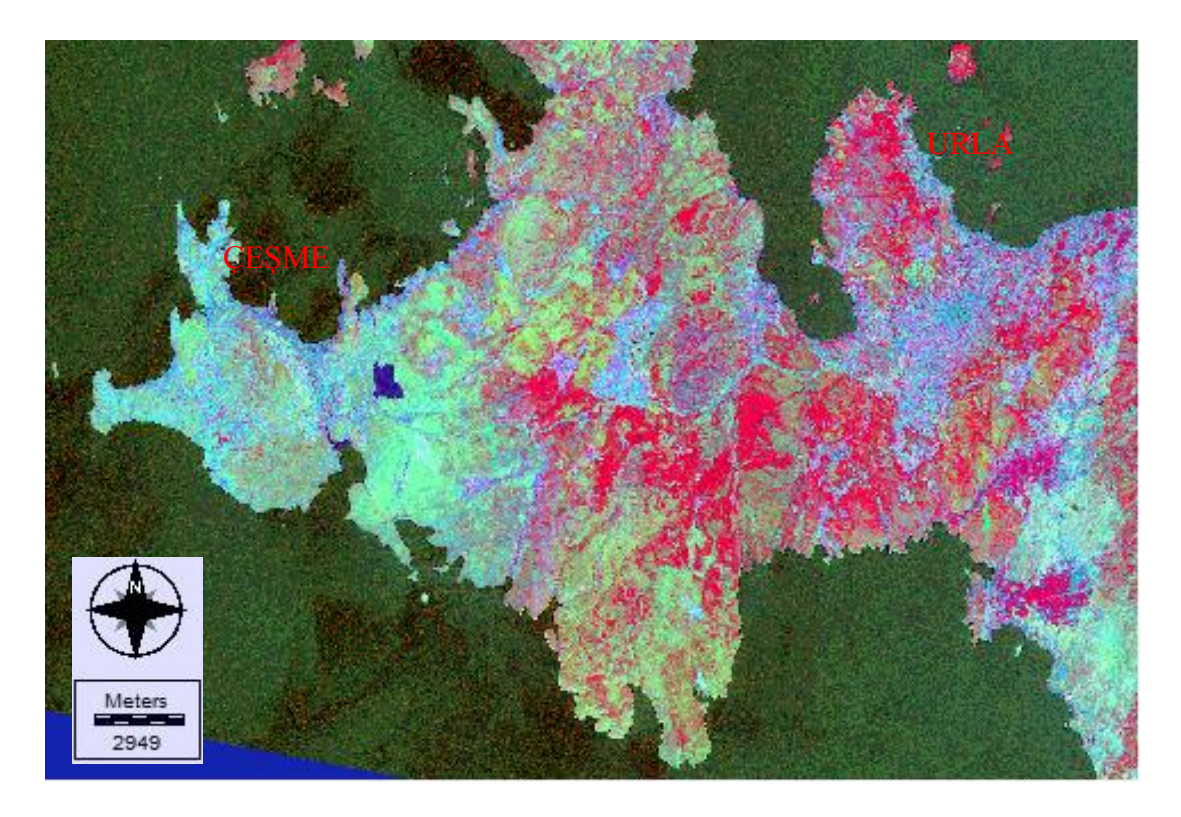

Figure 4.40 RGB image combination of respectively (5/7), (5/4), (3/1)

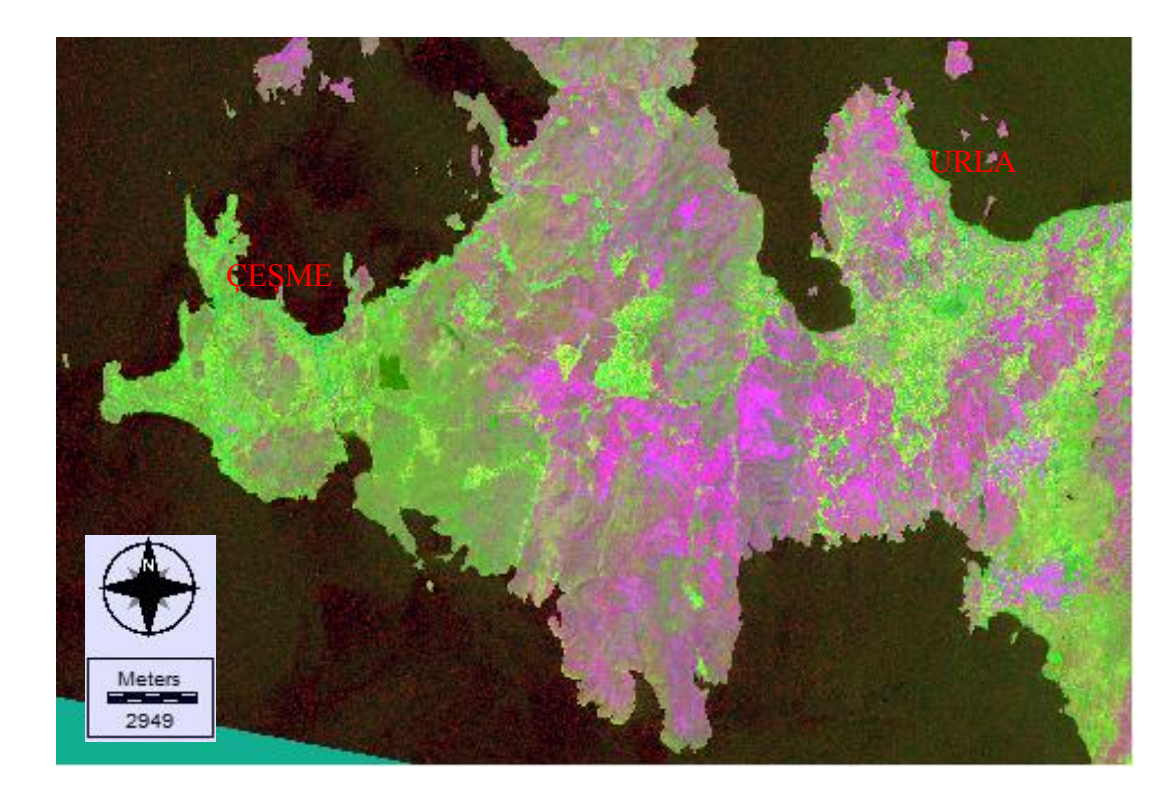

Figure 4.41 RGB image combination of respectively (5/7), (3/1), (4/3)

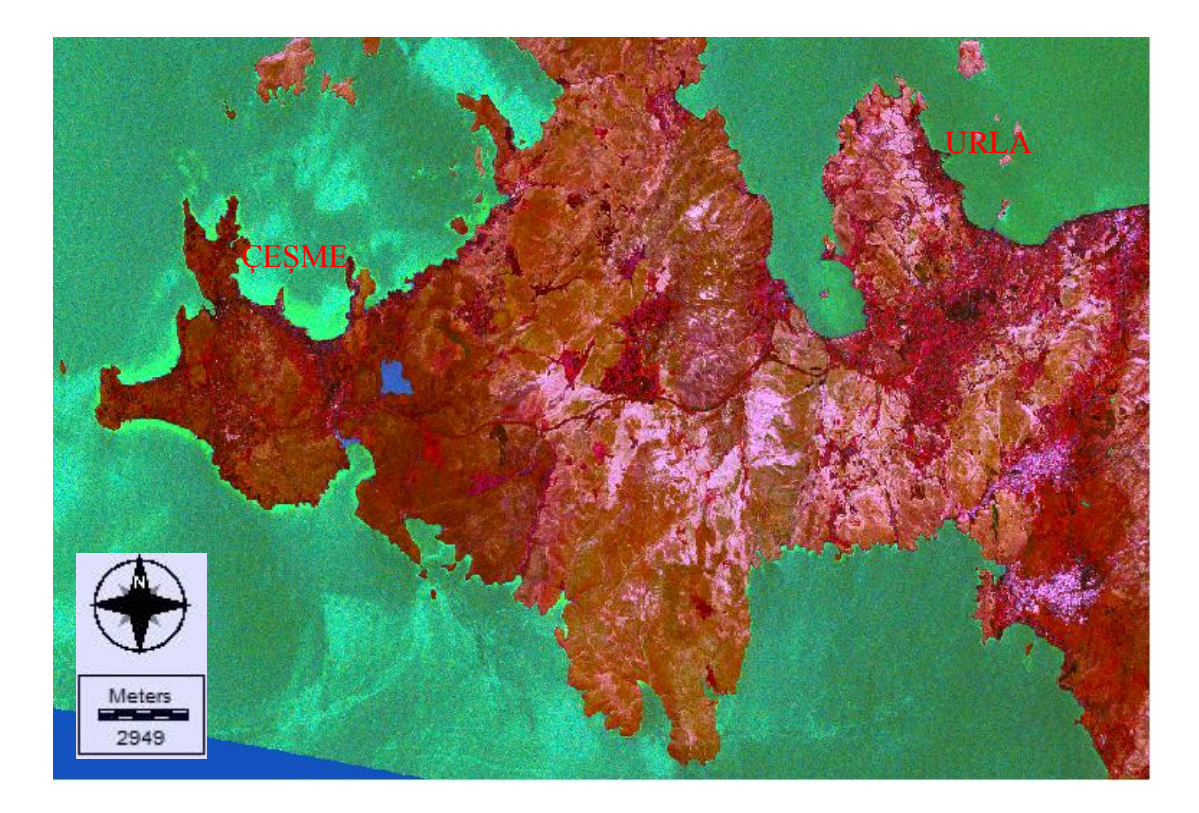

Figure 4.42 RGB image combination of respectively (5/7), (2/3), (4/5)

# *4.2.6 Determination Of The Thermal Anomalies*

Thermal anomalies were determined by calculating the surface temperatures. Surface temperature calculations are made by the radiance values. To perform this calculation DN values of the raster data must be converted to radiance values (Çapar, 2009). The following formulas are used to convert the DN values to radiance values.

$$
L_{\lambda} = L_{\min} + \left(\frac{L_{\max} - L_{\min}}{Q_{cal \max}}\right) Q_{cal}
$$

$$
L = \text{Offset} + (\text{Gain*DN}) \qquad \text{Offset} = L_{\min} \qquad \qquad \text{Gain} = \frac{L_{\max} - L_{\min}}{255}
$$

 $L_{\lambda}$  is the radiance,  $L_{\text{max}}$  is the highest radiance that the sensor can detect,  $L_{\text{min}}$  is the lowest radiance that the sensor can detect,  $Q_{\text{calmax}}$  is the maximum DN value of the image and  $Q_{cal}$  is the DN value of the examined pixel.  $L_{max}$  and  $L_{min}$  values are

different for each band and they exist in the metadata file of the satellite image (Table 4.2).

| Landsat 7<br>$ETM+$ |                | Lmax   Lmin   Qcalmax   Qcalmin |     | Offset              | Gain  |
|---------------------|----------------|---------------------------------|-----|---------------------|-------|
| Band 6 1            | 17.040 0.000   | 255.0                           | 1.0 |                     | 3.200 |
| Band 6 2            | $12.650$ 3.200 | 255.0                           |     | 0.0668235 0.0370588 |       |

Table 4.2 Radiance values of the thermal bands that used in the study

Emissivity values of the materials vary, depending on the geometric position and the wavelength of their emission. The emissivity values in Table 4.3 can be used to find the kinetic temperature.

Table 4.3 Emissivities of various common materials (Lillesand and Keifer, 1994)

| Material                 | <b>Typical Average Emissivity</b><br>Over 8-14 microns |  |  |  |
|--------------------------|--------------------------------------------------------|--|--|--|
| Clear water              | 0.98-0.99                                              |  |  |  |
| Wet snow                 | 0.98-0.99                                              |  |  |  |
| Human skin               | $0.97 - 0.99$                                          |  |  |  |
| Rough ice                | $0.97 - 0.98$                                          |  |  |  |
| Healthy green vegetation | 0.96-0.99                                              |  |  |  |
| Wet soil                 | $0.95 - 0.98$                                          |  |  |  |
| Asphaltic concrete       | 0.94-0.97                                              |  |  |  |
| <b>Brick</b>             | 0.93-0.94                                              |  |  |  |
| Wood                     | $0.93 - 0.96$                                          |  |  |  |
| <b>Basaltic rock</b>     | $0.92 - 0.94$                                          |  |  |  |
| Dry mineral soil         | $0.92 - 0.94$                                          |  |  |  |
| Portland cement concrete | $0.92 - 0.94$                                          |  |  |  |
| Paint                    | $0.90 - 0.96$                                          |  |  |  |
| Dry vegetation           | 0.88-0.94                                              |  |  |  |
| Dry snow                 | $0.85 - 0.90$                                          |  |  |  |
| Granitic rock            | 0.83-0.87                                              |  |  |  |
| Glass                    | $0.77 - 0.81$                                          |  |  |  |
| Sheet iron (rusted)      | $0.63 - 0.70$                                          |  |  |  |
| Polished metals          | $0.16 - 0.21$                                          |  |  |  |
| Aluminum foil            | $0.03 - 0.07$                                          |  |  |  |
| Highly polished gold     | $0.02 - 0.03$                                          |  |  |  |

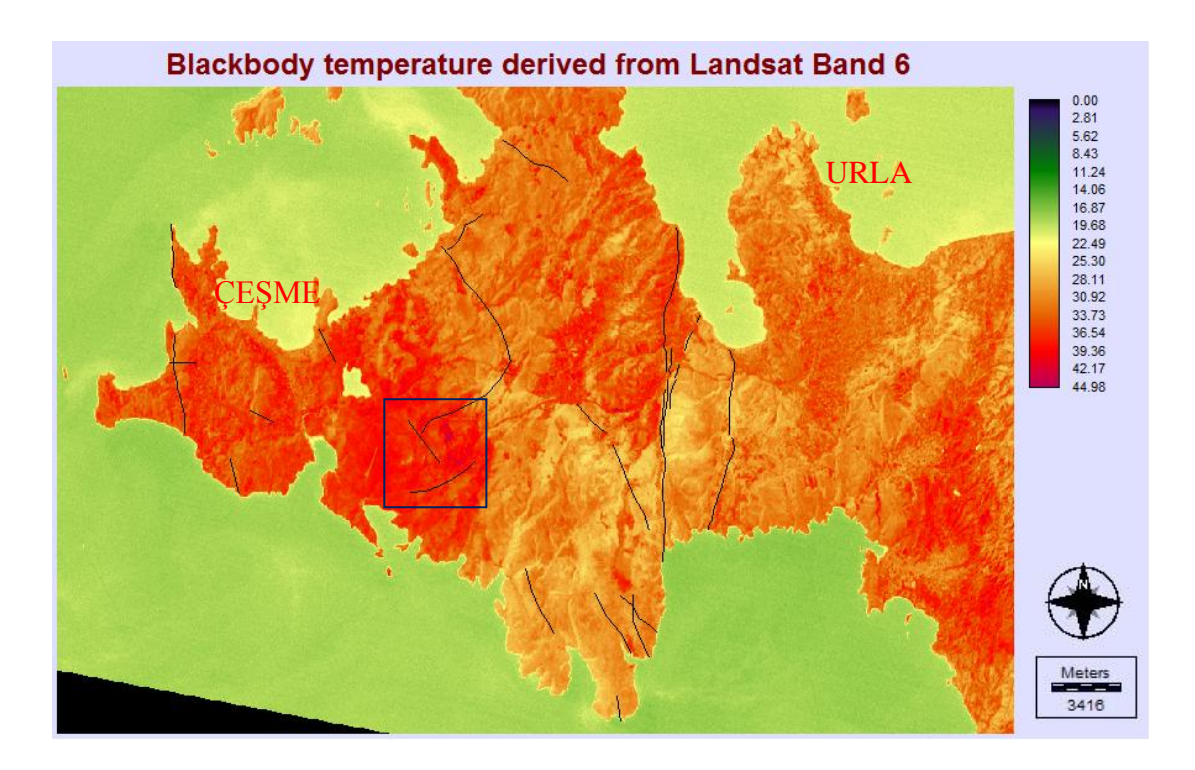

Figure 4.43 Blackbody temperature map of the study area and the active faults, square box shows the region with high temperature

# **CHAPTER FIVE CONCLUSIONS**

Within the scope of this thesis, ArcGis10 and MapInfo Professional11 softwares were used in the digitizing processes and also IDRISI Selva Edition software was used for the remote sensing applications.

First, the geological map and the active fault map of the study area were digitized and examined. As a result; the trending fault lines of the area run to the NE-SW and NW-SE directions. A thematic map that shows geological units was created.

Filtering, classification, digital elevation model, principal components analysis, band ratioing and determination of thermal anomalies were assigned to the remote sensing applications.

Processing the filtering method, NW, SW, NE and SE directional filters were choosen according to the directions of the fault lines. Also, high-pass and laplacian filters were used (Appendix-1).

ASTER GDEmv2 model was used to create a digital elevation model. Fault lines and formation boundaries were determined by shading the DEM (Appendix-2).

As a result of principal components analysis, RGB images with 6 components were created by gathering information from 7 different bands. Formation boundaries were determined by comparing the images obtained with the geological map.

Band ratioing application was carried out with reference to the previous works. Bands were proportioned with different band combinations and displayed in greyscale and different RGB combinations.

Finally, temperature map of the study area was created to determine the thermal regions. DN values of the images were converted to radiance values and then radiance values were converted to blackbody temperatures.

In comparison of the obtained image processing images, the geological map and the active fault map, the results were largely parallel to each other (Appendix-3). Any geothermal sources that had not been detected before, could not be determined in the study area. Existing resources were determined with the help of the temperature map and the composite images.

Geographical information systems and remote sensing make it possible to obtain data, analyse the data and create meaningful data in many areas with the help of developing technology.

Geothermal explorations can be performed by geological and hydrological techniques, geophysical techniques, geochemical techniques, drillings, geographical information systems and remote sensing techniques. The maximum benefit is achieved by geographical information systems and remote sensing technique. The digital information of the world can be obtained from the satellites observing the Earth. Also, the temperature detection which is a feature of satellite sensors work on geothermal explorations to be done.

The most important analysis used for geothermal explorations is determining thermal anomalies and lineaments. These properties can be determined by using methods such as filtering or classification of the images. After this analysis, interpretation about the study area can be made by using geological, structural and temperature maps of the area. Based on the information obtained, it can be defined whether a geothermal energy resource exists and if there is a resource, the temperature of the resource and its characteristics can be determined.

#### **REFERENCES**

- Akartuna, M. (1962). *İzmir-Torbalı-Seferihisar-Urla bölgesinin jeolojisi hakkında*. İstanbul: İstanbul Üniversitesi.
- Al-Shumaimri, M.S. (2012). Application of digital image processing tecniques to geological and geomorphological features of southwest Jordan. State of Kuwait: *Journal of Geography and Geology*, *1 (4).*
- Arslan, S., & Darıcı, M., & Karahan., Ç. (2001). *Türkiye'nin jeotermal enerji potansiyeli,* MMO/2001/270. İzmir: Teskon Jeotermal Seminer Kitapları, Retrieved November 10, 2012 from [http://geocen.iyte.edu.tr/teskon/2001/teskon2001\\_02.pdf.](http://geocen.iyte.edu.tr/teskon/2001/teskon2001_02.pdf)
- Başel, E.D.K., & Satman, A., & Serpen, Ü. (2009). *Türkiye jeotermal kaynak potansiyeli*, E/2009. İzmir: Teskon Jeotermal Seminer Kitapları, Retrieved November 19, 2012 from <http://geocen.iyte.edu.tr/teskon/2009/2009JEO->02.pdf.
- Çapar, N. (2009). *Landsat uydu görüntüleri kullanılarak jeotermal kaynakların araştırılması, Ankara örneği.* İstanbul Teknik Üniversitesi Fen Bilimleri Enstitüsü Yüksek Lisans Tezi.
- Dağıstan, H. (2010). *Yenilenebilir enerji ve jeotermal kaynaklarımız*. Ankara: MTA Genel Müdürlüğü Enerji Dairesi Başkanlığı.
- Demirkesen, A.C. (2005). Landsat-5 TM çok bantlı uydu görüntülerinden fayların yorumlanması. *Deprem Sempozyumu*, Kocaeli.
- Devlet Planlama Teşkilatı (2001). *Sekizinci beş yıllık kalkınma planı enerji hammaddeleri alt komisyonu jeotermal enerji grubu raporu*. Ankara.
- Devlet Planlama Teşkilatı (2001). *Sekizinci beş yıllık kalkınma planı harita, tapu kadastro, coğrafi bilgi ve uzaktan algılama sistemleri özel ihtisas komisyonu raporu*. Ankara.
- Devlet Planlama Teşkilatı (2009). *Dokuzuncu kalkınma planı madencilik özel ihtisas komisyonu enerji hammaddeleri çalışma grubu raporu*. Ankara.
- Dickson, M.H., & Fanelli, M. (2004). *What is geothermal energy?.* Italy: Istituto di Geoscienze e Georisorse.
- Doğan, A., & Emre, Ö., & Göktaş, F., & Özaksoy, V., & Özalp, S., & Yıldırım, C. (2005). *İzmir yakın çevresinin diri fayları ve deprem potansiyelleri*, 10754. Ankara: Maden Tetkik ve Arama Genel Müdürlüğü.
- Eastman, J.R. (2012). *IDRISI Selva Manual*. Manual Version 17. USA: Clark University.
- Eastman, J.R. (2012). *IDRISI Selva Tutorial*. Manual Version 17. USA: Clark University.
- Erbay, A.Y. (2005). *Uydu görüntüleri rehber kitapçığı*. İstanbul: Nik İnşaat.
- Eronat, A. H., (1999). *Remote sensing applications for physical and ecological state of Turkish coastal waters*. İzmir: Dokuz Eylül University Graduate School of Natural and Applied Sciences, Phd Thesis.
- Gupta, H., & Roy, S. (2006). *Geothermal Energy an Alternative Resource for the 21st Century*. Netherlands: Elsevier.
- Gupta, R.P., (2003). *Remote sensing geology (2nd ed.).* Germany: Springer.

Güneş, S.T. (2006). *Jeotermal enerji ve çevre*. İzmir: TMMOB Çevre Mühendisleri Odası.

İşlem Şirketler Grubu (2002). *Uzaktan algılama*. Ankara.

*Jeotermal Kaynaklar ve Doğal Mineralli Sular Kanunu* (2007). Ankara: Resmi Gazete.

Kalafatçıoğlu, A. (1962). *Karaburun yarımadasının jeolojisi*. Ankara: MTA.

- Kargı, H. (2004). *Uzaktan algılama*. Denizli: Pamukkale Üniversitesi Jeoloji Mühendisliği Bölümü Ders Notları.
- Kavzoğlu, T. (2010). *Uzaktan algılama teknolojisi*. Kocaeli: Gebze Yüksek Teknoloji Enstitüsü, Ders notları.
- Koç, A. (2005). Çeşme jeotermal projesi hedefi ve uygulaması, E/2005/393-2. İzmir: *Teskon Jeotermal Enerji Semineri Kitabı*, Retrieved April 18, 2011 from [http://geocen.iyte.edu.tr/teskon/2005/teskon2005\\_24.pdf.](http://geocen.iyte.edu.tr/teskon/2005/teskon2005_24.pdf)
- Külekçi, Ö.C., (2009). *Yenilenebilir enerji kaynakları arasında jeotermal energinin yeri ve Türkiye açısından önemi*. Ankara: Ankara Üniversitesi Ziraat Fakültesi Peyzaj Mimarlığı Bölümü.
- National Aeronautics and Space Administration (2011). *Tour of the electromagnetic spectrum*. Retrieved December 15, 2012 from [http://missionscience.nasa.gov/ems/index.html.](http://missionscience.nasa.gov/ems/index.html)
- Özdemir, A. (2010). *Jeotermal enerji ve elektrik üretimi*. Retrieved November 10, 2012 from [http://www.adilozdemir.com/dosyalar/1278920580\\_60.pdf.](http://www.adilozdemir.com/dosyalar/1278920580_60.pdf)
- Özdemir, A. (2010). Türkiye'nin jeotermal enerji potansiyeli. Retrieved May 15, 2011fro[mhttp://www.adilozdemir.com/dosyalar/1308123491\\_3.\\_SAYI\\_AD%C2](http://www.adilozdemir.com/dosyalar/1308123491_3._SAYI_AD%C2%09%A6-L_+%C3%BBZDEM%C2%A6-R.pdf) [%A6-L\\_+%C3%BBZDEM%C2%A6-R.pdf.](http://www.adilozdemir.com/dosyalar/1308123491_3._SAYI_AD%C2%09%A6-L_+%C3%BBZDEM%C2%A6-R.pdf)
- Pratt, W.K. (2001). *Digital image processing*. New York: Jhon Wiley and Sons, Inc.
- Tecim, V. (2008). *Coğrafi bilgi sistemleri harita tabanlı bilgi yönetimi*. Ankara: Renk Form Ofset Matbaacılık.
- Toka, B. (2004). *Jeotermal enerji*. Retrieved November 10, 2012, from [http://www.maden.org.tr/resimler/ekler/20ad4d76fe97759\\_ek.pdf?tipi=23&tu](http://www.maden.org.tr/resimler/ekler/20ad4d76fe97759_ek.pdf?tipi=23&tu) ru=X&sube=0.
- Uysal, K. (2004). *Uzaktan algılamada Landsat MSS ve Spot XS uydu verilerinin kullanımı ile ayrıntılı jeolojik harita alımı ve yorumu; Dereboğazı(Isparta) ve çevresi örneği.* Isparta: Süleyman Demirel Üniversitesi Fen Bilimleri Enstitüsü,Yüksek Lisans Tezi.
- Yılmazer, S. (2009). Batı Anadolu'nun olası jeotermal potansiyelinin belirlenmesi. *Türkiye 11. Enerji Kongresi*, İzmir.
- Yılmazer, S. (2009). Kentimizde jeotermal enerjinin anlamı ve değerlendirilmesi. *TMMOB Kent Sempozyumu*, İzmir.

**APPENDIX-1** Comparison of the direcitonal filters with the Gülbahçe Fault

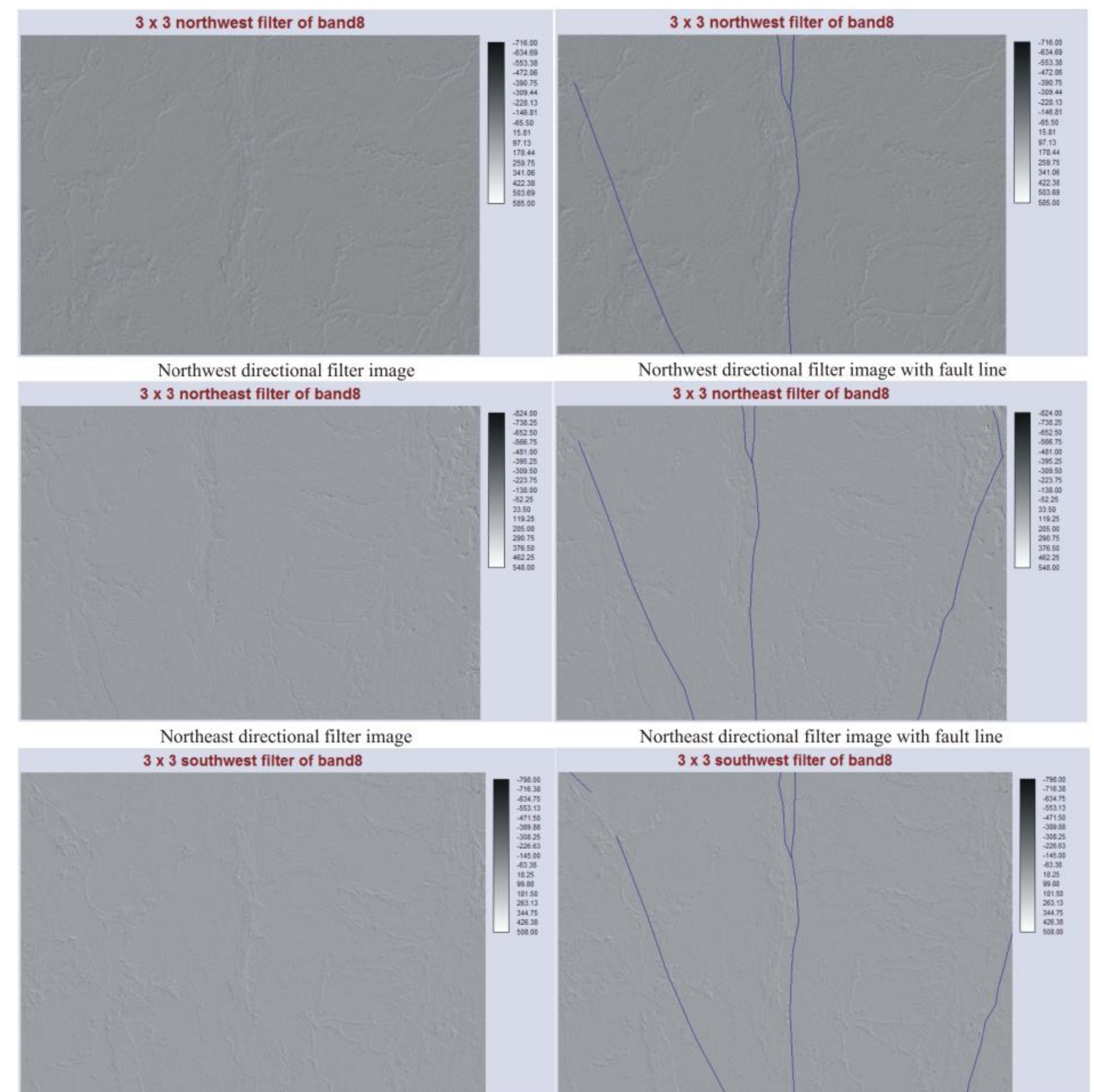

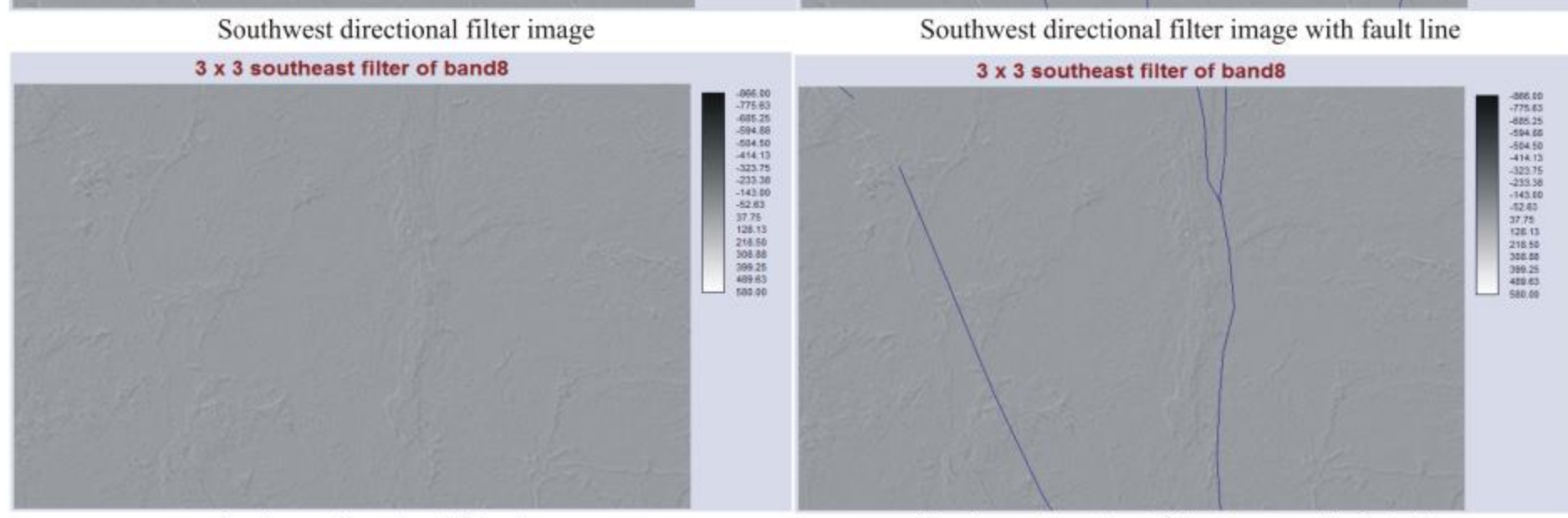

Southeast directional filter image

Southeast directional filter image with fault line

# APPENDIX-2

Digital Elevation Model of the study area

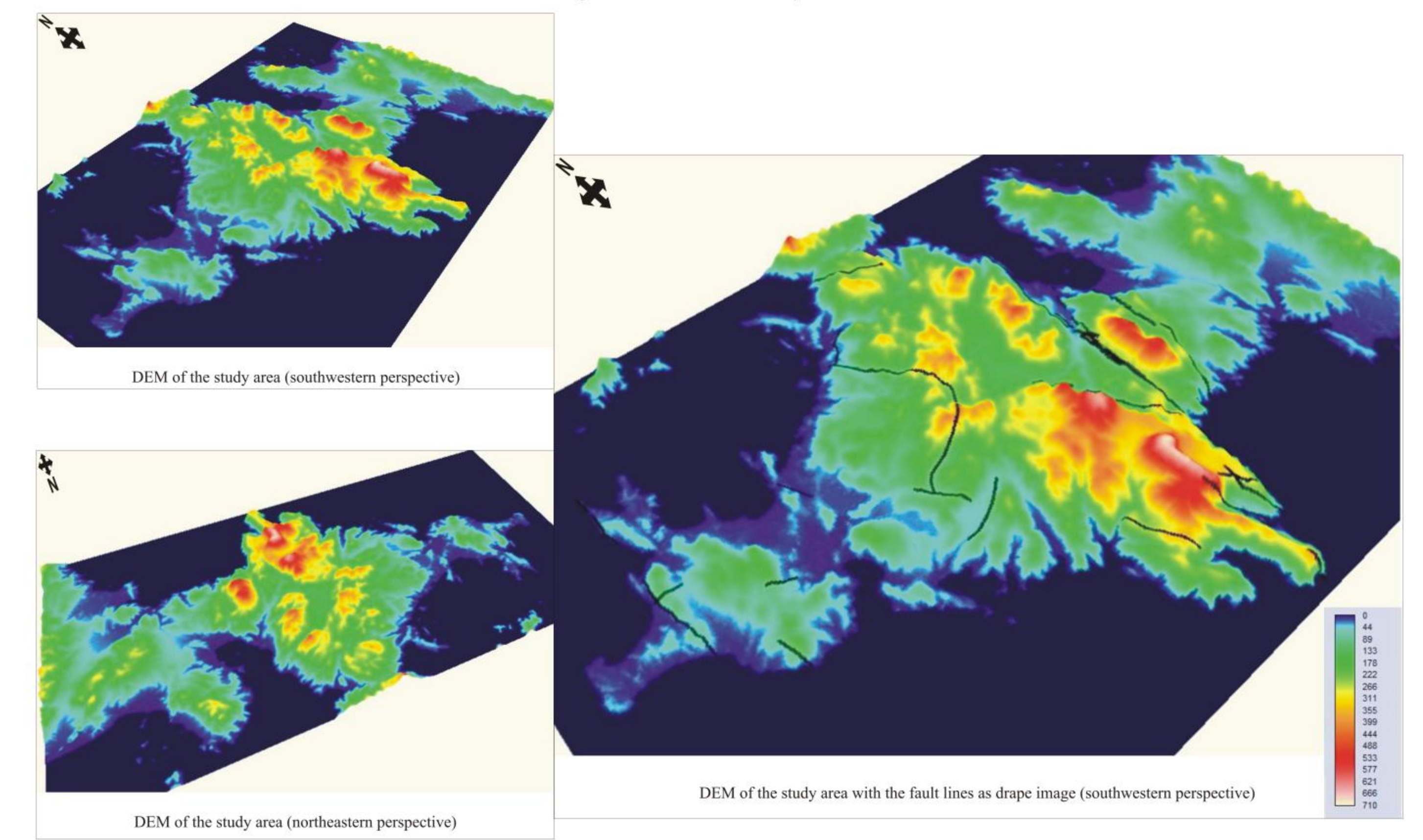
## APPENDIX-3

Comparison of geological map of the study area and the obtained Landsat images by image processing techniques

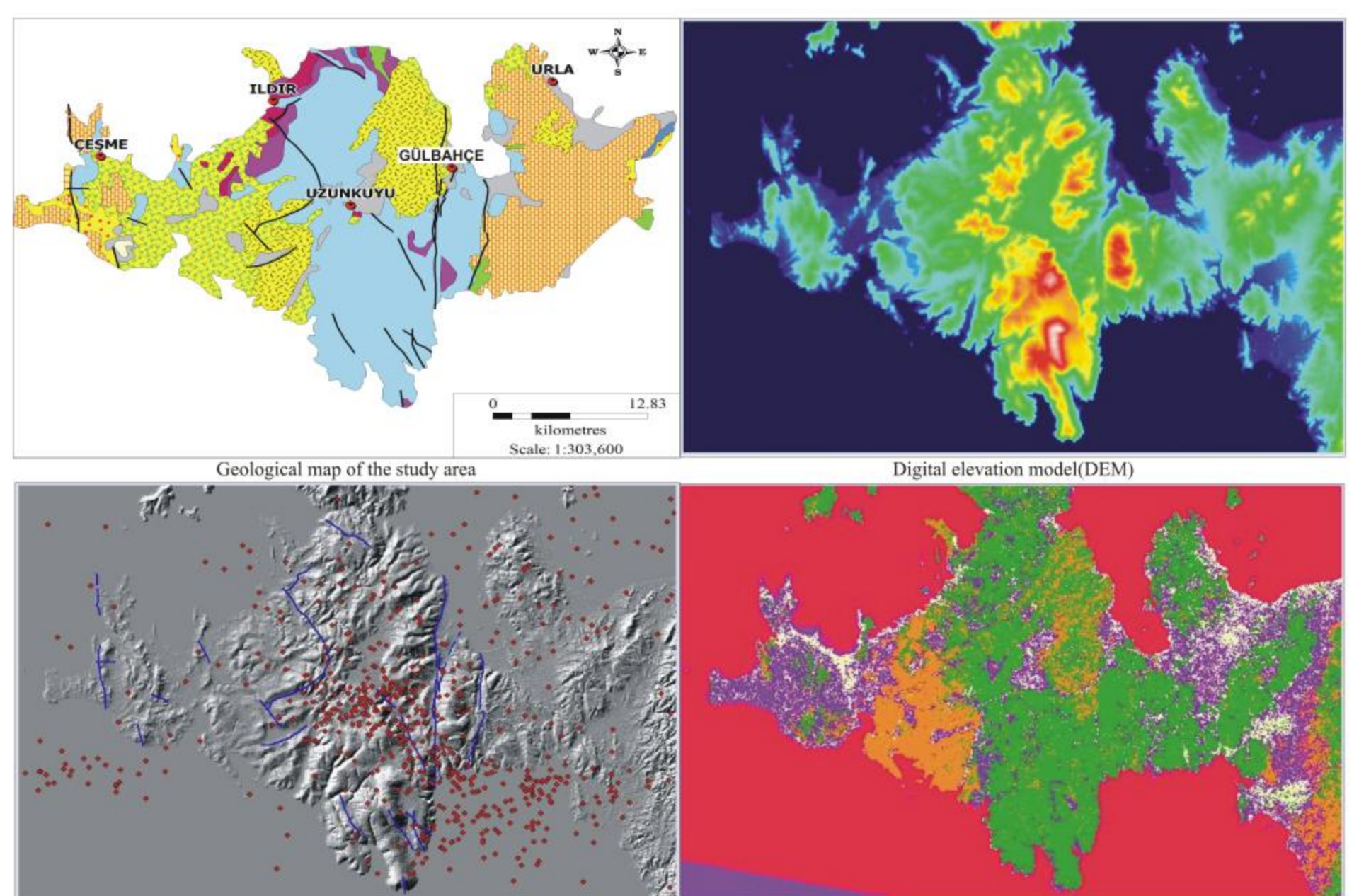

Earthquake epicenters and faults lines

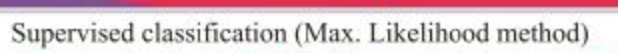

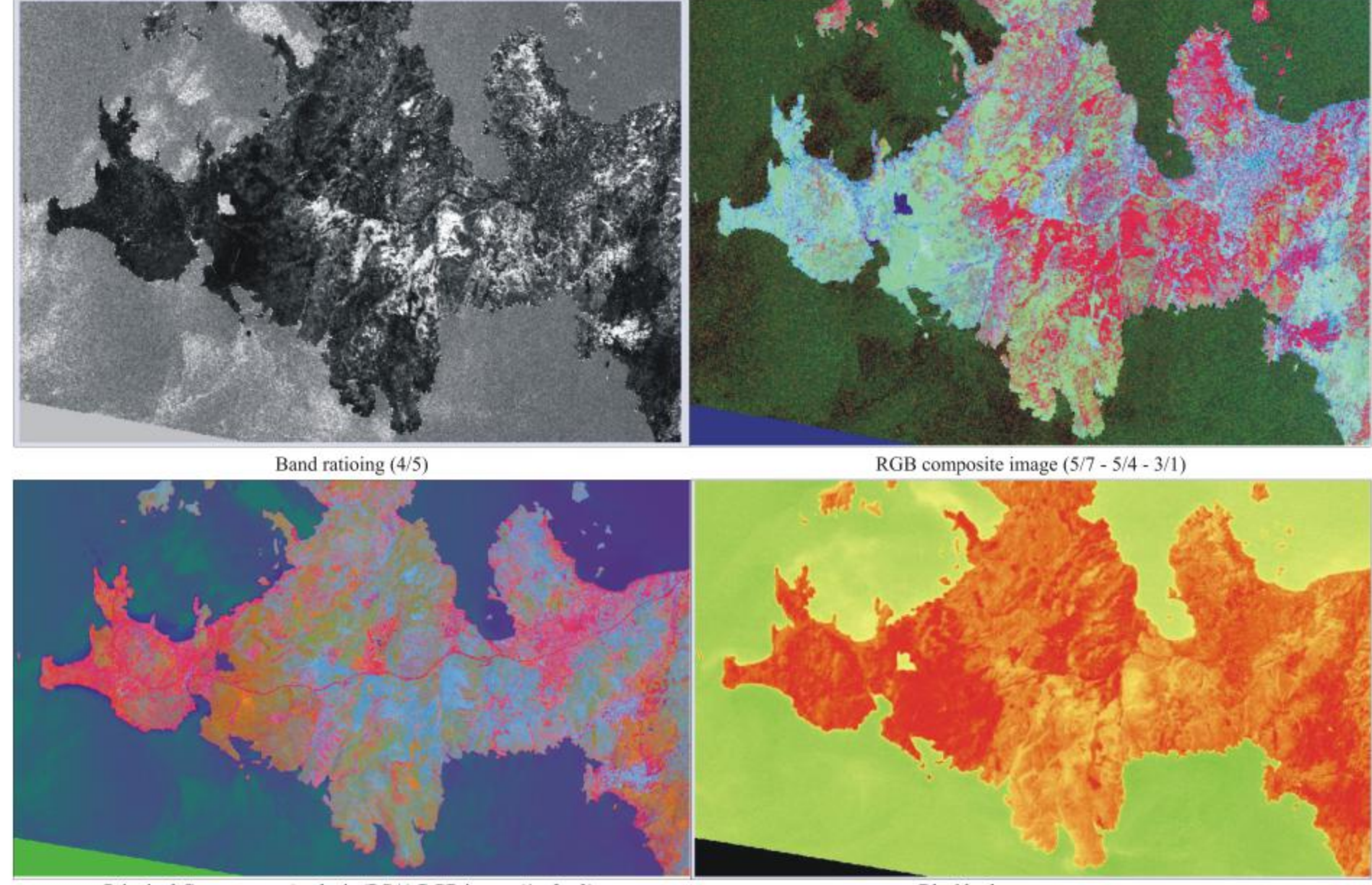

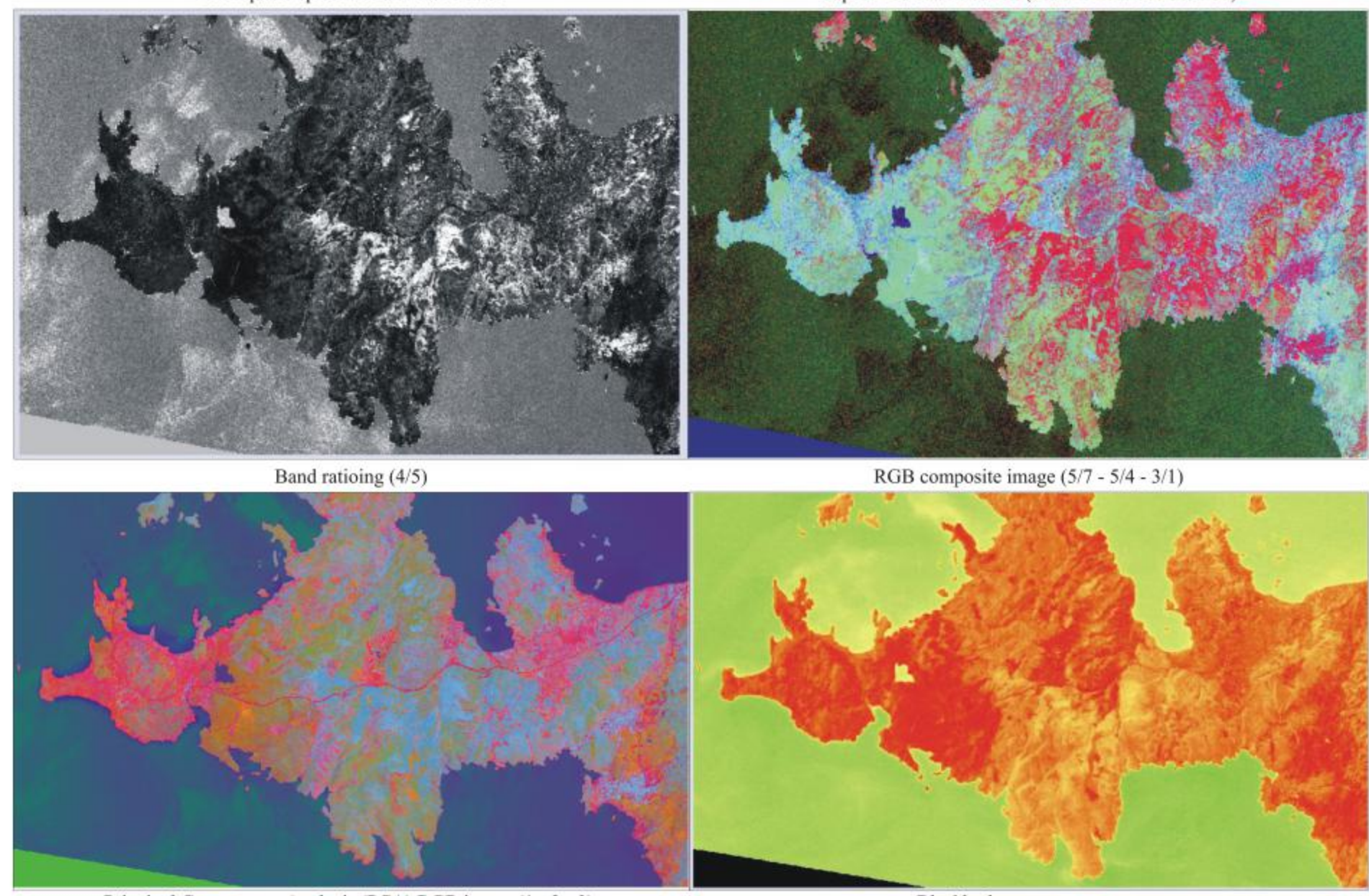

Principal Components Analysis (PCA) RGB image (1 - 2 - 3)

Blackbody temperature map